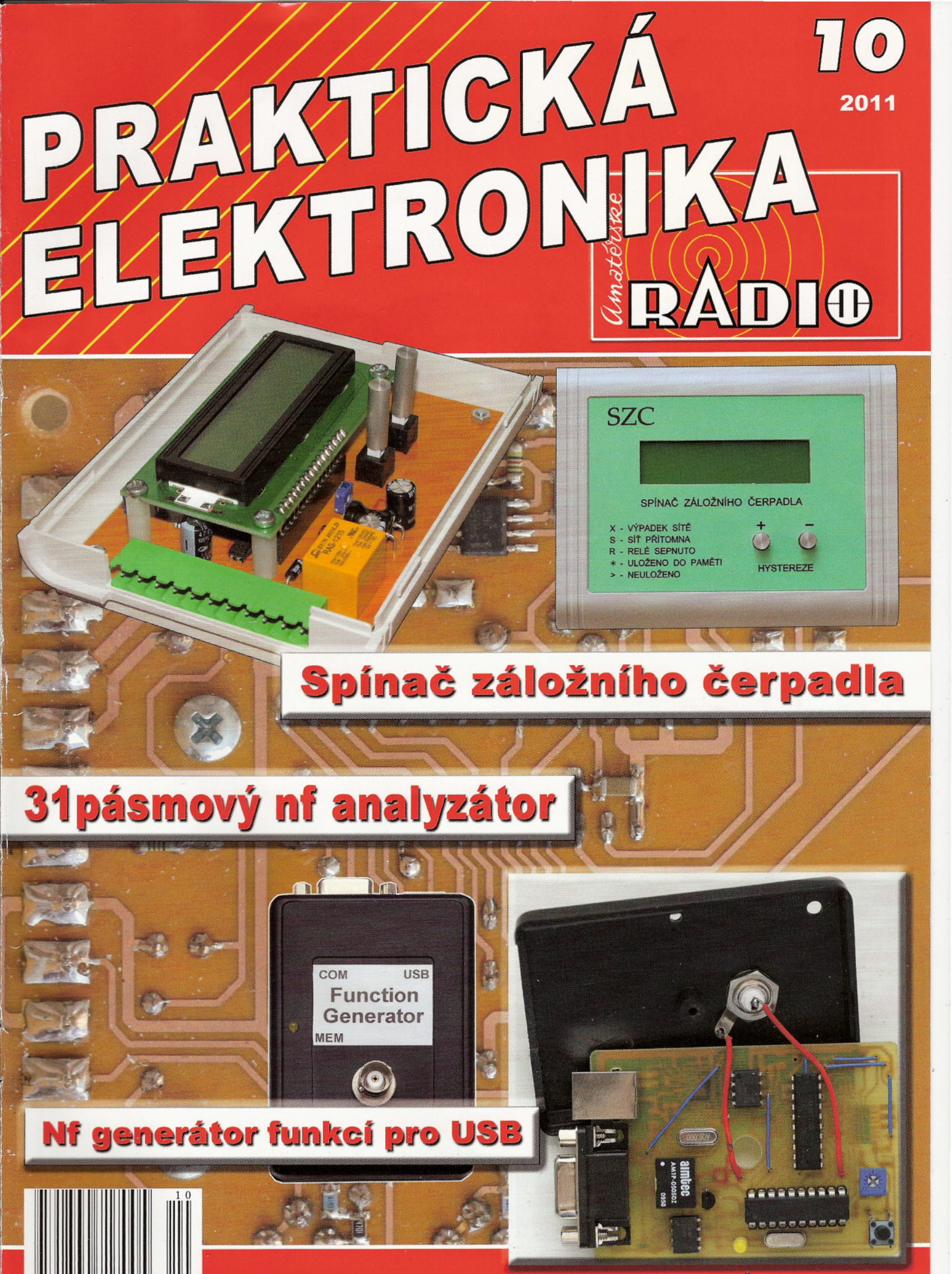

Ročník XVI (LX), 2011, ISSN 1804-7173

Cena: CR 75 Kč; SR 3,75 €

### PRAKTICKÁ **PRAKTICKIKA RADIO**

#### ROCNíK XVI (LX) 2011. CíSLO 10

#### **V TOMTO SEŠITĚ**

![](_page_1_Picture_2674.jpeg)

#### PRAKTICKÁ ELEKTRONIKA Amatérské RADIO

Redakce: Šéfredaktor: ing. Josef Kellner, redaktori: ing. Jaroslav Belza, Petr Havliš, OK1 PFM, ing. Miloš Munzar, CSc.

Adresa redakce: Karlovo nám. 557/30, 120 00 Praha 2, tel.: 257 317 310, 222 968 376. Ročně vychází 12 čísel. Cena výtisku 75 Kč.

Rozšířuje První novinová společnost a. s., Mediaprint-Kapa a. s. a soukromí distributoři.

Předplatné v ČR zajišťuje Amaro spol. s r. o. Hana Merglová (Karlovo nám. 30, 120 00 Praha 2, tel.: 257 317 312; tel./fax: 257 317 313; odbyt@aradio.cz). Distribuci pro předplatitele také provádí v zastoupení vydavatele společnost Mediaservis s. r. o., Zákaznické Centrum, Vídeňská 995/63, 639 63 Brno; tel: 541 233 232; fax: 541 616 160; predplatne@mediaservis.cz; reklamace - tel.: 800 800 890. Objednávky do zahraničí: Mediaservis s. r. o., Zákaznické Centrum, Vídenská 995/63, 639 63 Brno; exporl@mediaservis.cz; tel.:+420 532 165 165.

Predplatné v Slovenskej republike vybavuje Magnet-Press Slovakia s. r. o., Šustekova 10, 851 04 Bratislava - Petržalka; korešpondencia P. O. BOX 169, 830 00 Bratislava 3; tel./fax (02) 67 20 19 31-33 - predplatné; e-mail: predplatne@press.sk.

Podávání novinových zásilek povoleno Českou poštou - ředitelstvím OZ Praha (č.j. nov 6005/96 ze dne 9.1. 1996).

Inzercí přijímá redakce - Michaela Hrdličková, Karlovo nám. 30, 120 00 Praha 2; tel./fax: 257317313; inzerce@aradio.cz.

Za původnost a správnost příspěvků odpovídá autor (platí i pro inzerci).

Vydavatel: AMARO spol. s r. o., ICO 63487233. Vychází: 5. den v daném měsíci.

#### *Internet:* http://www.aradio.cz E-mail: pe@aradio.cz

Nevyžádané rukopisy nevracíme. ISSN 1804-7173, MKCR E 7409

© AMARO spol. s r. o.

![](_page_1_Picture_17.jpeg)

s technickým ředitelem firmy Antech, spol. s r. o. Radkem Novákem - další pokračování rozhovoru o příjmu DVB-T.

> Několik let jsme se v našich pravidelných rozhovorech věnovali digitalizaci televizního vysílání. Ta se blíží pomalu ke svém konci, a tak se nabízí otázka, jakým smerem se bude z pohledu vás, jako dodavatele vf techniky, ubírat další vývoj v oblasti individuálního televizního príjmu a společných TV antén.

V oblasti individuálního TV příjmu naplnila digitalizace pozemního televizního vysílání jen cást divákum sllbovaných výhod. K těm splněným patří určitě vyšší kvalita obrazu, širší nabídka programu, praktický elektronický programový průvodce EPG (na který si divácí rychle zvykli). Nereálným se však ukázal předpoklad, že digitální signál bude možné přijímat "na kus drátu"; pro spolehlivý příjem DVB-T je ve většině lokalit stejně jako pro "analog" nutná kvalitní anténní soustava. Nezvýšil se však ani slíbený mnohanásobný počet přijímaných programů, a to spíše z ekonomických než technických příčin. To vše vede k současnému trendu, kterým je kombinace příjmu DVB-T signálu rozvedeného do všech TV přijímačů v domě a příjmu DVB-S/S2 signálu na hlavní TV, umožňující sledování programů ve vysokém rozlišení (HO), a placených TV. Vše bývá doplněno anténou pro FM pásmo.

Vývoj v oblasti společných televizních antén je podobný - príjem dostupnýc D∨B-⊺ multiplexu a FM pásma dopinen o příjem satelitních programů. K tomu se využívají různá technická řešení vycházející z aktuálního stavu STA. Systémy STA byly v průběhu digitalizace v různé míře upraveny - od pouze minimálních úprav nutných pro zachování možnosti příjmu TV signálu i po vypnutí analogového vysílání až po generální opravy STA, spocívající v kompletní rekonstrukci hlavní stanice i rozvodů. Pokud byla STA takto kompletně modernizovaná, tak umožňuje plnohodnotný satelitní příjem pomocí multipřepínačů (každý uživatel STA si může pořídit vlastní satelitní přijímač a má k dispozici stejný signál jako v případě individuálního příjmu). Pokud byla rekonstruována jen částečně, lze pro satelitní příjem použít transmodulátory DVB-S/ /DVB-T, které umožňují sledovat vybrané satelitní programy na běžném TV s DVB-T vstupem. A existují ještě další technická řešení, např. satelitní procesory. Takže se dá ríci, že pro každou STA lze nalézt odpovídající technické řešení.

#### Pojd'me si jednotlivá řešení příjmu DVB-S signálu v STA predstavit. Nekteré technologie jsou relativne nové a možná nejsou čtenářům úplně známy.

Začnu technikou, která nová není a čtenáři ji jistě znají, a to satelitními multipřepínači. Španělský výrobce vysokofrekvenční techniky ALCAD, kterého Antech na trhu v CR a SR zastupuje, vyrábí multipřepínače teprve od roku 2008. Tyto výrobky si již našly své místo na trhu a montážní firmy si je oblíbily pro snadnou montáž a vysokou spolehlivost.

ALCAD vyrábí dvě řady multipřepínačů, ekonomickou a profesionální. Obě řady se vyznačují jednoduchou instalací, výbornou spolehlivostí a ekonomíckým provozem.

Profesionální řada (MU) je na trhu již dobře zavedená, sestává z multipřepínačů pro hvězdicový i kaskádový rozvod, tvoří plně škálovatelný systém a umožňuje postavit rozsáhlé STA až do celkového počtu několika set účastnických zásuvek. posta najchá řada (MB/ML), kterou AL-CAD začal vyrábět v loňském roce, převzala od profesionální řady většinu hlavních předností, oproti profesionální řadě je pouze omezen počet výstupů maximálně pro 72 zásuvek. Hvězdicové multipřepínače MB jsou vyráběny v provedení pro príjem ze dvou až ctyr satelitních pozic (9, 13 nebo 17 vstupu), a umožnují tak dístribuci signálu všech satelitních operátorů na českém trhu vysílajících z orbitálních pozic 23,5 °E; 19,2 °E a 1 °W.

Terestrické a FM pásmo jsou v multipřepínačích zpracovávány aktivně, útlum v TV pásmu je od O do 2 dB. Vysoká výstupní úroveň (až 95 dBµV v TV pásmu a 100 dBµV v SAT pásmu) umožňuje zapojení vzdálených účastnických zásuvek. Kaskádové provedení ML je dodáváno ve stejné kombinaci vstupů a výstupů jako řada MB. Obě provedení se vzájemně doplňují. Například kombinací 24výstupového hvězdicového a kaskádového multipřepínače lze jednoduše a za nízkou cenu postavit distribuční systém pro 48 koncových zásuvek. K oběma řadám je dodáváno společné příslušenství.

> Multiprepínace však vyžadují nové rozvody STA. Jaké nabízíte rešení satelitního príjmu pro domy, kde tuto rekonstrukci nelze provést?

V takovém případě lze nabídnout dvě rešení, bud' aplikaci tzv. jednokabelového rozvodu, nebo použití transmodulátorů.

Jednokabelový rozvod satelitního signálu umožňuje distribuci satelitního signálu z vybraných satelitních frekvencí (které mohou být z ruzných satelitních pozic, polarizací a pásem) pomocí pasivního rozvodu - bez použití multiprepínačů. Není nutný hvězdicový rozvod, zásuvky mohou být zapojeny za sebou. Jedinou podmínkou funkce je průchodnost pasivních prvku a koaxiálního kabelu pro frekvence nad 1000 MHz a použití zásuvek TV/FM/SAT. K tomuto účelu se používají . tzv. satelitní IF procesory. Jedná se o selektivní frekvenční konvertory pro pásmo SAT IF se zesilovačem řízeným AGC. Satelitní procesory dodává ALCAO, a to vždy ve dvojitém provedení (pro dvě satelitní IF). Zařízení má označení UC-221 (jeden společný vstup) nebo UC-222 (dva samostatné vstupy). Pro výkonové zesílen se používá zesilovac ZF-712 (120 dBIJV). Procesory ALCAO charakterizuje vysoká spektrální čistota signálu na výstu-<br>pu a velmi malá degradace kvality signálu. Relativně novou technologií, která v le-

transmodulátory DVB-S/DVB-T. Tato zatošním roce zažívá výrazný růst, jsou

rízení slouží k transmodulaci vybraných satelitních programů z DVB-S nebo DVB-S2 transpondéru (MPEG-2 i MPEG-4 AVC) do výstupního DVB-T kanálu v bežném TV pásmu (47 až 862 MHz). Umožnují tak uživatelům společné televizní antény naladít satelitní programy na svých DVB-T televizorech nebo set-top-boxech tak, jako by se jednalo o bežné pozemní DVB-T vysílání. Tímto způsobem lze v STA rozšírovat nabídku signálu DVB-T o programy, které nejsou v místě příjmu dostupné pozemní cestou. Transmodulace také umožňuje příjem programů ve vysokém rozlišení (HD), které jsou mimo velká města dostupné pouze ve forme DVB-S/S2.

#### Jaký je technický princip takového zařízení?

Transmodulátor je kompaktní zařízení, které signál zpracovává kompletně od vstupu k výstupu. Sám naladí DVB-S nebo DVB-S2 transpondér v pásmu 950 až 2150 MHz, demoduluje QPSK/8PSK transpondér, zpracuje transportní tok zapnutím nebo vypnutím jednotlivých programů a služeb, rozkóduje vybrané programy (přes vložený CA modul a přístupovou kartu) a remoduluje výsledný transportní tok do formátu COFDM na výstupní TV kanál v pásmu 47 až 862 MHz. Výstupní signál je plně kompatibilní s normou DVB-T podle standardu EN 300 744. Počet transmodulovaných programů je omezen pouze maximálním datovým tokem na výstupním kanále DVB-T (max. 31,67 Mb/s).

#### Jsou mezi jednotlivými typy transmodulátoru ve vašem sortimentu nějaké zásadní rozdíly?

Po technické stránce prakticky ne. Zákazník si vybírá konkrétní typ spíše podle toho, s jakým systémem pro stavbu hlavních stanic STA má nejlepší zkušenosti, případně který systém bude o transmodulátory rozširován.

"Služebne nejstarším" typem transmodulátoru v naší nabídce je IKUSI MTI-900, který je vybaven QPSK/8PSK tunerem, CA slotem pro zpracování kódovaných programů a editací transportního toku. Tato funkce umožňuje blokaci (vypínání) jednotlivých programů nebo služeb na úrovni programů nebo PID. "Skramblované" programy jsou současně dekódovány pomocí jediného CA modulu a dekódovací karty. Programuje se místně systémovým programátorem nebo vzdáleně (přes LAN nebo GSM) s využitím řídicího modulu HMS. Od letošního jara nabízíme transmodulátor Televes ref. 5633, který je jedním z prvků nového systému pro stavbu hlavních stanic TOx. K jeho hlavním charakteristikám patří QPSK/8PSK vstup, CA slot pro multidekódování, napájení pouze jedním napětím (+12 až +24 V) a jednoduchá instalace na lištu DIN. Transmodulátor se nastavuje univerzálním programátorem ref. 7234, který slouží pro programování všech výrobků Televes. Funkce editace transportního toku umožňuje zapínat/vypínat jednotlivé programy a jejich dekódování. V nabídce máme také levnejší variantu ref. 5631, která není vybavena CA slotem. Novinkou v sortimentu transmodulátorů je výrobek firmy ALCAD - model TT-211. Zarízení je součástí série 905/912, a je tak plně kompatibilní s DVB-T a DVB-S přijímači a kanálovými procesory ALCAD. Stejně jako oba předchozí modely je vybaven QPSK/8PSK tunerem, CA slotem pro multidekódování a editací transportního toku. Nastavuje se novým programátorem PS-011 nebo přes PC.

Ke transmodulátorům si dovolím ještě jednu poznámku. To, že je dekódovací karta v rámci jednoho transmodulátoru sdílena pro více programů, v žádném případě neznamená, že se jedná o zařízení pro nelegální příjem. Transmodulátory se používají pro příjem těch programů, které lze v STA šírit legálne, a dekódovací karta je registrována na majitele STA.

> Vratme se ješte k pozemnímu prijmu. Co je nového v tradicnim sortimentu prvku pro stavbu STA, jako jsou kanálové zesilovače, konvertory atd.?

Tato zarízení jsou stále základem pro vetšinu STA. Kanálové zesilovace ALCAD patří mezi primární technické řešení přímého zesílení DVB-T signálu pro rozvody STA. ALCAD vyrábí kanálové zesilovače ve dvou řadách, původní řadě ZG/ZP-401 (používající IEC konektory) a nové řadě ZG-431 (používající F-konektory) se zvýšenou selektivitou. K oběma vzájemně kompatibilním řadám je dodáván široký<br>sortiment příslušenství. Jak již jsem jednou zmiňoval - kanálové zesilovače ALCAD získaly a získávají přízeň zákazníků především svou nadstandardne vysokou spolehlivostí, robustností, jednoduchou mon- táží <sup>a</sup> nízkou cenou.

V průběhu digitalizace přibyl kanálovým zesilovačům jeden technologický "konkurent" a tím jsou programovatelné domovní zesilovače. Programovatelné domovní zesilovače jsou zařízením kombinujícím v sobě několik elektronických frekvenčních propustí s koncovým širokopásmovým zesilovačem a napájecím zdrojem. Jednoduchou hlavní stanici STA lze sestavit pouze z jednoho takového zesilovače naprogramovaného na přijímané kanály. Nevýhodou programovatelných zesilovačů je menší selektivita (ve srovnání s kanálovými zesilovači). Aktuálně máme v nabídce tři typy těchto zesilovačů: Televes AVANT3 (5 filtru, výstup 110 dBµV), Televes AVANT HD (10 filtru, výstup 115 dBµV) a IKUSI ONE-123 (10 filtru, výstup 123 dBµV).

Digitalizace ukončila životnost starým kanálovým konvertorům (např. ALCAD CO-405), které byly nahrazeny moderními kanálovými procesory. Kanálový procesor neuskutečňuje pouhou frekvenční konverzi, ale díky použití mezifrekvenčního zpracování signálu je vysoce selektivní a vybavený funkcí AGC. Odstup veškerých rušivých produktů na výstupu procesoru je vyšší jak 55 dB. Procesor tak dokáže odladit i silný rušivý signál nacházející se zcela v bezprostřední frekvenční blízkosti užitečného signálu. Svého zástupce v řadě kanálových procesorů mají všichni námi zastupovaní výrobci. Televes jej vyrábí pod označením ref. 5179, ALCAD v řadě 905/912 jako model PC--525 a IKUSI ve své řadě ClassA pod označením TPC-010.

> Připomeňme ještě širokopásmové domovní zesilovače, které se používají pro individuální příjem, případně pro menší společné rozvody.

V oblasti malých vícevstupých široko-<br>pásmových zesilovačů je již léta stálicí na trhu firma ALCAD se svou řadou AM. Ta byla letos mírně inovována. Výrobce použil nový pevnější plastový kryt a uskutečnil ještě změny vnitřní konstrukce směřující k lepší stabilitě zesilovače. Nově jsou k dispozici tři typy zesilovačů - s jedním, dvěma nebo třemi vstupy, přičemž u každého typu lze vybrat ze dvou variant zesílení.

Podobně také u firmy IKUSI zmodernizovali své výkonné širokopásmové zesilovače pro větší STA - známou řadu CBS. V tomto případě jsou změny již větší. Nová řada dostala zcela nové ZAMAK pouzdro, snadno vymenitelný napájecí zdroj, volitelný low-pass filtr pro horní konec pásma UHF a mnoho dalších vylepšení. Nové zesilovače, které mají oznacení NBS, jsou dodávány v nekolika variantách. Ty se liší počtem vstupů zesilovače, jeho zesílením a vybuditelností.

#### Jakým způsobem je pro DVB-T rešena modulace AV signálu?

Modulace AV signálu s výstupem DVB-T je oproti analogové modulaci po technické stránce mnohem složitejší. Modulátor musí v reálném čase digitalizovat AV signály, komprimovat podle standardu MPEG2 a modulovat podle COFDM. Proto je také cena těchto zařízení oproti analogovým AV modulátorúm výrazné vyšší. Kompaktní DVB-T modulátory vyrábí IKUSI pod oznacením MAC-201 a MAC-401. Modulátory MAC jsou autonomním zařízením sloužícím k modulaci dvou (MAC-201) nebo čtyř (MAC-401) AV signálu do jednoho výstupního DVB-T kanálu v TV<sub>.</sub> pásmu 51 až 858 MHz. Výstupní signál je samozřejmě plně kompatibilní s normou DVB-T (EN 300 744).

#### Co ríci záverem tohoto dílu o digitalizaci?

Na závěr mi dovolte trochu odbočit z technického rázu našeho rozhovoru. Antech totiž od října letošního roku spustil svůj nový internetový obchod a já bych s ním rád čtenáře seznámil. Najdou jej na adrese http://eshop.antech.cz. Jedná se o elektronický obchod určený výhradně pro obchodní a montážní firmy pracující v oboru. Po prihlášení do e-shopu mohou naši zákazníci vybírat z kompletního sortimentu naší firmy, u každé položky najdou kromě své velkobchodní ceny také stav zboží na skladu a veškerou technickou dokumentaci. Jednotlivé skladové položky lze třídit podle jejich typu (zesilovače, antény atd.), podle výrobce anebo lze použít fulltextové vyhledávání. Zákazníci si mohou zobrazit kompletní historii svých objednávek (nejen těch přes e-shop), včetně vydaných dodacích listů a faktur. Kromě nákupu lze na e-shopu najít kompletní přehled nabízených technických řešení s vysvětlením funkce jednotlivých prvků, v sekci "technická podpora" lze stáhnout firmware a software k prodávaným produktům, zjistit informace o záručním a pozáručním servisu, odborných školeních atd.

Děkuji vám za rozhovor.

Připravil Ing. Josef Kellner.

![](_page_3_Picture_0.jpeg)

#### **Ovladac LED pro prenosné prístroje**

Nábojová pumpa AL3157 od **Diodes Incorporated** (www.diodes.com) řeší dvě často požadované funkce. Vedle klasického podsvícení LCD displeje, pro které jsou určeny tři výstupy zatížitelné až 30 mA, je k dispozici ještě výstup pro LED svítilnu nebo blesk fotoaparátu s výstupnfm proudem až 210 mA. K obvodu v pouzdře DFN s 12 piny (3 × 3 mm) je nutné připojit pouze 3 kondenzátory (2× 1 µF a 2,2 µF). K napájení je třeba napětí 2,7 až 5,5 V. Rovnoměrnost podsvícení a tím kvalitní zobrazení umožní nejvýše 1% rozdíl výstupních proudů pro LED, úcinnost až 93 % prodlouží životnost baterie např. v mobilním telefonu. AL3157 pracuje s konstantním pracovním kmitoctem 1,2 MHz ve dvou režimech napěťové konverze 1× a 2×. Dva řídicí vstupy umožňují ovládat funkce obvodu včetně úsporného režimu s odběrem do 1 µA a PWM řízení jasu. Výstupy jsou chráněny proti zkratu, pozvolný náběh funkce odstraňuje proudový náraz po zapnutí a při přepínání režimů.

![](_page_3_Picture_3.jpeg)

#### **Integrovaný zesilovac pro sluchátka <sup>i</sup> reproduktory mobilních telefonu**

Integrovaný obvod LM49251 od Na**tional Semiconductor** (www.national. com) obsahuje 1,4W zesilovač pro reproduktory, který pracuje ve třídě D a 20mW zesilovač pro sluchátka třídy G určený pro běžné i smartphone mobilní telefony. Dynamickým zmenšováním napájecího napětí adaptivním napájecím zdrojem (firemní technologie PowerWise®) se zajistí funkce systému i při malém napájecím napětí a tím zmenšení spotřeby a významné prodloužení hrací doby při reprodukci hudby či videa. Funkce ALC (automatic level control) umožňuje konstruktérům přístrojů ovládat velikost zkreslení a zabránit poškození elektroakustických měničů při přebuzení. Významně bylo zmenšeno rušivé vyzařování způsobené spínanými zesilovači při zachování kvality zvuku. Zesilovače odebírají při napětí 3,3 V klidový proud menší než 7 mA LM49251 se vyrábí v pouzdře micro SMD (2.6 × 3 mm) s 30 kontaktními výstupky. K dispozici je i rozměrově menší monofonní verze (2,3 × 2,4 mm, 26 kontaktů).

![](_page_3_Picture_7.jpeg)

#### **Devítikanálový budic LED**

ADP8866 je nový obvod od firmy **Analog Device** (www.analog.com) obsahující devět budičů LED programovatelných přes rozhraní I2C a pracujících s napájecím napetím 2,5 až 5,5 V. Funkci v tomto rozsahu napetí umožnuje nábojová pumpa s automaticky přepínatelným stupněm zvětšení napetí 1x, 1,5x a 2x, což umožní optimalizovat její účinnost, která dosahuje až 92 % Výstupní proud každého budice lze nastavit ve 128 úrovních (7 bitů). Současně je k dispozici možnost 16 programovatelných časů rozjasnění a stmívání od 0 do 1,75 s. Pro nastavení jasu je možné využít i vstup pro PWM signál. Obvod je chráněn proti napěťovému a tepelnému přetížení, pozvolný náběh funkce omezuje proudový náraz. ADP8866, který najde použití při podsvícení displejů, klávesnic telefonů a stavových indikátorů s LED s možností blikání, je umístěn v pouzdře s rozměry  $4 \times 4 \times 0,8$  mm.

![](_page_3_Figure_10.jpeg)

#### **Presný operacní zesilovac pro prumyslové aplikace**

Firma **Intersil Corporation** (www. intersil.com) rozšířila své portfolio uvedením dvojitého přesného operačního zesilovače ISL28208 optimalizovaného pro aplikace napájené zdrojem s jediným napájecím napětím 3 až 40 V (nebo se symetrickým napájením ±1,5 až ±20 V). Pri napájení z 12 V je spotřeba jednoho zesilovače 2 mW. Nový OZ pracuje při souhlasném

vstupním napětí až 0,5 V pod potenciálem záporného pólu zdroje a s rozkmitem výstupního napetí dosahujícím potenciálu napájecích sběrnic. Vstupní napěťová nesymetrie je menší než 230 µV s minimálním vlivem teploty 0,1 µV/°C, typický vstupní klidový proud je 13 nA. Příznivé jsou i šumové parametry - šumové napětí 15,8 nV/ /√Hz a šumový proud 80 fA/√Hz. Pro průmyslové využití je vedle rozsahu pracovní teploty od -40 do +125 °C důležitá také velká odolnost vůči elektrostatickému náboji. ISL28208 budezpočátku dodáván v 8vývodovém pouzdře SOIC, další provedení budou následovat. ISL28208 nalezne využití v přesných měřicích a lékařských zařízeních, digitálních systémech sběru a zpracování analogových dat, řízení napájecích zdrojů a průmyslových procesů.

![](_page_3_Picture_14.jpeg)

#### **Rekordní LED**

Firma Cree (www.cree.com) patří k předním výrobcům výkonových LED a inovátorům v oblasti jejich využití pro energeticky účinné a k životnímu prostředí přátelské osvětlení. K jejím posledním úspěchům v oblasti výzkumu v této oblasti patří výkonová bílá LED, u které bylo dosaženo světelné úcinnosti 231 Im/W. Poslední rekord 200 Im/W, který v roce 2010 docílila stejná firma, byl přitom považován za teoretické maximum LED pro osvetlení. Diodu tvoří jediný čip, pracovní proud byl 350 mA při běžné pokojové teplote, barevná teplota 4500 K. Úspešné výzkumné vzorky jsou založeny na dalším rozvoji technologie užívané pro firmou Cree již vyráběné bílé LED řady XLamp, k nimž patří i vyobrazená dioda z řady 7090 XR. Více informací o rozvoji osvetlovací techniky s LED lze získat na webové stránce www.creeledrevolution.com. **JH**

![](_page_3_Picture_17.jpeg)

# **AR ZAcíNAJícíM A MíRNE POKROCILÝM**

#### **Oscilátor s cívkou II**

#### **Popis funkce oscilátoru**

Zapojení oscilátoru je znovu na obr. 6. Rezistory R1 a R3 omezují kolektorový proud tranzistoru T1. V této nenáročné aplikaci vyhoví téměř jakýkoliv NPN tranzistor, já jsem použil KF507. Rezistor R2 určuje stejnosměrný pracovní bod tranzistoru. Kondenzátor C1 se sériovou kombinací cívek L1 a L2 tvoří paralelní rezonanční obvod, na jehož kmitočtu oscilátor kmitá. Cívky L1 a L2 jsou těsně navinuty na papírovém prstenci na feritové tyčce průměru 1 cm a délky přibližně 7 cm. Máte-li k dispozici stejně dlouhou feritovou tyčku s větším průměrem, bude výsledná indukčnost cívek větší v poměru ploch průřezu tyčky. V takovém případě osadíme kondenzátor C1 s menší kapacitou v opačném poměru, aby byl zachován výsledný kmitočet.

U vzorku byla naměřena celková indukčnost sériové kombinace L1 a L2 200 µH. Dosazením do upraveného Thomsonova vztahu vypočteme rezonanční kmitočet

#### $f = 1/(2\pi\sqrt{220.10^{-12}.200.10^{-6}}) = 758$  kHz.

Vypočtený kmitočet spadá do první třetiny rozsahu středních vln (SV).

Napájení je přivedeno přes R1 na střední odbočku cívky. Otevřením T1 začne protékat cívkou L1 proud a na opačném konci cívky L2 vzniká kladné napětí, které je přes C2 vedeno na bázi T1 a pomáhá ho otevřít. V opačné půlvlně se naopak napetí na horním konci cívky L2 zmenšuje a tranzistor se uzavírá. Tímto způsobem je zavedena kladná zpětná vazba. Tranzistor tak ve vhodných okamžicích dodává do obvodu energii, která nahrazuje ztráty v rezonančním obvodu,

![](_page_4_Figure_8.jpeg)

Obr. 6. Zapojení oscilátoru

![](_page_4_Figure_10.jpeg)

Obr. 7. Upravený oscilátor Harf/ey pro SV

a oscilátor trvale kmitá. Na kolektoru tranzistoru se může objevit až skoro dvojnásobek napájecího napětí, zde až 16 V při napájení 9 V.

Na cívce L2 se indukuje střídavé napětí, jehož velikost je úměrná napětí na cívce L1 v poměru počtu závitů N2/N1. L2 je v našem případě značně předimenzovaná, aby oscilátor spolehlivě pracoval i s tranzistorem o malém zesílení. Ve většině případů by postačila pro L2 1/3 počtu závitů L1. Dioda D3 chrání přechod B-E tranzistoru před průrazem zápornými pulvlnami z L2. Omezí jejich velikost na bezpečných -0,7 V.

#### **Oživeni**

Při odpojeném C2 musí být na kolektoru T1 stejnosměrné napětí, jehož velikost je asi polovinou napájecího. Je-Ii príliš velké, zmenšete odpor R2 a naopak. S uvedeným napájecím napětím nesmí být R2 menší než 33 kΩ. Po připojení C2 se oscilátor rozkmitá a změní se celkový odebíraný proud ze zdroje.

Na obr. 7 je upravené zapojení oscilátoru Hartley. Nevyžaduje nastavení pracovního bodu. Báze tranzistoru T1 je napájena z napěťového děliče R2, R3. Rezistor R3 v emitoru zajištuje silnou zápornou zpětnou vazbu stabilizující stejnosměrný pracovní bod tranzistoru. Pro střídavé signály je tato vazba zrušena kondenzátorem C3. Napětí děliče je téměř neměnné. Zvětší-li se proud tranzistorem, například při zvýšení teploty, zvětší se napětí na R3 a tak se zmenší napětí mezi bází a emitorem tranzistoru a ten se přivře. Dělič je výhodně napájen z konce L2, což je z hlediska stejnosměrného ekvivalentní jako připojení mezi R1 a L2, napo-

![](_page_4_Picture_2195.jpeg)

Obr. 8. Detekce činnosti oscilátoru

![](_page_4_Picture_19.jpeg)

Obr. 9. Oscilátor pro SV a indikační sonda

máhá to však buzení tranzistoru střídavým signálem.

#### **Indikace funkce oscilátoru**

Na trubku z tvrdého papíru nebo plastu o průměru asi 3 cm navineme přibližně 40 závitu libovolného izolovaného drátu. S počtem závitů se citlivost indikátoru zvětšuje, zvětšuje se však i parazitní mezizávitová kapacíta, která naopak citlivost pro vysoké kmitočty zmenšuje. Nelze tedy počet závitů neúměrně zvětšovat. Průměr drátu ani trubky není důležitý. Větší průměr cívky pojme větší počet siločar elektromagnetického pole a naindukuje se tak větší signálové napětí. Do série s vinutím zapojíme Schottkyho nebo křemíkovou diodu a kondenzátor 100 nF podle obr. 8. Tuto indikační sondu přiblížíme k cívce zapnutého oscilátoru. Funguje-Ii oscilátor (zde jako vysílac), šírí se kolem jeho cívky vf elektromagnetické pole, které naindukuje v cívce sondy malé vf napětí. Velikost naindukovaného napětí závisí na vzdálenosti od vysílače a výkonu vysílače. V jeho bezprostřední blízkosti se naindukují desítky mV. Toto napětí usměrní germaniová nebo Schottkyho dioda 01 a vyfiltruje kondenzátor C3. Multimetrem naměříme na C3 stejnosměrné napětí až 150 mv' Po vypnutí oscilátoru se indikované napětí zmenší ihned na nulu.

Ručkové měřidlo není pro toto měření vhodné. Má malý vnitřní odpor, odebírá větší proud, a proto příliš zatěžuje sondu. Indikovaný údaj je pak výrazně menší.

#### **Ladeni**

Signál oscilátoru naladíme na přijímači jako ticho bez šumu, protože zatím nemáme modulaci. Správné naladění můžeme ověřit odpojením oscilátoru od zdroje, přijímač začne šumět. Zapneme oscilátor a přijímač lehce rozladíme. K cívce přiblížíme kovový předmět. Přijímač to zaregistruje. Pokud se vám nedarí naladit na SV přijímači umístěném do vzdálenosti několika metrů oblast naprostého ticha, je pravděpodobně kmitočet rezonančního obvodu mimo rozsah středních vln, tj. 526,5 až 1606,5 kHz a je třeba zkusit změnit indukcnost cívky posunutím feritového jádra. Povytažením se indukčnost zmenší a kmitočet zvýší. Pokud to nestačí, změňte kapacitu C1. S menší kapacitou bude kmitočet oscilátoru větší. Máte-li možnost změřit indukčnost sériové kombinace L1, L2 (dále L) na feritovém jádru, kapacitu C1 lze dopočítat z upraveného Thomsonova vztahu

#### $C1 = 1/((2\pi f)^2L)$

Chceme-li například přeladit na 1 500 kHz, bude kapacita C1 při L = 200 µH

 $C1 = 1/((2\pi 1\ 500\ 000)^2.200.10^{-6}) = 56$  pF.

**VP** V další cásti si ukážeme, jak signál oscilátoru modulovat, aby byl slyšitelný v přijímači.

(Pokračování příště)

**1 C Praktická elektronika - AR 10/2011** 

# **Mikrokontroléry PIC (46)**

#### **Komparátory** (Pokracování)

Mikrokontrolér PIC 16F88 a obdobné mikrokontroléry řady mid-range jsou vybaveny modulem, který obsahuje dva analogové komparátory. Tento modul byl spolu s modulem referenčního napětí podrobně popsán v minulém dílu. V tomto dílu si uvedeme tři jednoduché programy, na kterých si budete moci vyzkoušet práci s komparátory v praxi.

V tab. 59 je uveden velmi jednoduchý program pro demonstraci a otestování funkce komparátoru C2. Modul komparátoru je nastaven do módu CM2:CMO = = 101, ve kterém je aktivní pouze komparátor C2 (komparátor C1 je vypnut), přicemž vstup V<sub>IN-</sub> je pripojen k vývodu mikrokontroléru RA1/AN1 a vstup V<sub>IN+</sub> tohoto komparátoru je připojen k vývodu RA2/ IAN2. výstup komparátoru není v tomto módu připojen k žádnému vývodu mikrokontroléru, informaci o stavu výstupu lze tedy získat pouze čtením bitu C2OUT v registru CMCON. Ze zdrojového kódu uvedeného v tab. 59 je též patrná konfigurace zbývajících bitu registru CMCON. Pro nás by v tomto případě bylo relevantni pouze nastavení bitu C2INV, které by invertovalo úroveň na výstupu komparátoru C2, což si mužete sami vyzkoušet. Bity C1OUT a C2OUT jsou pouze pro čtení a interní přepínač ovládaný bitem CIS se v tomto módu nepoužívá. Nastavením bitu C1INV sice můžeme invertovat úroveň na výstupu komparátoru C1 (tj. pokud by byl C1INV = 1, bude i C1OUT = 1, a naopak), úroveň na výstupu však nelze jinak měnit, protože je tento komparátor deaktivován.

Program z tab. 59 čte v nekonečném cyklu úroveň na výstupu komparátoru C2 (tj. stav bitu C20UT) a ten pak zobrazuje

prostřednictvím LED, která je připojena k vývodu RBO(viz obr. 57). Je-Ii na vstupu RA2/AN2 (který je interně připojen ke vstupu komparátoru V<sub>IN+</sub>) napetí vetší než na vstupu RA1/AN1 (který je připojer k V<sub>IN-</sub>), LED se rozsvítí. Zmenší-li se naopak napetí na vstupu RA2/AN2 pod úroveň napětí na vstupu RA1/AN1, LED zhasne. Mužete si sami vyzkoušet, že pokud bude bit C2INV = 1, chování bude přesně opačné. Na vývody RA1/AN1 a RA2/AN2 jsou připojeny běžce potenciometrických trimrů (5 k $\Omega$ ), které jsou zapojeny jako děliče napětí, jak je patrné ze schématu uvedeného na obr. 57. Těmito trimry lze tedy nastavit napětí přiváděná na vstupy komparátoru C2. (Pozn.: Jeden z trimrů -- např. na vstupu RA1/AN1 - můžete v případě potřeby nahradit pevným děličem napětí sestaveným ze dvou rezistorů. Odpor trimrů navíc nemusí být strikt $n \notin 5 k\Omega$ , pro testovací účely tedy můžete využít to, co máte "v šuplíku". V praxi by však neměla být impedance zdroje analogového signálu větší než 10 kΩ.)

Druhý program, jehož zdrojový kód naleznete v tab. 60, ukazuje chování komparátorů v úsporném režimu SLEEP. Využijeme módu CM2:CM0 = 110, ve kterém jsou výstupy komparátorů připojeny přímo k vývodům mikrokontroléru RA3/ IC10UT a RA4/C20UT. V tomto módu jsou aktivní oba komparátory, přičemž vstupy  $V_{\text{IN+}}$  obou komparátorů jsou připojeny k vývodu RA2/AN2, vstup VIN komparátoru C1 je připojen k vývodu RAO/ /AN0 a na vstup V<sub>IN-</sub> komparátoru C2 je přiveden signál z vývodu RA1/AN1 (vstupy komparátoru C2 jsou tedy zapojeny stejně jako v předchozím případě). Výstup komparátoru C1 je pak přiveden na vývod

konektor

RA3/C1OUT a výstup komparátoru C2 na vývod RA4/C2OUT. Abychom z těchto vývodů mohli číst aktuální úrovně na výstupech komparátorů, musí být oba nastaveny jako digitální výstupy. Program z tab. 60 je v podstatě ještě jednodušší než program předchozí, kterému je též velmi podobný. Rozdíl je v inicializaci portů a samozřejmě v nastavení komparátorů a dále v absenci hlavní smyčky, která byla nahrazena instrukcí SLEEP. Povšimněte si, že se v registru CMCON kromě módu změnila rovněž hodnota bitu C1INV, která je nyní rovna jedné. Komparátor Ci se tedy bude chovat opačně než komparátor C2 a na jeho výstupu bude log. 1 v případě, že bude  $V_{IN+}$  <  $V_{IN-}$ 

Jak jsme si rekli v minulém dílu, modul komparátorů zůstává aktivní a plně funkční i v případě, že je mikrokontrolér přepnut do úsporného režímu SLEEP, což má ukázat práve program z tab. 60. Protože není změna úrovně na pinech RA3 a RA4 při překlopení komparátorů synchronizována s vnitřním hodinovým cyklem mikrokontroléru, změny úrovně na výstupech komparátorů se mohou přenášet na vývody mikrokontroléru bez problému i v úsporném režimu. Schéma zapojení k programu z tab. 60 je uvedeno na obr. 58. Na výstupy mikrokontroléru RA31 /C10UT a RA4/C20UT jsou připojeny přes předřadný rezistor 220  $\Omega$  na GND svítivé diody, které indikují stavy výstupů jednotlivých komparátorů. Na vstup RAO/ /ANO (V<sub>IN-</sub>/C1) je připojen dělič napětí, na kterém je napetí 173 V<sub>DD</sub> a na vstup RA1*I I*ANI (V<sub>IN-</sub>/C2) je privedeno napet <sup>2/3</sup> V<sub>DD</sub>. Na spolecný vstup obou komparátoru RA2/AN2 (V<sub>IN+</sub>/C1,C2) privádíme vstupní napětí, které můžeme regulovat potenciometrickým trimrem. Je-Ii napetí na tomto vstupu v rozmezí 1/3  $V_{DD}$  až  $2/3$   $V_{\text{DD}}$ , nesvíti žádná LED. Zmenši-li se napetí pod 173  $V_{DD}$ , rozsvítí se LEDO, a bude-li naopak napětí na vstupu RA2/  $IAN2$  větší než 2/3  $V_{DD}$ , bude svítit LED1.

![](_page_5_Figure_9.jpeg)

![](_page_5_Figure_10.jpeg)

![](_page_5_Figure_11.jpeg)

Obr. 58. Schéma zapojení, které dvěma LED indikuje, že se na vstupu RA2 zmenšilo napetí pod úroven 1/3 V<sub>DD</sub> (svítí LEDO)<br>COD (*svít*í En nebo že je napetí na vstupu RA2 vetší než 2/3 V<sub>DD</sub> – svítí LED1 (viz program v tab. 60)

Poslední program, který si můžete stáhnout na webu časopisu (http://www. aradio.cz, tab. 61), využívá interního referenčního napětí, úsporného režimu SLEEP a přerušení, které je generováno při změně úrovně na výstupu některého z komparátorů. Schéma zapojení je na obr. 59. Chceme-li použít interní referenční napetí, musíme komparátory nastavit do módu CM2:CMO = 010, ve kterém je výstup z modulu referenčního napětí přiveden na vstupy V<sub>IN+</sub> obou komparátorů. Vstup V<sub>IN-</sub> u komparátoru C1 je připojen v závislosti na hodnotě bitu CIS buď k vývodu RAO/ANO (CIS = O), nebo k RA3/ /AN3 (CIS = 1). Podobně u komparátoru C2 je připojen vstup  $V_{\text{IN-}}$  buď k vývodu  $RA1/AN1$  (CIS = 0), nebo k RA2/AN2 (CIS = 1). V programu z tab. 61 pracujeme pro zjednodušení pouze s komparátorem C2, a jak je patrné ze zdrojového kódu, bit CIS je roven jedné. V souladu s tím připojíme běžec potenciometru k vývodu RA2. Jediným dalším prvkem ve schématu na obr. 59 je pak indikační LED, která je pripojena k vývodu RSO.

Program z tab. 61 při každé změně úrovně na výstupu komparátoru C2, tj. pokaždé, když napětí na vstupu RA2 překročí (v kterémkoliv směru) práh stanovený interním referenčním napětím, roz-

Tab. 59. Zdrojový kód programu, který demonstruje funkci komparátoru C2 u mikrokontroléru PIC16F88. Je-li na vstupu RA2/AN2 napětí větší než na vstupu RA1/AN1, na pinu RB0 bude úroven H, a naopak (tj. je-Ii *URA2<URA1'* bude RBO = L). Schéma zapojení s mikrokontrolérem, pro který je urcen tento program, je uvedeno na obr. 57

![](_page_6_Picture_2147.jpeg)

svítí na asi 2 s LED připojenou k vývodu RB0. Modul referenčního napětí je pomocí registru CVRCON nastaven na rozsah  $\sigma$ ,  $\omega$  az  $\sigma$ ,  $\prime$   $\epsilon$  $\sim$   $\rm v_{RSRC}$ ,  $\rm v_{y}$  stup modulu nen pripojen k vývodu RA2 a pomocí bitu CVR  $(CVR < 3:0 > 0000)$  je nastaveno referenční napětí na 0,25 $CV_{\mathrm{RSRC}}$ , tj. přibližně 0,25  $V_{\text{DD}}$ . Při napájecím napětí 5 V je tedy referenční napětí rovno přibližně 1,25 V. Program využívá v hlavní smyčce režimu SLEEP, ze kterého se mikrokontrolér "probudí", změní-li se úroveň na výstupu některého z komparátorů. Protože jsme povolili bitem GIE v registru INTCON systém přerušení, mikrokontrolér po svém probuzení nejprve vykoná proceduru pro obsluhu prerušení. V té se zkontroluje, zda bylo přerušení vyvoláno změnou úrovně na výstupu komparátoru C2 porovnáním

bitu C20UT s hodnotou uloženou v registru comp\_prev. (Pozn.: Tato kontrola není v našem případě nezbytná, protože komparátor C1 nevyužíváme, je zde proto uvedena spíše pro ukázku.) Je-Ií detekována změna oproti předchozímu stavu, program rozsvítí LED na pinu RSO a rovněž nastaví výchozí hodnoty proměnných d1 a d2 a tím resetuje čekací smyčku. Po skončení procedury pro obsluhu přerušení se program vrátí zpět do hlavní smyčky, kde zavolá čekací smyčku a po jejím dokončení nastaví na pinu RB0 úroveň L (LED zhasne) a přejde opět do režimu SLEEP. Změní-li se úroveň na výstupu komparátoru C2 v průběhu provádění čekací smyčky, bude rovněž vyvoláno přerušení a svit LED se tím o 2 s prodlouží.

> Vít **Špringl** (Pokračování příště)

![](_page_6_Figure_7.jpeg)

![](_page_6_Figure_8.jpeg)

Tab. 60. Zdrojový kód programu, který ukazuje funkci komparátorů u mikrokontroléru PIC16F88 v úsporném režimu SLEEP

![](_page_6_Picture_2148.jpeg)

# **JEDNODUCHÁ ZAPOJENí PRO VOLNÝ CAS**

### **Lineární regulátor napetí z baterie 9 V**

V praxi se můžeme setkat s potřebou regulovat napětí baterie 9 V, např. při laboratorním cvičení předmětu základy elektrotechniky při měření VA charakteristiky diody. Pokud nemáme učebnu vybavenou trvale laboratorními zdroji na každé lavici, je časově efektivnější rozdat jednoduché bateriové regulátory, než roznášet a zapojovat sítové zdroje.

Při volbě vhodného zapojení regulátoru musíme zvážit několik možností. Požadujeme co nejširší rozsah regulace - od O V do co nejvyššího napetí tak blízkého napetí baterie 9 V, jak je to jen možné. Dalšími požadavky jsou nezávislost výstupního napetí na odebíraném proudu a odolnost proti zkratu.

Vyloucíme-Ii impulsní regulátor pro jeho složitost, řešení není tak úplně jednoduché.

První možnost, použít monolitický regulátor LM317, není optimální. Na obr. 1 je doporučené zapojení od jednoho z výrobců, firmy Texas Instruments. Vidíme, že nejmenší možné napětí, které nám regulátor může

![](_page_7_Figure_6.jpeg)

Obr. 1. Základní zapojení regulátoru s obvodem LM317

![](_page_7_Figure_8.jpeg)

Obr. 2. Schéma zapojení regulátoru s emitorovým sledovačem

dát, je 1,25 V. Při dalším studiu katalogového listu se dozvíme, že minimální rozdíl napětí mezi vstupem a výstupem pro správnou funkci obvodu je 3 V. To znamená, že výstupní rozsah regulátoru napětí je 1,25 až 6 V. Pokud chceme demonstrovat VA charakteristiku diody, je tento regulátor nepoužitelný. Jinak by měl ale velmi dobrou odolnost proti zkratu, a pokud by nám omezení rozsahu nevadilo, při volbě proměnného odporu 1 kΩ dostaneme funkční zapojení.

Pokud ale trváme na regulačním rozsahu od 0 V, musíme zvolit jiný přístup. Při použití potenciometru jako proměnného děliče je regulační rozsah bez problémů a sleduje napětí baterie. Pokud má být napětí na výstupu konstantní a nezávislé na zátěži, musí být odpor děliče alespoň 100x menší než pripojená zátež. To je v našem případě nemožné realizovat, protože bychom baterii ihned vybili. Mužeme si ovšem pomoci transformací odporu děliče pomocí tranzistoru v zapojení se spolecným kolektorem.

Na obr. 2 je zapojení régulátoru, kde je tento princip použit. Z hlediska výstupních svorek se zapojení jeví jako dělič napětí, jehož výstupní odpor  $R_{\mathsf{vyst}}$  je v nejhorším případě roven:

#### $R_{\text{vyst}} = 0.5 \cdot R_{\text{p1}} / (\beta_1 \cdot \beta_2),$

kde  $\beta_1$  a  $\beta_2$  jsou proudové zesilovací<br>činitele tranzistorů T1 a T2 a  $P_{\text{P1}}$  je výstupní odpor potenciometru P1

U moderních tranzistorů dosahuje činitel  $\beta$  velikosti okolo 200, takže výstupní odpor regulátoru je asi 0,1  $\Omega$ . To je hodnota plně dostatečná při odberu proudu do 100 mA.

Problémem je ovšem to, že od napětí děliče je třeba odečíst zhruba 2x 0,6 V, což je úbytek napětí na dvou přechodech báze-emitor. Toto napětí

je teplotně nestabilní a ovlivňuje negativne stabilitu výstupního napetí. Proto jsou do série s potenciometrem P1 zapojeny diody D1 a D2. Úbytky napětí na těchto diodách se kompenzují úbytky napětí na přechodech báze-emitor tranzistorů T1 a T2 a tím je vyloučen mrtvý chod potenciometru P1.

Nevýhody obou předcházejících zapojení stabilizátorů odstraňuje zapojení na obr. 3. Kolísání výstupního napětí je podstatně zmenšeno pomocí záporné zpětné vazby.

Na svorky K1, K2 připojíme baterii 9 V, výstupní napětí je na svorkách K3 a K4. Výstupní napětí přivádíme přes dělič R7, R6 na bázi tranzistoru T5. Na bázi tranzistoru T4 privádíme napětí z běžce potenciometru P1. Potenciometr P1 je napájen stabilizovaným napětím asi +5 V z napěťové reference TL431 (VR1) zapojené podle katalogu. Pokud je napětí na bázi T5 menší než na bázi T4, je T4 zavřen<br>a na výstupu regulátoru je plné napětí baterie. To však vede k zavření T5 a otevření T4, díky čemuž se otevírá T3. Otevírání T3 vede ke snižování napetí na bázi T2 a tedy i ke snižování výstupního napetí. Nakonec se napetí na výstupu regulátoru ustálí tak, aby napetí na bázích T4 a T5 byla približne shodná.

Velikost výstupního napětí regulátoru je určována postavením běžce potenciometru P1. Při změně nastavení běžce P1 se v regulátoru ustaví nová rovnováha a na výstupu je pak odpovídající napetí. Velikost výstupního napětí  $U_{\text{vyst}}$  můžeme určit podle následujícího vztahu:

#### $U_{\text{výst}} = 5 \cdot k \cdot (R7 + R6)/R6$

kde k (pohybující se v rozmezí O až 1) je dělicí poměr děliče tvořeného potenciometrem P1.

Uvedený vztah platí pouze tehdy, když je na kolektoru T1 takové napě-

![](_page_7_Figure_24.jpeg)

Obr. 3. Schéma zapojení regulátoru se zápornou zpětnou vazbou

**(Praktická elektronika - A R 10/2011) 10. 2018 10. 2018 10. 2018 10. 2018 10. 2018 10. 2019 10. 2019 10. 2019 10. 2019 10. 2019 10. 2019 10. 2019 10. 2019 10. 2019 10. 2019 10. 2019 10. 2** 

tí, že T1 není již úplně otevřen a má z čeho regulovat. V opačném případě je vlivem zatížení na výstupu regulátoru napětí menší než vypočítané.

Regulátor je určen pro napájení z běžné destičkové baterie 9 V. Ta má výstupní napětí naprázdno podle stavu nabití *B* až 9 V a zkratový proud okolo 300 mA. Při zkratu je však baterie pretížená a rychle se vybije. výstupní odpor baterie je asi 30  $\Omega$ .

Použitý regulační tranzistor T1 je BD139, ostatní tranzistory NPN jsou typu BC547 a PNP typu BC557. Rezistory jsou použity metalizované 0207 o výkonu 0,6 W s tolerancí ±1 %, postací však i uhlíkové s tolerancí ±5 %.

Vzhledem k použitému tranzistoru T1, který má maximální přípustný kolektorový proud 1,5 A, vydrží regulátor i zkrat na výstupu, ovšem pouze za předpokladu, že je napájen z baterie, popř. z jiného měkkého zdroje. Pokud bychom však stabilizátor připojili např. k výkonnému transformátoru s usměrňovačem, tranzistor T1 by se při zkratu na výstupu zničil.

![](_page_8_Figure_4.jpeg)

Obr. 4. Deska s plošnými spoji regulátoru se zápornou zpětnou vazbou (měř.: 1 : 1)

![](_page_8_Figure_6.jpeg)

Obr. 5. Rozmístění součástek na desce regulátoru se zápornou zpětnou vazbou

Základním přínosem zapojení regulátoru podle obr. 3 je schopnost regulovat napetí již od nuly, a malý úbytek napětí na regulačním tranzistoru T1 (asi 1 V) v porovnání s úbytky napetí na integrovaných stabilizátorech (2 až 3 V). To je dosaženo použitím diferenčního zesilovacího stupně s PNP tranzistory T4 a T5.

Dosažený regulační rozsah je 0 až 7,5 V při napětí baterie 8,5 V. Baterii bychom nemeli zatežovat proudem větším než 50 mA (krátkodobě až 100 mA), jinak hrozí její rychlé vybití.

#### **Konstrukce**

Regulátor je zhotoven z vývodových součástek na desce o rozměrech 53,3 x 43,2 mm s jednostrannými plošnými spoji. Obrazec spojů je na obr. 4. rozmístění součástek na desce je na obr. 5.

Pro připojení přívodních kablíků jsou na desce dvě dvoupólové vidlice S1G, které zabírají málo místa. Příslušné zásuvky se mají na přívodní kablíky pripojit mackanými spoji, v amatérské praxi ale zpravidla nemáme krimpovací kleště pro tvorbu mačkaných spojů. Několik málo kontaktů lze však opatrně připájet.

Deska má v rozích čtyři díry o průměru 3,5 mm pro případnou pozdější montáž do hostitelského zařízení.

#### **Seznam soucástek**

![](_page_8_Picture_1736.jpeg)

![](_page_8_Picture_16.jpeg)

Obr. 6. Modul LED o výkonu 0,5 W od firmy CREE

![](_page_8_Picture_1737.jpeg)

**Tomáš Kaderábek**

### **Menic pro LED o výkonu 0,5 a 1 W**

Potřeboval jsem solidní jednoduchý měnič pro své moduly LED o výkonu 0,5 a 1 W od firmy CREE (obr. 6).

Zkoušel jsem měnič z PE 12/2006, s. 32. Zapojení mě neuspokojovalo kvůli malé účinnosti, která byla kolem 50 %. Polovina dodané energie jde nazmar ve formě tepla. Zjistil jsem též, že při větším odběru z článku je proudově přesycen toroid a účinnost klesá. To z toho duvodu, že toroid nemá vzduchovou ·mezeru. U tohoto měniče prochází vinutím stejnosměrná složka, která způsobuje ono přesycení. Další věc, která mě odradila, je velikost toroidu, takže se to nevejde do malého prostoru.

Dlouho jsem hledal něco jednoduchého a účinného. Tak dlouho jsem laboroval, až jsem se rozhodl pro měnič, který je rozšířen v čínských svítilnách. Pouze jsem ho upravil pro větší proudy. Musí se dodržet několik zásad. Pokud je nedodržíte, nebudete mít úspěch.

Schéma zapojení měniče podle mého návrhu je na obr. 7. Měnič napájím napětím 1,2 V z jednoho článku NiMH velikosti BABY - LR14 o kapacitě 3000 mAh.

Tlumivka L1 musí být velmi kvalitní, a to kvůli účinnosti měniče. Navinul jsem si ji svépomocí. Též musí mít malý sériový činný odpor. Moje má odpor 0,025  $\Omega$ , je na feritovém válcovém jádru a má indukčnost 50 µH. Doporučuji nepřekročit odpor 0,1  $\Omega$ . Použijte drát o průměru 0,7 mm nebo větším, pokud se vám

![](_page_8_Figure_26.jpeg)

Obr. 7. Schéma zapojení měniče pro LED o výkonu 0,5 a 1 W

vinutí na jádro vejde. Tlumivka musí mít velký činitel jakosti Q, jinak se zhorší účinnost měniče.

Kondenzátor C2 je keramický a má kapacitu v rozmezí 100 pF až 1 nF, nutno vyzkoušet.

Tranzistor T1 musí mít velký proudový zesilovací činitel, alespoň 400 nebo vetší. Použil jsem typ BC557C. Tranzistor T2 musí být dimenzován na proud 1 A nebo vyšší, musí mít též velký proudový zesilovací činitel a navíc malé saturační napětí. Diodu 01 jsem použil Schottkyho s co nejmenším propustným napetím.

Pokud toto nebudete respektovat, dočkáte se špatné účinnosti. Laboroval jsem s měničem přes dva měsíce, tak vím, o čem píši. Zkoušel jsem predevším tranzistory japonské výroby. Nemá smysl je tady popisovat, neboť se nedají u nás sehnat. Měl jsem je vypájené z elektroniky, hlavně monitorů. Tak jsem vytáhl katalog firmy TME a prošel stovky tranzistorů podle internetu. Vybral jsem si okolo patnácti tranzistorů a jal se je shánět. Podařilo se mi sehnat typ 2SD882 za 15 Kč. Tímto tranzistorem teče z článku o napětí 1,5 V proud  $I_{BAT}$  = = 0,7 A a modulem LED teče proud  $I_{LED} = 0.17$  A. Proud se nastaví trimrem R1, pak se změří odpor trimru a trimr se nahradí rezistorem.

Další tranzistory, které jsem sehnal na pozici T2, byly 2SD826 za 30 Kč, 2SD1062 za 50 Kč a 2SD3851 za 90 Kč.

Mám odzkoušeno, že při různých tranzistorech na pozici T2 teče modulem LED různý proud podle zesilovacího činitele a saturačního napětí T2. Mého osobního rekordu, totiž proudu 'LED = 0,3 A tekoucího modulem LED o výkonu 1 W, jsem dosáhl s tranzistorem, který se bohužel nedá u nás sehnat. Samozřejmě myslím u článku s napětím 1,5 V.

Též jsem zjistil, že při zvyšujícím se proudu l<sub>LED</sub> tekoucím modulem LED se zhoršuje účinnost měniče, a to i pod 50 %. Pri odberu /<sub>BAT</sub> = 0,34 A z clánku 1,5 V a *I*<sub>LED</sub> = 0,1 A jsem dosáhl úcinnosti 70 %. Pri proudu  $I_{\text{BAT}} = 0.7 \text{ A z článku } 1.5 \text{ V a proudu}$  $I_{LED} = 0.17$  A je účinnost kolem 60 %.

Proud  $I_{\text{LED}}$  je nutné měřit bezprostředně za diodou D1. Kondenzátor C3 a ochranná Zenerova dioda 02 se Zenerovým napětím 6,2 V/1,3 W musí být trvale připojeny k modulu LED. Pokud budete měřit odběr proudu za C2 bez ochranné diody 02, tak po pripojení k C2 odejde modul LED spolehlivě do křemíkového nebe. Při nezapojeném modulu LED se na C2 nakmitá napetí až 50 V. Sám jsem pro zkoušky použil 12 bílých LED z čínské svítilny za pár korun (obr. 8). Při zapojeném modulu LED se Zenerova dioda 02 neuplatní, nebot její Zenerovo napětí 6,2 V je podstatně větší než napětí na modulu LED, kte-

![](_page_9_Picture_8.jpeg)

ré je něco přes 3,2 V (záleží na použitém modulu LED).

Měnič je mežné napájet i dvěma články NiMH o celkovém napětí 2,4 V nebo dvěma alkalickými články o celkovém napetí 3,0 V. Zvýší se tím účinnost měniče, a to na 80 % i více.

Tranzistory T2 jsem zkoušel v jednoduchém přípravku podle obr. 9. Přípravkem jsem měřil saturační napětí T2. Pokud je menší než 0,2 V při vypnutém tlacítku S1 a poklesne na 0,05 V po stisknutí tlačítka, je tranzistor vhodný pro měnič. Celý přípravek napájím jedním alkalickým článkem 1,5 V velikosti AAA.

Při měření proudu měřicími přístroji je nutné pamatovat na vnitřní odpor ampérmetru. Na rozsahu 20 mA je kolem 10 Ω, na rozsahu 200 mA je kolem 2  $\Omega$ , na rozsahu 2 A je kolem 0,5  $\Omega$ , na rozsahu 10 A je kolem 0,2  $\Omega$  a na rozsahu 20 A je kolem 0,1 Ω. Osobně jsem používal rozsahy 10 a 20 A. Ostatní rozsahy jsou nepoužitelné s ohledem na velký vnitřní odpor. Vnitřní odpor ampérmetru musí být co nejmenší, jinak bude měření neobjektivní.

Sám používám digitální multimetr (OMM) s vnejším bocníkem pro 10 A. Odpor bočníku je 0,02  $\Omega$ , aby na něm při proudu 10 A vznikal úbytek napětí

![](_page_9_Figure_14.jpeg)

Obr. 9. Schéma zapojení přípravku pro zkoušení tranzistorů T2

200 mV. DMM mám přepnutý na rozsah 200 mV a naměřený údaj násobím konstantou 0,05. Výsledek má rozměr ampér.

Poslední připomínku mám k modulum LED. Není LEO jako LED. Nejlepší jsou americké CREE. Mají velkou účinnost v lumenech na watt. Klidně 100 lumenů na 1 W i více. Ty evropské nebo čínské mají okolo 40 lumenů na 1 W. Podařilo se mi sehnat typ CREE XR-E Q5, který má 228 lumenů při proudu 1 A. Sehnal jsem si je na www.nejnižší-ceny.cz. Poslali mi je až z Hong Kongu. Dále zkuste www.flajzar.cz. Vše okolo LEDek CREE a svítilen je na stránkách www.ledmania.cz. Taky se můžete podívat na www.tron.cz. Tam jsem bohužel nepochodil.

Komerční výroba popsaného menice je možná jen se souhlasem autora.

#### **Pavel Šimon**

### **Elektronická hrací kostka**

Elektronické hrací kostky jsou oblíbenou konstrukcí z oboru číslicové techniky. Předložená varianta hrací kostky byla převzata z britského časopisu z článku pro začátečníky, kteří se učí sestavovat jednoduché obvody na nepájivém kontaktním poli.

Popisovaná hrací kostka umožňuje losovat čísla od jedné do šesti, která se zobrazují svitem vždy jedné z šesti LED. Tyto LED tvoří řadu a nejsou usporádány do klasického obrazce ve tvaru písmene H, jako na bežné hrací kostce.

Schéma zapojení hrací kostky je na obr. 10. Kostka obsahuje taktovací generátor s IO1, dekadický čítač 102 a zobrazovací LED 01 až 06.

**( Praktická elektronika - <mark>A R</mark> 10/2011 )** 9

![](_page_10_Figure_0.jpeg)

Obr. 10. Schéma zapojení elektronické hrací kostky

jako astabilní multivibrátor s časova- mžik uvolnění tlačítka vzhledem k po-<br>čem 555 (IO1). Kmitočet taktovacího sloupnosti stavů čítače za nahodilý čem 555 (IO1). Kmitočet taktovacího sloupnosti stavů čítače za nahodilý<br>signálu je asi 500 Hz a je určován a nahodilé je tudíž i vylosované číslo. signálu je asi 500 Hz a je určován a nahodilé je tudíž i vylosované číslo.<br>Stadnotami součástek C1, R1 a R2. Elektronická hrací kostka je napáhodnotami součástek C1, R1 a R2.<br>Multivibrátor kmitá nepřetržitě.

do Johnsonova dekadického čítače<br>4017 (IO2), který podle svého stavu <sup>4017</sup> (102), který podle svého stavu Everyday Practical E1ectronics, 2/2009 má vždy na jednom <sup>z</sup> výstupu QO až Q9 vysokou úroven **H,** zatímco na všech ostatních výstupech má nízké úrovně L. Aby byl počet stavů čítače omezen na potřebných šest, je čítač nulován signálem z výstupu Q6.

Stav čítače je indikován šesti diodami LED připojenými k výstupům QO až Q5. Protože svítí vždy jen jedna z LED (ta, která je připojená k výstupu s úrovní H), je proud LED, a tedy i jejich jas, určován společným předřadným rezistorem R4.

Losování čísla, neboli hod kostkou, se uskutečňuje stisknutím tlačítla S2 (HOD). Při stisknutém tlačítku čítač čítá, jeho stavy se mění v rytmu taktovacího signálu a lidskému zraku se jeví, že všechny LED svítí současně. Po uvolnění tlačítka se čítání zastaví a čítač zůstane ve stavu, ve kterém se nalézal v okamžiku rozpojení kontaktu tlačítka. Podle stavu čítače svítí příslušná LED, vylosované číslo je určováno jejím pořadovým číslem 1 až 6. LED s vylosovaným číslem [00]<br>svítí až do příštího stisknutí tlačítka. 1297 svítí až do příštího stisknutí tlačítka,  $\frac{120}{20}$ po němž následuje vylosování dalšího čísla.

Protože se stavy čítače mění velmi rychle, nemůžeme si "vyčíhat" vhodný okamžik uvolnění tlačítka takový, aby nám padlo požadované

Taktovací generátor je zapojen číslo. Proto můžeme považovat oka-<br>o astabilní multivibrátor s časova- mžik uvolnění tlačítka vzhledem k po-

jena napětím 9 V z destičkové baterie<br>nebo ze síťového adaptéru. Napájení Z IO1 je taktovací signál veden nebo ze síťového adaptéru. Napáje<br>Johnsonova dekadického čítače se zapíná páčkovým spínačem S1.

### **Stmívac s triakem pro 12 V/50 Hz**

Popisovaný stmívač, jehož schéma zapojení je na obr. 11, je určen pro regulaci jasu žárovky o výkonu maximálne 100 W, která je napájená napetím 12 *V/50* Hz ze sítového transformátoru.

Zapojení stmívace pro 12 *V/50* Hz odpovídá z větší části zapojení síťového stmívace pro 230 *V/50* Hz, rozdíl se týká pouze diaku, kterým je buzena řídicí elektroda G triaku, jež

spíná proud do žárovky. Běžný diak<br>používaný v síťovém stmívači má zapoužívaný v sítovém stmívací ma zapalovací napetí 30 až 40 V, takže by ve stmívači napájeném střídavým napětím 12 V nefungoval. Proto je<br>v popisovaném stmívači použit "syntetický diak" tvořený součástkami T1 až T4, 01, 02, R2 a R3, jehož zapalovací napětí je jen asi 5,5 V.

RC článek tvořený součástkami P1, R1 a C1 posouvá fázi střídavého napájecího napětí 12 V. Střídavým napetím z C1 s posunutou fází je přes "syntetický diak" ovládán triak TRI1, který nespíná při průchodu napájecího napětí nulou, ale až s určitým zpožděním daným velikostí posuvu fáze. Triak vypíná při dalším průchodu napájecího napětí nulou. Cím je větší posuv fáze, tím kratší dobu je triak sepnut a tím menší je efektivní hodnota impulsního napětí na žárovce Z1 (a tedy i její jas). Velikost posuvu fáze, a tím i jas žárovky, se ovládá lineárním potenciometrem P1. Kondenzátor C2 je odrušovací. Při větším spínaném proudu musí být triak TRI1 opatřen chladičem.

"Syntetický diak" pracuje takto: na začátku kladné půlvlny napětí na C1 jsou T1 až T4 vypnuty. Když vzroste napětí na C1 na asi +5,5 V, začne se přes přechod báze-emitor T1 otevírat Zenerova dioda 02 a naráz sepnou T1 a T3. Proudem jimi protékajícím<br>sepne TRI1. T1 a T3 vypnou, když napětí na C1 poklesne k nule. Při záporné půlvlně napětí na C1 obdobně fungují součástky T2, T4 a D1.

Je nutné upozornit, že popisovaný stmívač nelze použít s "elektronickým" transformátorem.

ELEKTOR, 7-8/2009

![](_page_10_Figure_18.jpeg)

Obr. 11. Schéma zapojení stmívace s triakem pro 12 V/50 Hz

![](_page_10_Picture_20.jpeg)

Schodišťový spínač • Stmívač pro PIR čidlo • Stopky pro hasiče • Infračervené dálkové ovládání pro fotoaparáty značky Nikon \* Elektronický bytový zvonek · Barometrický výškoměr

Tématem čísla 5/2011, které vychází začátkem října 2011, je popis vlastností nejnovějších mikrokontrolérů firem STMicroelectronics a Microchip. V čísle je uvedeno i několik praktických konstrukcí

# **SZC -** spínac záložního cerpadla pro systémy **solárního ohrevu**

#### Ing. Pavel Hůla

Přístroj slouží jako jednoúčelový doplněk systému přímého využití solární energie pro ohřev vody. Jeho úkolem je řídit spínán záložního čerpadla při výpadku síťového napětí. Musí sepnout čerpadlo v případě, že teplota solárního kolektoru je o určitou (nastavitelnou) hodnotu vyšší, než teplota média v zásobníku. Jakmile se obě teploty vyrovnají, čerpadlo se vypne.

#### Technická data

#### Rozsah sledování teplot:

![](_page_11_Picture_834.jpeg)

128 x 100 x 37 mm.

#### Popis funkce

Pomocí externích teplotních čidel meří a na displeji LCD zobrazuje teplotu slunečního kolektoru a teplotu zásobníku média. Přes vstup, oddělený optoclenem, získává informaci o prítomnosti sítového napetí. Pokud je síťové napětí v pořádku, přístroj teploty pouze zobrazuje, čerpadlo nezapíná. Pokud vypadne síťové napětí, vyhodnocuje se rozdíl teplot obou čidel a v případě, že teplota slunečního kolektoru překročí o více než nastavenou hysterezi teplotu zásobníku, relé sepne záložní čerpadlo. To zůstává sepnuté, dokud se obě teploty nevyrovnají. Pokud se v kterékoliv fázi síťové napětí opět objeví, relé se rozepne a přístroj ukončí svou regu-

![](_page_11_Picture_10.jpeg)

![](_page_11_Picture_11.jpeg)

lační činnost. Hystereze teploty lze nastavit stiskem tlačítek TL1 (odčítá) a TL2 (přičítá) s krokem 0,1 v rozsahu 0 až 9,9. Současným stiskem obou tlacítek se údaj zapíše do nonvolatilní paměti.

#### Popis obvodového řešení

Schéma přístroje je na obr. 1. Jako teplotní čidla jsou použity snímače typu KTY16 napájené ze zdrojů konstantního proudu 2,5 mA, realizova-

![](_page_11_Figure_15.jpeg)

vých provodníka obvoda roz. Refe<br>renční (a zároveň napájecí) napět ných IC3 a IC4. Napětí, odpovídající<br>teplotám, je měřeno dvojicí 12bito-<br>vých převodníků obvodu IC2. Refepro převodníky zabezpečuje obvod IC5. Procesor typu ATTiny2313 svým programem zajišťuje výpočet správné teploty (Iinearizuje charakteristiky snímačů), její zobrazení na displeji LCD, jakož i všechny ostatní logické funkce přístroje. Napájení je řešeno pomocí spínaného zdroje s obvodem IC6 v klasickém zapojení.

#### **Mechanická konstrukce**

Celý přístroj je postaven na jedné jednostranné desce s plošnými spoj o rozmerech 117 x 83 mm a je urcen pro vestavbu do krabičky typu Z91. Displej je upevnen pomocí 4 distancje propojen konektorem z dutinkové [<br>lišty (zapájené do desky) a kolíků lá- [ mací lišty (zapájených do desky displeje). Hmatníky tlacítek musí mít délku 20 mm a lze je i amatérskými prostredky vyrobit napr. z duralové tyce o prumeru 6 mm. Do krabicky je spoj upevnen ctyrmi srouby M3 x 12. V boku spodního dílu krabičky je nutné vypilovat obdélníkový výrez o rozměrech 11 x 56 mm pro svorkovnici. V horním dílu krabičky je pak potřeba vyríznout otvor 64 x 17 mm pro displej a vyvrtat dva otvory 7 mm pro hmatníky tlacítek TL1 a TL2.

#### **Oživení a uvedení do provozu**

Po osazení desky přivedeme napájecí napětí 12 V a zkontrolujeme velikost napětí na výstupu spínaného zdroje (melo bz se pohybovat v rozmezí 4,5 až 5 V). Proudový odběr by neměl překročit 50 mA. Pro správnou funkci linearizace charakteristiky snímačů je nutné nastavit trimrem PO3 napájecí napětí převodníku na 4,76 V. Po připojení snímačů teploty umístěných do prostředí se známou teplotou nastavíme trimry P01 a P02 správné rozsahy obou teploměrů přístroje. Pak oba snímače oddělíme, abychom mohli ověřit funkci. Na displeji jsou tyto znaky:

![](_page_12_Picture_970.jpeg)

**Ta a Tb** jsou oznacení míst merení teploty (snímač A - kolektor a snímač B - zásobník), číselné údaje za dvojtečkou jsou hodnoty příslušných teplot (zobrazených s rozlišením jedné desetiny stupně). Symbol X v horní řádce je indikátor nepřítomnosti síťového napětí. Je-li síťové napětí prítomno, zobrazí se symbol S. Pro funkci rozlišení přítomnosti síťového napětí je využit vstup "Snímání sítě", kdy přivedení stejnosměrného napětí (ve správne polarite) v rozsahu 2 až

![](_page_12_Figure_7.jpeg)

![](_page_13_Picture_0.jpeg)

12 V znamená signál "Síť přítomna". R je symbol sepnutého relé. Není-Ii relé sepnuté, není na tomto místě zobrazen žádný symbol. Údaj na spodní řádce vpravo je číselná inter- Program pro procesor lze stáh-<br>pretace navolené hystereze, zobraze- nout na www.aradio.cz. pretace navolené hystereze, zobraze-

#### Obr. 3. Fotografie přístroje

ná opět s rozlišením jedné desetiny stupne. Symbol \* signalizuje, že zobrazovaný údaj je uložen v pamet a po případném vypnutí a opětovném zapnutí přístroje bude opět navolen. Pomocí tlacítek Tl1 a TL2 je možné tuto hodnotu měnit přičítáním (nebo odčítáním) jedné desetiny stupně na každý stisk tlacítka (v rozsahu 0,0 až 9,9). Hned při první změně tohoto údaje se zmení symbol \* na >, což je indikátor skutecnosti, že údaj nen uložen do paměti. Přístroj s ním normálně počítá, ale po případném vypnutí a opětovném zapnutí by pracoval s naposledy uloženým (tedy jiným) údajem. Hodnotu lze do pameti uložit současným stiskem obou tlačítek (před číselným údajem se objeví symbol M, který se po uvolnění tlačítek změní na \*). Je-li síť přítomna (svítí symbol S), je relé vždy rozepnuto. Při výpadku sítě (svítí symbol X), když dosáhne teplota *Ta* hodnoty Tb + hystereze, sepne relé (rozsvítí se symbol R). Relé zůstává sepnuto, dokud teplota Ta není menší nebo rovna teplotě Tb (nebo dokud není odstraněn výpadek síťového napětí).

#### **Seznam soucástek**

![](_page_13_Picture_876.jpeg)

TL1, TL2 tlačítko bez aretace TURBO

# **Nf generátor funkcí pro USB port PC**

#### **Stanislav Pechal**

**Testovaný, opravovaný nebo vyvíjený prístroj je casto nutné budit zkušebním signálem, abychom mohli merit a zkoumat jeho funkci a parametry. Ruzná zarízení vyžadují rozdílné druhy vstupních signálu. K tomu úcelu by mel sloužit generátor signálu základních funkcí.**

Generování elektrického signálu je možné založit na různých principech. Současné vlastnosti dostupných mikrořadičů umožňují programově generovat různé tvary výstupního nízkofrekvenčního signálu metodou tzv. přímé číslicové syntézy - DDS. Jde o zajímavý způsob generování signálu často používaný ve vysokofrekvenční technice.

Popsaná konstrukce představuje jednoduchý generátor tvarových kmitů pro běžné amatérské použití při práci s číslicovými, analogovými nebo TV prístroji. Prístroj generuje základní tvary signálů - sinusový, obdélníkový, trojúhelníkový, pilový průběh, cernobílý videosignál a dokáže táké opakovane posílat zadaný znak do sériové linky. Lze jej používat především ve spolupráci s osobním počítačem, ale také samostatně díky možnosti uložit si nejčastěji používané průběhy do vnitřní paměti.

#### **Parametry generátoru**

Max. mezivrcholový rozkmit výstupního signálu: 4,8 V. Napěťový posun výstupu: 0 až -4,8 V.<br>Napájení: 5 V (z portu USB). 5 V (z portu USB).<br>asi 70 mA. Odběr proudu:

![](_page_14_Figure_8.jpeg)

![](_page_14_Picture_9.jpeg)

![](_page_14_Picture_10.jpeg)

Počet generovaných tvarů signálu: 8. Kmitočtový rozsah:

0,5 Hz až 150 kHz. Rozlišení výstupního kmitočtu:

 $< 0.2$  Hz.

#### **Zapojení**

Na generování výstupního signálu byla použita metoda DDS (přímá číslicová syntéza signálu) programem zpracovávaným mikrořadičem. Princip DOS pro generování signálu je sice jednoduchý, ale přesáhl by zamýšlený rozsah celého clánku. Zájemcům doporučuji nastudovat si problematiku DDS z volně dostupných zdrojů na internetu např. z [1] nebo [2]. Zapojení lze rozdělit na několik částí znázorněných v blokovém schématu na obr. 1.

Srdcem zařízení je 8bitový mikrořadič, který programově zajišťuje generování výstupního signálu. Inspirací pro generátor byl projekt "minidds" podle [3]. Mikrořadič přijímá povely z připojeného osobního počítače nebo jsou pomocí tlačítka vyvolávány připravené průběhy uložené ve vnitřní

![](_page_14_Figure_17.jpeg)

![](_page_15_Figure_0.jpeg)

paměti. Indikační LED slouží pouze k optické signalizaci průběhu vybraného tlačítkem z paměti. Napájení generátoru je odebíráno z portu USB pres galvanické oddelení. Také duplexní sériová komunikace s počítačem je galvanicky oddělená. I u tohoto přístroje bylo jedním z cílů eliminovat problémy, které vznikají při propojování "zemí" různých přístrojů. Při autonomním provozu (bez počítače) je generátor napájen přes USB konektor z vhodného 5V sítového adaptéru či jiného zdroje 5 V připojeného přes USB kabel. Mikrořadič ovládá dva převodníky D/A. První z nich má za úkol vytvořit signál požadovaného tvaru s maximální amplitudou. Druhý převodník D/A pak nastavuje velikost výstupní amplitudy signálu a je u něj také zaveden stejnosměrný posuv výstupu. Výstupní signál může být jak pouze kladné, tak také záporné polarity. Posledním blokem je dolnopropustní filtr používaný k vyhlazení průběhu u harmonického průběhu.

 $\mathbb{R}^2$ 

#### **Popis schématu**

Pro lepší čitelnost a přehlednost je celkové schéma rozdělené na dvě cásti - obr. 2a, 2b.

Jako řídicí obvod U2 byl ze současné nabídky vybrán mikrořadič typu ATtiny2313. Při volbě byl brán ohled predevším na rychlost, širokou dostupnost a také přijatelnou cenu. Tyto obvody používají amatéri již delší dobu a neměl by být ani problém s jejich naprogramováním.

Mikrořadič je doplněn standardními prvky. Casovou základnu s maximálním povoleným kmitočtem 20 MHz vytvárí krystal XT2 a obvod RESET je vytvořen obvyklým zpožďovacím článkem RC. Signalizace a ruční ovládání je zajištěno přes jeden vývod INT0. Při přepnutí jako vstup vyvolá

stlačení SW1 změnu klidové úrovně držené rezistorem R16. Ve výstupním režimu pak mikrořadič blikáním signalizuje stav pomocí LED D3. Rezistor R15 chrání výstup před kolizí při stisknutém SW1 při výstupní logické "1".

Oba převodníky D/A jsou obsaženy v jednom pouzdru U5. Sběrnicí vytvořenou na portu PB se posílají data. Výběr konkrétního převodníku se uskutečňuje signálem na výstupu PD6. Oba převodníky jsou zapojeny prakticky v katalogovém zapojení. Referenční úroveň pro první z nich je připojena přes filtrační článek RC R21, C13 přímo z napájecího napětí. Výstup operačního zesilovače na výstupu prvního převodníku D/A je pak brán jako referenční vstup pro druhý převodník řídící velikost výstupní amplitudy.

Kondenzátory C28 (případně C29) ve zpětné vazbě operačních zesilovačů potlacují možné oscilace a zakmitávání rychlých zesilovačů. Do invertujícího vstupu výstupního operačního zesilovače je zaveden stejnosměrný signál pro posuv nulové úrovně výstupu. Velikost proudu, který vytvoří posuv, se ovládá signálem PWM z výstupu OCOB (PD5).

Dvojitý analogový multiplexer U4 umožňuje připojit paralelně k C28 a C29 další kondenzátor s větší kapacitou. V zapojení tím u obou operačních zesilovačů vzniká dolnofrekvenční propust. Dohromady se jedná o propust druhého rádu. Její zapnutí se předpokládá pouze při generování harmonického průběhu, kdy má za úkol odstraňovat vyšší harmonické vzniklé principem číslicové syntézy.

Jako poslední část je zde ještě přidána cást stabilizace napájecího napetí. Stabilizátor není nezbytný, ale některé typy DC-DC měniče dávají na výstupu napětí vyšší než 6 V, proto velikost napájecího napětí upravuje

stabilizátor U6 s malým úbytkem, doplněný o nezbytné blokovací kondenzátory.

Rozhraní pro přenos dat do PC je opět volitelné. Je řešeno stejným způsobem jako u již zveřejněných konstrukcí VAmetru a USB čítače. Buď využijete USB port počítače a pak nemusíte osazovat konektor a součástky kolem sériového portu RS-232, nebo naopak dáte přednost portu COM na počítači a vynecháte konektor pro USB a jeho obvody. V tomto prípade je nutné zajistit napájení generátoru jiným způsobem. Na desku je však možné osadit obě rozhraní současně a používat je podle potřeby.

Obvod rozhraní je obousměrný, mikrořadič může data nejenom posílat do počítače, ale také přijímá povely z počítače.

Budete-li připojovat generátor k PC pouze přes USB, můžete vynechat konektor CN1 a součástky T1, T2, R2 a R3, R10, R11 a 01. Jejich osazení prichází do úvahy, jestliže nebudete chtít využívat USB. Pak byste neosadili U1, R4 až R7, C1 až C4, XT1 a D2. V tomto případě však nezapomeňte na to, že na vývody 1 a 4 konektoru CN2 musíte přivést napájení 5 V.

#### **Deska s plošnými spoji**

Prístroj je na jedné jednostranné desce s plošnými spoji - obr. 3. Rozměr desky je 79 x 54 mm. Nezapomente, že na desce je 6 drátových propojek (jedna z nich pod obvodem U5) a 5 SMD spojek.

Vetšina pasivních soucástek je SMD. Z integrovaných obvodů byla zvolena klasická DIL pouzdra pro U2 (jednodušší možnost naprogramování) a pro U5. Převodník D/A není součástkou běžně dostupnou u každého prodejce. V nouzi můžete zakoupit obvod ve verzi SMD a na desku ho zapojit pomocí tenkých vodičů podobne jako na obr. 4.

Součástky D3 a SW1 je nutné připájet s dostatečně dlouhými vývody, aby dosahovaly asi 1 mm nad horní kryt krabičky. U SW1 bude nutné vývody nadstavit drátovou propojkou. Mimo desku se pak nachází pouze konektor CN3.

#### **Programové vybavení**

Programové vybavení je složeno ze dvou spolupracujících částí. Program v mikrořadiči převážnou dobu běží v co nejkratší nekonečné smyčce, která generuje příslušný tvar výstupního signálu. Generování pomocí výběru hodnoty z tabulky se uskutečňuje u harmonického a trojúhelníkového průběhu. Zbývající tvary popisuje odpovídající programová smyčka.

Smyčku je možné přerušit dvěma způsoby. Tlačítko SW1 vyvolá přeru-

![](_page_16_Picture_0.jpeg)

Obr. 3. Deska s plošnými spoji

šení INTO. Jeho úkolem je vybrat z pameti následující pozici z 8 uživatelsky uložených signálových průběhů. Aby uživatel věděl, který průběh vybral, je číslo uživatelské paměti signalizováno příslušným počtem bliknutí diody 03 a pak se zahájí vlastní generování signálu.

Druhé přerušení může přijít ze sériové linky od připojeného osobního počítače. Mikrořadič rozeznává několik příkazů umožňujících nastavovat tvar signálu, frekvenci, amplitudu, stejnosměrný posun atd. Na každý z příkazů odpoví na závěr potvrzovacím znakem OxD3.

Príkazy jsou posílány rychlostí 19,2 kBd ve formátu - viz tab. 1.

pozn. (1): Znak urcuje tvar výstupního signálu: Přeložený program včetně zdrojových kódů je k dispozici pro mikrořastavte pojistky v mikrořadiči tak, aby pracoval s externím krystalem 20 MHz (HS), byl povolený externí RESET, "Brown-out" můžete nastavit na 4,3 V. Pojistky pro WDT, vnitřní dělení hodin 8, "Debug Wire" a "Selfprogram" nastavte na OFF - tyto funkce se nevyužívají!

![](_page_16_Picture_6.jpeg)

Aby přístroj spolupracoval s PC, musíte splnit dva předpoklady:

- Při použití sběrnice USB-zkontrolujte, zda váš operační systém má vestavěné ovladače VCP pro převodník FT232BM. Většina nových systémů by mela ovládace instalovat sama, pro další systémy je naleznete na stránce www.ftdichip.com. Připojený generátor se pri správné funkci objeví jako další sériový port počítače, což můžete zkontrolovat v "Ovládacích panelech", ve "Správci zařízení", v části "Porty".

- Na počítači musí běžet program pro ovládání generátoru. Mužete si ho samozřejmě napsat sami podle svých predstav nebo použít program pro Tab. 1. Tabulka příkazů

Windows stažený z **www.aradio.cz.** Pro Linux se podívejte na www.metan. ucw. cz/usb-instruments.

Uvedený program pro osobní počítač je velmi jednoduchý. Není nutné ho instalovat. Stačí umístit program do vhodného adresáře a spustit. Před spuštěním nejprve připojte generátor k pocítaci a zkontrolujte, je-Ii nový COM port instalovaný v systému. Po spuštění programu musíte v "Options" zadat číslo sériového portu.

Je-li vše správně nainstalováno, začne počítač zobrazovat v ovládacím programu v části "Status" u položky "Generator" stav ON. Uživatel má nyní možnost měnit různé parametry generovaného signálu pomocí jednotlivých položek v programu.

![](_page_16_Picture_1101.jpeg)

sériově posílaný znak (normální logika) '7' - sériově posílaný znak (invertované)

Stav, který posílá mikrořadič do PC jako odpověď na příkaz, ?', obsahuje celkem 10 bajtů. Obr. 4. Použití SMD převodníku A/D Jejich význam můžete nalézt ve zdrojovém souboru u podprogramu "sendst".

![](_page_17_Picture_0.jpeg)

#### **Nastavení a úpravy prístroje**

Při případné náhradě součástek jinými typy budete mít nejširší možnosti u dvojitého operačního zesilovače U3. Na tomto místě je možné osadit dvojitý operační zesilovač v pouzdru SOIC-8 s šírkou pásma alespoň 50 MHz a výstupem "rail-to-rail". Mezi vhodné patrí typy s napájecím napětím alespoň 12 V, jako jsou uvedený AD8034 nebo AD8066, AD8092 a další. V případě zakmitávání výstupního signálu můžete mírně zvětšit kapacitu C28 a C29.

Oživení a nastavení přístroje je poměrně jednoduché. Po sestavení pripojte prístroj na USB a zkontrolujte napájecí napetí 5 V na výstupu stabilizátoru U6 a záporné napětí -5 V.

Spustte program v PC a zkontrolujte, zda generátor komunikuje s počítačem. V části status musí být stav ON a generátor musí reagovat na povely z počítače. Po stisknutí tlačítka SW1 se rozsvítí dioda 03 a po jeho puštění vždy několikrát blikne podle čísla aktuální vybrané paměti. Při

![](_page_17_Picture_1796.jpeg)

Obr. 6. Okno programu

mačkání tlačítka se bude postupně v okně programu v PC posouvat aktuálně vybraná paměť.

Dále je vhodné použít pro serízení osciloskop. Nastavte na výstupu obdélníkový signál s kmitočtem 1 kHz bez filtru. Amplitudu nastavte na maximum a ofset nulový. Zkontrolujte tvar a umístění výstupního signálu. Výstup by měl být pouze v kladné polaritě. Nyní nastavte ofset na maximální zápornou hodnotu. Trimrem R18 nastavte polohu signálu na obrazovce osciloskopu tak, aby odpovídala inverzi předcházející pozice (tj. stejný signál umístěný v rozsahu od <sup>O</sup> V do záporných hodnot).

Na závěr zkontrolujte výstup generátoru pro různé tvary signálů. Dejte pozor na použití výstupního filtru pouze pro harmonický signál.

Při osazování rozhraní zvažte, k jakému počítači budete generátor připojovat. Většina moderních notebooku již nemá k dispozici sériový port a proto je ho v tomto případě zbytečné osazovat

#### **Mechanická konstrukce**

Téměř všechny součástky, včetně konektorů CN1 a CN2 jsou umístěny na desce s plošnými spoji. Výjimkou je pouze konektor CN3, který je umístěn na horní části krabičky. Před jeho upevněním je potřeba zkrátit vnitřní vývod asi o 2 mm, aby se vešel do prostoru nad obvodem U5. Do horní části krabičky jsou rovněž vyvrtány 2 otvory pro SW1 a 03. Všechny potřebné otvory do krabičky byly vytvořeny stylem "přilož, odměř a pak řež (nebo vrtej)".

#### **Použití prístroje**

Generátor je možné používat ve dvou režimech. Při spojení s PC je možné nastavovat různé průběhy, amplitudy a další parametry výstupního signálu. Povšimněte si, že řídicí program nabízí o jeden průběh více, než je uvedeno v tabulce příkazů. Přibyl tvar "inverzní pily", kde jde ve skutečnosti o normální pilový průběh, u něhož je parametr pro nastavení frekvence zadán jako záporné číslo (DDS průběhem couvá).

Signál označený jako B/W video generuje na výstupu černobílý videosignál pro televizory. Přivedení signálu do videovstupu televizoru se projeví zobrazením 8 svislých pruhů odstupňované šedé barvy. Kmitočet je zde pevně dán průběhem videosignálu. Při testování TV přístroje nezapomeňte zmenšit amplitudu asi na 1 V.

Tvary Serial a Serial inv. slouží k testování sériové linky v číslicových zařízeních. Znak, jehož dekadickou hodnotu můžete zadat v Options, je opakovaně po necelé sekundě posílán na výstup. Můžete si zvolit, zda signál bude mít TTL (Serial) nebo RS-232 úrovně (Serial inv). Pak lze postupně měnit amplitudu a ofset výstupu a sledovat, jestli zařízení ještě znak přijalo, nebo se už komunikace ztrácí.

Posuvníky v pravé části programu slouží k nastavení maximálního rozkmitu (špicka - špicka) výstupního signálu. To určuje poloha posuvníku Peak-pk. Druhý posuvník Offset volí minimální napěťovou úroveň, od které se směrem nahoru do kladných hodnot odvozuje rozkmit výstupního signálu.

V části Filter můžete zapínat filtr pro vyhlazení tvaru výstupního signálu při generování Sinus. Je vhodné zvolit vždy nejbližší vyšší filtr, než je kmitocet generovaného signálu. Pro ostatní průběhy filtr vypněte, jinak se zkreslí tvar výstupu. Parametry použitého mikrořadiče umožňují generovat výstupní signál pomocí frekvence větší než 2 MHz. Při takové frekvenci je nutné počítat s tím, že např. na jednu periodu generovaného signálu 100 kHz vychází pouze přes 20 vzorků. Hrubé vzorkování se projeví "schody" na výstupním průběhu. Harmonický signál je možné pomocí filtru vyčistit, u tvarů trojúhelníkového a pilového průběhu se musíte smířit se schodovitým průběhem na nejvyšších kmitočtech. Na obr. 7 je ukázán vliv filtru na signál o kmitočtu příbližně 80 kHz.

Aktuálně nastavený signál je možné uložit do právě vybrané pozice paměti tlačítkem Save. Klepnutím na číslo paměti je pak vybrán obsah uložený na této pozici v paměti a podle něj nastaven výstup. Přepínat mezi pozicemi paměti je možné také tlačítkem v generátoru. Stisknutím je vždy zvýšena pozice o 1.

Generátor se bude asi nejčastěji připojovat k počítači přes USB port. V tomto případě odebírá generátor napájení přímo z USB. Pokud byste používali pro komunikaci s generátorem sériový COM port, pak nezapomente, že je nutné zajistit napájení generátoru. Nejjednodušší je použít vhodný sítový adaptér s USB konektorem a propojit ho s generátorem obyčejným "USB A-B tiskárnovým kabelem".

Generátor je možné používat i autonomně bez osobního počítače. Stačí zajistit generátoru napájecí napětí např. podle předcházejícího doporučení. Po přivedení napájecího napětí začne přístroj generovat signál uložený na pozici číslo 1. Přejít na další signál uložený v následující pozici paměti lze stisknutím tlačítka. Uživatel si musí pomocí počítače uložit potřebné signály do paměti a pak si zaznamenat, co je uloženo na patřičné pozici paměti. Stisknutí tlačítka je signalizováno rozsvícením kontrolní LED. Vybraná pozice pameti je pak signalizována bliknutím kontrolky o poctu <sup>O</sup> až 7.

#### **Záver**

USB generátor naznacuje svým názvem, že jde o přístroj používaný ve spojení s osobním počítačem. I když je to jeho hlavní účel, je možné jej používat i samostatně po uložení několika nejčastěji používaných průběhů do paměti generátoru.

Kód generátoru je otevřený a snadno modifikovatelný, takže schopný amatér si dokáže doplnit nebo upravit základní tvary průběhů pro své specifické potřeby.

Malé rozmery a snadné používání předurčují tento přístroj jako jednoduchý nf generátor pro zacínající elektroniky nebo pro uživatele, kteří generátor využijí pouze při občasných príležitostech.

### **Tester elektrolytických kondenzátoru**

Elektrolytické kondenzátory, zvláště levnější typy, poměrně rychle stárnou. To se projevuje zvětšením zbytkového proudu, který kondenzátorem protéká při připojení na zdroj stejnosměrného napětí. Tester, jehož zapojení je na obr. 1, umožňuje jednoduše zkontrolovat, zda kondenzátory s kapacitou od 1 nF do 1000 µF, které máme k dispozici, je vhodné použít. Kriteriem pro posouzení kvality zkoušeného kondenzátoru  $C_x$  je výsledek porovnání s referenčním, kvalitním kondenzátorem C<sub>REF</sub>. Kapacita C<sub>REF</sub> by měla být blízká kapacitě testova-

R2 R3, R22 R4, R5 R6, R14, R17 R7, R15 R8 R9 R11 R13 R19 R21

C1, C4 až C7, C9, C12, C14 až C16, C18 C2, C3, C10, C11 C8, C13, C17,<br>C19 až C21

s plošnými spoji

**Programy pro míkroradíc a pocítač najdete na www.aradio.cz.** 4,7 kΩ, 1206<br>**cítač najdete na www.aradio.cz.** 4,7 kO, 1206

#### **Použitá literatura**

[1] Analog Devices: A Technical Tutorial on Digital Signal Synthesis, AD 1999.

[2] Štork, M.: Přímá digitální syntéza a její aplikace. Text ZČU Plzeň. [3] Minidds: http://www.myplace.nu/

avr/minidds/index. htm

[4] Technické listy k použitým obvodům: www.atmel.com; www.ftdichip .com; www.ti.com; www.datasheetcatalog.com.

#### **Seznam soucástek**

![](_page_18_Picture_1839.jpeg)

ného kondenzátoru C<sub>x</sub>. Po stisku tlačítka TI1 jsou porovnávané kondenzátory přes pnp tranzistory T1, T2 nabity na napetí napájecího zdroje zmenšené o úbytek na tranzistorech a diodách. Po uvolnění tlačítka se kondenzátory začnou vybíjet -  $C_x$ přes svůj interní svodový odpor, CREF navíc přes odpor R<sub>REF</sub>. Vybíjí-li se testovaný kondenzátor přes svůj interní odpor rychleji než referenční kondenzátor přes  $R_{REF}$ , bude napětí na neinvertujícím vstupu klesat rychleji, a bude tedy menší než na vstupu invertujícím. Následkem toho bude na výstupu operačního zesilovace napetí blízké nule a rozsvítí se k němu připojená dioda LED.

V případě volby jiného operačního zesilovače je nutné volit typ se vstupní částí s polem řízenými tranzistory. Rovněž je třeba dbát, aby nebylo překročeno mezní napětí zkoušeného kondenzátoru. Je zřejmé, že použití testeru má význam při potřebě kontroly většího množství stejných kondenzátorů.

**JH**

 $2,2$  k $\Omega$ , 1206 22 Ω, 1206  $1, 5$  kΩ, 0805 470 Ω, 0805  $1 \Omega$ , 0805  $1,2$  k $\Omega$ , 1206 47 k $\Omega$ , 0805 22 Ω, 0805  $8.2$  k $\Omega$ , 0805 100 Ω, 0805

Obr. 7. Vliv filtru na signál 80 kHz

22 pF, keram. 0805

BC847, SOT23<br>4148

C19 až C21 10 µF/10 V, tantal.<br>C22, C27 10 nF, keram. 0805 C22, C27 10 nF, keram. 0805<br>C23, C26 820 pF, keram. 0805 C23, C26 820 pF, keram. 0805<br>C24, C25 47 pF, keram. 0805 C24, C25 47 pF, keram. 0805 C28, C29 2,2 pF, keram. 0805 U1 FT232BM, LQFP32<br>U3 AD8034, SOP08 U3 AD8034, SOP08 U4 4052, SOP16<br>T1, T2 BC847, SOT2

 $D1, D2$ <br>  $D2, 4148$ <br>  $D5, 5$  ks  $\mathsf{Spo}$ jka 00, 1206, 5 ks SW1 tlacítko P-B1720D (TM130 EZK) CN1 CANON 9 FEMALE do desky

CN2 USB typ B konektor do desky CN3 konektor BNC na panel Krabička KP19A (UK52P)

100 nF, keram. 0805

[1] Baddi, R. R.: Circuit lets you test capacitors. EDN 17. února 2011, s. 55.

![](_page_18_Figure_22.jpeg)

**18 (Praktická elektronika -rm11 0/2011 )**

# **Aktivní výkonové usmernovace s MOSFET**

#### **Karel Barton**

#### (Dokončení)

#### Aktivní usměrňovač s MOSFET pro zdroj symetrického napetí

Schéma zapojení aktivního usměrňovače pro zdroj symetrického napětí na obr. 13 je jen o něco málo složitější než předchozí zapojení můstkového usměrňovače. Protože u symetrického zdroje nelze spoléhat na to, že obě větve výstupního napětí budou zatíženy naprosto symetricky a že na nich tedy bude vždy naprosto stejné napětí, jen s opačnou polaritou (vlivem nesymetrického zatížení se v daný okamžik nebo i dlouhodobě může úroveň obou napětí více či méně lišit), musí být napětí na kladné i záporné větvi výstupního napětí snímáno separátne. To si vyžádalo použití 4 komparátorů, takže každý jeden vý-

konový tranzistor MOSFET v symetrickém usměrňovači je řízen samostatne jedním komparátorem. To si samozřejmě vyžádalo i dva děliče pro snímání velikosti napětí v kladné a záporné větvi výstupního usměrněného napětí a k nim pak čtyři děliče pro snímání vstupního symetrického střídavého napětí. Zatímco zem řízení kladné větve usměrňovače je vztažena ke středu výstupu symetrického zdroje, zem řízení záporné větve usměrnovace je vztažena k výstupu záporného napětí zdroje.

Kladná větev usměrňovače je řízena komparátory IC1A a IC1B. Jejich invertující vstupy jsou připojeny ke stredu delice R4/R7 snímajícího velikost napětí na výstupu kladného napětí usměrňovače (horní tři výstupní

svorky označené +DC). Neinvertujícími vstupy je snímáno napětí z děličů pripojených ke vstupním svorkám strídavého symetrického napájecího napětí. Střed vstupního střídavého symetrického napětí je přímo spojen se středem (zemí) usměrňovače na výstupních svorkách označených ODC (prostředních šest výstupních svorek). Pokud je tedy na vstupních svorkách AC1 kladná půlvlna střídavého napětí a její okamžitá hodnota přesáhne úroveň velikosti kladného napětí na výstupu usměrňovače, překlopí se výstup komparátoru IC1B do vysoké úrovně a aktivuje budič U2, který sepne výkonový MOSFET T2. Vše proběhne nezávisle bez ohledu na to, iestli je nebo není sepnutý jiný MOS-FET v záporné větvi usměrňovače. Výkonový MOSFET T2 je v sepnutém stavu tak dlouho, až se filtrační kondenzátory C7 až C10 na výstupu nabijí na hodnotu, kdy se výstupní napětí vyrovná napetí na vstupu (okamžitá hodnota vstupního napetí již není vyšší než napětí na vstupu). Následkem toho se komparátor IC1B překlopí zpět do nízké úrovně a tranzistor T2 se uzavře a žádný proud do výstupu neprotéká, protože i vnitřní dioda výkonového MOSFET je polarizována v závěrném směru, neboť napětí na výstupu je větší a má kladnější<br>hodnotu než napětí na vstupu. Stejně pracuje druhy komparator IC1A rídící<br>přes budič U1 spínání výkonového *I* 

![](_page_19_Figure_8.jpeg)

![](_page_20_Picture_0.jpeg)

Obr. 14. Deska s plošnými spoji aktivního usměrňovače pro zdroj symetrického napětí

![](_page_20_Picture_2.jpeg)

Obr. 15. Rozmístění součástek aktivního usměrňovače pro zdroj symetrického napětí

MOSFET T1 v závislosti na okamžité hodnotě vstupního střídavého napětí na druhé vstupní svorce AC2. Komponenty D1, C1 a D5, C6 tvoří obvod "Bootstrap" pro získání plovoucího napětí potřebného pro ovládání hradla G výkonových tranzistorů MOS-FET T1 a T2. Jelikož je tentokrát obvod "Bootstrap" napájen přímo ze

vstupního střídavého napětí a také se předpokládá použití usměrňovače pro větší napětí (např. pro napájení výkonového zesilovače), je střídavé napětí přiváděno přes rezistory R1 a R6. Jeho velikost je omezena Zenerovými diodami 03 a 07. Diody 02 a 06 zapojené do série se ZD zabraňují přivedení napětí opačné polarity

na Zenerovy diody. Jako budiče U1 a U2 výkonových MOSFET T1 a T2 jsou tentokrát z důvodu dostupnosti použity 2 samostatné "High-Side drivery".

Záporná větev usměrňovače je řízena komparátory IC2A a IC2B. Střed delice R23/R18 snímajícího velikost napětí na výstupu záporného napětí usměrňovače (dolní tři výstupní svorky označené -DC) je tentokrát ale připojen k neninvertujícím vstupům komparátorů. Je to proto, že záporné napětí na těchto vstupech porovnáváme s napětím, které dosahuje ještě zápornejších hodnot. Invertujícími vstupy je snímáno napětí z děličů připojených ke vstupním svorkám střídavého symetrického napájecího napetí. Pokud je na vstupních svorkách AC1 záporná půlvlna střídavého napětí a její okamžitá hodnota přesáhne úroveň velikosti záporného napětí na výstupu usměrňovače, překlopí se výstup komparátoru IC2A do vysoké úrovně a aktivuje vstup INA jednoho ze dvou budičů obsažených v obvodu IC3, který výstupem OUTA sepne výkonový MOSFET T3. Vše opět proběhne nezávisle bez ohledu na to, jestli je nebo není sepnutý jiný MOS-FET v kladné větvi usměrňovače. Výkonový MOSFET T3 je v sepnutém stavu tak dlouho, až se filtrační kondenzátory C11 až C14 na výstupu nabijí na hodnotu, kdy se výstupní napětí vyrovná napětí na vstupu (okamžitá hodnota vstupního napetí již není vyšší než napětí na vstupu). Následkem toho se komparátor IC2A překlopí zpět do nízké úrovně a tranzistor T3 se uzavře a žádný proud do výstupu neprotéká, protože i vnitřní dioda výkonového MOSFET je polarizována v závěrném směru, neboť napětí na výstupu je větší - má zápornější hodnotu než záporné napětí na vstupu. Stejně pracuje i druhý komparátor IC2B řídící přes druhý budič se vstupem INB a výstupem OUTB spínání výkonového MOSFET T4 v závislosti na okamžité hodnotě vstupního střídavého napětí na druhé vstupní svorce AC2.

Diody 08 až 011 ve vstupech komparátorů plní ochrannou funkci - zabraňují přivedení napětí opačné polarity na příslušné vstupy komparátorů (také toto napětí omezují na bezpečnou velikost).

Poslední částí zapojení jsou obvody stabilizovaných zdrojů s tranzistorem T5 a Zenerovou diodou 04 pro napájení řídicích obvodů v kladné větvi usměrňovače a s tranzistorem T6 a Zenerovou diodou 012 pro napájení řídicích obvodů v záporné větvi usměrňovače. Tyto zdroje poskytují napájecí napětí pro příslušné komparátory a budiče, aby v případě vyššího pracovního/usměrňovaného napětí nebyl překročen limit maximálního napájecího napetí komparátoru nebo

**20 ( Praktická** elektronika **- A R** 10/2011

průrazného napětí hradel. Pokud bude pracovní napětí menší než 16 V, obvody stabilizátorů vynecháme a osadíme jen drátové propojky mezi kolektory a emitory tranzistorů T5 i T6 a také namísto sériových rezistorů R2 a R15 nebo použijeme nulové rezistory. Maximální velikost pracovního/usměrňovaného napětí je v tomto zapojení omezena jen závěrným napetím použitých výkonových tranzistorů MOSFET a/nebo maximálním ofsetem plovoucího kanálu budičů U1 a U2, který je 600 V. Jen je potřeba zvolit s ohledem na jeho velikost vhodný odpor rezistorů R3 i R19 pro omezení proudu Zenerovými diodami. Sériovými rezistory R2 a R15, případně vhodnou volbou jejich hodnoty v závislosti na pracovním napětí mužeme zmenšit ztráty na tranzistorech T5 a T6 při vyšších pracovních napětích.

#### **Seznam soucástek - deska aktivního usmernovace pro zdroj symetrického napetí**

![](_page_21_Picture_1745.jpeg)

#### **K použitým soucástkám**

Nepředpokládám, že by se do stavby aktivních usměrňovačů pouštěli úplní začátečníci a také z důvodu rozsahu článku zde neuvádím žádnou teorii ani výpočty. Všechny napěťové děliče je nutné navrhnout na základě předpokládané velikosti pracovního/usměrňovaného napětí. To platí také pro dimenzování koncových tranzistorů a pro pracovní napětí kondenzátorů. Hodnoty v rozpisce součástek je nutné brát jen jako orientační!

![](_page_21_Picture_5.jpeg)

Obr. 16. Fotografie prototypu aktivního usměrňovače pro zdroj symetrického napětí

FET jsou uvedeny typy IRF3205, které jsem používal a které jsou poměrně levné. Přitom mají vynikající parametry. Jejich odpor v sepnutém stavu *R*<sub>DSon</sub> je typicky pouhých 7 mΩ. Lze však použít jakýkoli lepší typ, např. IRF3805, který má R<sub>DSon</sub> jen kolem 3 mΩ. Po úpravě desky s plošnými spoji (jsou navrženy pro pouzdro TO-220) i některý z typů v pouzdru TO-218 pro extrémně velké proudy, např. IRFP3206 s  $R_{\text{Dson}}$  pod 2,5 m $\Omega$ - pak již budou pravděpodobně větší ztráty na přívodních vodičích než na samotném MOSFET.

V souvislosti s tím je při velkých pracovních proudech vhodné použít buď pro desku s plošnými spoji materiál s tlustší vrstvou mědi - minimálně 70 µm, pokud máme možnost, tak i více a/nebo nejvíce proudově namáhané spoje posílit měděným páskem nebo drátem většího průřezu. Pocínování nedoporučuji - cín není zdaleka tak dobrý vodič jako měď.

Ještě jeden tip k výkonovým tranzistorům MOSFET - mohou být jednoduše řazeny paralelně. Je to dokonce podstatně levnější alternativa než koupit napr. jeden výkonov MOSFET s  $R_\text{DSon}$  3,5 mΩ za 60 Kc. Se dvéma MOSFET s  $R_\mathsf{DSon}$  7 mΩ po 20 Kč dosáhneme stejného výsledku (a tepelná ztráta se navíc rozloží do dvou pouzder). Použití dvou nebo více paralelně řazených MOS-FET je také zpravidla cenově výhodnější alternativou než řešení jeden MOSFET + chladič. Je však nutné buď upravit desku s plošnými spoji,

Jako výkonové tranzistory MOS- nebo můžeme druhý MOSFET zapá-<br>T jsou uvedeny typy IRF3205, které iet ze strany spojů.

#### **Záver**

Cílem bylo na třech praktických konstrukcích přiblížit a ukázat možnosti řešení aktivních výkonových usměrňovačů s tranzistory MOSFET. Kdo by bez bližšího prozkoumání skutečných nákladů váhal o účelnosti vzhledem k vynaložené ceně, stojí za to si nejdříve spočítat: kolik dnes stojí v konstrukci použité bežné elektronické součástky a porovnat to s cenou usměrňovače plus odpovídajícího chladiče; s cenou menšího chladiče s ventilátorem a řízením ventilátoru; s cenou většího transformátoru, aby byly pokryty ztráty; s cenou další přídavné mechaniky; s cenou místa - větší krabičky pro přístroj atd. Konstrukce není tedy nijak nákladná a uvážíme-Ii i úspory v budoucnosti za jinak zbytečně ztracenou elektrickou energii, která je již ted docela drahá (a bude ješte dražší), troufám si . tvrdit, že i když se to na první pohled třeba nezdá, je takto řešený usměrnovac ve srovnání s tím klasickým diodovým levnější dokonce už dnes.

#### **Literatura**

[1] Elektor electronics 7-8/2006, s. 42 až 43.

[2] Elektor electronics 7-8/2008, s.74 až 75.

[3] www.elektor.com - forum - Topic: mosfet bridge rectifier not working!

# AXEmotor-10

**RNDr. Josef Hanzal, Jirí Rotta**

**Obvod AXEmotor-10 je mikroprocesorem rízený ovladac malého stejnosmerného motoru s mnoha možnostmi. Podle zavedeného programu muže fungovat jako jedno- nebo obousmerný regulátor otácek, modelárský regulátor rízený servopulzem, servozesilovac, obvod pro programové rízení polohy nebo regulátor otácek motorku v ruzných modelech a hrackách. Jsou ale možná i jiná, netypická použití, jako je treba hracka poltergeist, uverejnená na jiném míste tohoto casopisu.**

Mikroprocesor, použitý v zapojení, je PICAXE-08M nebo PICAXE-08M2, což je řada levných a mimořádně jednoduše programovatelných mikrokontrolérů, vhodných pro amatérské použití v mnoha oborech.

#### **Popis zapojení**

Modul AXEmotor-10 je sestaven z mikrokontroléru PICAXE-08M (nebo novějšího M2) a dvojitého H-můstku L239D (nebo novějšího SN754410). Protože celé zapojení je navrženo jen pro řízení jednoho motoru, jsou oba H-můstky v obvodu L293D propojeny paralelne, a je tedy možno je zatížit dvojnásobným proudem.

Mikrokontrolér PICAXE-08M(M2) je univerzálně použitelná programovatelná soucástka. Programuje se ve velice jednoduchém jazyku, podobném jazyku BASIC, ovšem doplněném o speciální příkazy pro ovládání periferních zarízení, mimo jiné pro modelářské servomechanismy. Programovací prostředí v češtině je k dispozici zdarma, programový manuál a mnoho praktických příkladů je též do češtiny přeloženo [1].

V programovacím obvodu mikrokontroléru PICAXE-08M (D1, R2, R3 a R6) je zapojena i jen doporučená Schottkyho ochranná dioda 01, která zaručuje, že nebude ovlivňována činnost AOC vstupu, pokud je do obvodu připojen programovací kabel. Programovací kabel se pripojuje na konektor XC3 [2]

K volnému použití pro programátora jsou na desce AXEmotor-10 k dispozici vstup IN3 (XC1) a vstup/výstup/ ADC 104 (XC2) (podrobněji viz programovací příručka k mikrokontroléru PICAXE-08M) [3]. K pinu IN3 je navíc připojeno volně v programu použitelné miniaturní tlacítko SW1, které nám například může prokázat dobré služby při ladění programu.

Na pin 102 mikrokontroléru PICA-XE jsou připojeny paralelně spojené vstupy ENABLE H můstku L293D (IC3). Na pin IO2 jsou připojeny proto, protože jen na tomto pinu je možno u mikrokontroléru PICAXE-08M generovat signál PWM, kterým řídíme rychlost otácení motoru. výstupy 101 a SOUT mikrokontroléru ovládají změnou logických stavů směr otáčení motoru a jeho zastavování. Při bližším pohledu na schéma je jasné, že ačkoli obvod L2930 obsahuje dva úplné H-můstky v jednom pouzdře, jsou v tomto zapojení oba můstky spojeny paralelně. Takové zapojení je použito proto, že maximální povolený proud jednoho můstku je jen 500 mA a to je pro většinu běžných elektromotorů trochu málo. Při paralelním spojení obou můstků v jednom pouzdře je možno

![](_page_22_Picture_11.jpeg)

výstup zatížit proudem až 1 A bez nebezpečí výkonového přetížení. Integrovaný obvod L2930 obsahuje ve vnitřní struktuře i ochranné diody, takže je není třeba zapojovat externě.

Motor je k H-můstku připojen přes krajní piny trojpinového konektoru XC4. Strední pin tohoto konektoru je spojen se záporným (zemním) pólem napájecího zdroje a umožňuje tak snadné spojení kostry připojeného motorku se zemí obvodu, nebo připojení stínění napájecího kabelu. Obě tyto varianty jsou velmi žádoucí, pokud je AXEmotor-10 používán napríklad jako malý modelárský regulátor, kdy se popsaným spojením omezuje možné rušení RC přijímače.

Zkratovací spojka J1 dovoluje odpojení výstupu SOUT mikrokontroléru PICAXE od programovacího kabelu. Je to vhodné v případech, kdy při ladění programu nechceme nebo nemůžeme stále odpojovat a znovu připojovat celý programovací kabel.

Napájecí napětí je do obvodu přivedeno přes rozpojitelnou svorkovnici X1 a filtrováno elektrolytickým kondenzátorem C4. Stabilizátor IC2 zajišťuje stabilní napětí pro mikrokontrolér PICAXE a pro případná další připojená zařízení. Napětí +5 V pro externí zařízení (například senzory) je možno odebírat z pinů 2 konektorů XC1 a XC2. Maximální povolený odber proudu je 100 mA

O ochranu proti zkratu a pretížení se stará polovodičová pojistka (po-Iyswitch) FU1 s povoleným jmenovitým proudem 1,1 A, která v případě zkratu na výstupu nejprve svým vnitřním odporem zkratový proud omezí a za okamžik zcela přeruší obvod. Pracuje podobně jako klasická bimetalová pojistka, skokově vypíná vlast-

![](_page_22_Figure_17.jpeg)

Obr. 1. Zapojení desky AXEmotor-10

ním ohrevem a do provozního stavu se vrátí po ochlazení. Proti přepólování napájecího napětí je obvod chráněn antiparalelně připojenou diodou D3, která při nesprávně připojené polaritě napetí zkratuje napájecí zdroj a zajistí rychlé vypnutí pojistky FU1. Zelená LED 02 signalizuje svým svitem provozní stav modulu AXEmotor-10.

#### **Konstrukce**

Osazení desky s plošnými spoji neskrývá žádné záludnosti. Nejprve je třeba osadit drátovou spojku, která leží pod IC3. Méně obvyklým způsobem je na desce osazen stabilizátor IC2, který je montován naležato, chladicí ploškou nahoru (viz foto). K desce spojů je připevněn šroubem M3x16 přes kovový distanční sloupek (se závitem nebo i bez) délky 8 mm. Výhodou tohoto způsobu osazení je výrazně lepší chlazení stabilizátoru a v případě potřeby snadná montáž přídavného chladiče. Keramické blokovací kondenzátory C3 a C5 jsou umístěny přímo pod stabilizátorem v mezeře, která je vymezena délkou distančního sloupku, nezabírají na desce místo jinde a zároveň jsou umístěny skutečně velmi blízko vstupních a výstupních pinů stabilizátoru, jak to výrobce stabilizátoru vyžaduje v technické dokumentaci. Keramický kondenzátor C2 je umístěn co neiblíže k napájecím pinům mikrokontroléru a pro nejlepší funkci by mel být z hmoty NPO. Jeho použití není nezbytné, ale pokud použijeme celé zapojení v prostředí s velkým rušením, pak nám zaručí vyšší provozní spolehlivost a zamezí různým "záhadným" resetům a zbloudění programu v mikrokontroléru. Elektrolytický filtrační kondenzátor C4 je k desce připevněn drátěným očkem (čárkovaná čára), které je po jeho obou stranách zapájeno do desky. Tím je zajištěno bezpečné připevnění poměrně hmotného kondenzátoru i v mobilních aplikacích. Drobnou poznámku ještě zaslouží přídavné otvory u keramických kondenzátorů - ty jsou určeny pro snadnou montáž kondenzátorů s roztečí vývodů 2,5 i 5 mm.

#### **Programové vybavení**

#### **Obousmerný regulátor, rízený stejnosmerným napetím**

V tomto príkladu si ukážeme, jak se řídí rychlost otáčení stejnosměrného motoru pulzně-šířkovou modulací (pulse width modulation  $-$  PWM). Rychlost i směr otáčení motoru se řídí jedním potenciometrem, připojeným na vstup 104. Jeden konec dráhy potenciometru je pripojen na pin 2 konektoru XC2, druhý konec na pin 1 a bežec na pin 3. Odpor potenciometru by měl být mezi 1 a 5 k $\Omega$ , průběh dráhy lineární. Při nastavení potenciometru do stredu odporové dráhy se motor neotáčí, natočením potenciometru k jednomu konci dráhy se zrychluje otáčení jedním směrem, natočením potenciometru k druhému konci dráhy se otáčí opačným směrem.

Toto zapojení nalezne praktické využití třeba při konstrukci regulátoru pro modelovou železnici nebo při řízení rychlosti otáčení stejnosměrných motorků v různých konstrukčních stavebnicích nebo ve vlastních konstrukcích.

Jednoduchou úpravou programu' můžeme zajistit různou rychlost otáčení motoru v každém z obou směrů, vytvořit jednosměrný regulátor, regulátor s nelineárním průběhem rychlosti otáčení... Fantazii se prostě meze nekladou.

#### **Obousmerný regulátor, rízený** mo**delárským servopulzem**

Tento regulátor je obdobou běžně vyráběných modelářských regulátorů stejnosměrných motorků. Na rozdíl od nich je sice určen pro menší proud, ale zase si můžeme sami nastavit různé chování motorku. Modelári mohou napríklad s výhodou tento regulátor využít při pohonu různých pomocných či efektových zařízení.

Připoměňme si, co je modelářský servopulz: je to obdélníkový impulz napetí s amplitudou 3 až 5 V o trvání 1 až 2 ms a s opakovací frekvencí přibližne 20 ms. Doba trvání tohoto impulzu určuje u modelářských serv úhel jejich natočení, u popisovaného regulátoru pak určuje tato doba rychlost a směr otáčení připojeného elektromotorku.

Servopulz přivádíme na vstup IN3 (konektor XC1) desky AXEmotor-10 Pokud bychom regulátor řídili modelářským přijímačem, pak tento přijímac mužeme napájet ze stabilizovaného napetí +5 V, které je k dispozici na pinu 2 téhož konektoru.

Programy AXEmotor pot.bas a AXEmotor pulse.bas najdete na webu redakce http://www.aradio.cz.<br>Axemotor-10 lze zakoupit i hotový -- viz inzerce strana XI.

#### **Seznam soucástek**

![](_page_23_Picture_2026.jpeg)

#### **Odkazy**

[1] http://www.hobbyrobot.cz/picaxe.htm. [2] http://www.hobbyrobot.cz/PDF/ PICAXE\_programovaci\_kabel.pdf. [3] http://www.hobbyrobot.cz/PDF/

PICAXE basic man\_cz.pdf.

![](_page_23_Figure_20.jpeg)

Obr. 2 a 3. Deska s plošnými spoji pro AXEmotor-10 (56,5 x 46,5 mm) a rozmístení soucástek na desce

# **Tajemná truhlice**

#### **Luboš Langhammer**

#### **Server Makezine zverejnil pred casem zajímavou legrácku - truhlu, z níž se dobývá na svet poltergeist. (Pro vysvetlení - poltergeist je hlucící duch, který obcas také pohybuje predmety).**

V našem případě je duch uvězněn a jeho existence se projevuje tím, že odpovídá na zaklepání na truhlu -- zopakuje nejenom stejný pocet klepnutí, ale dokonce i ve stejném rytmu. Poltergeist je viditelně při síle, jeho údery jsou často tak razantní, až víko truhlice nadskakuje, a nebýt přepásána pevnými řetězy, jistě by se dostal ven a začal by nám ošklivě znepříjemňovat život.

Příznivci paranormálních jevů budou asi zklamáni, protože se nejedná o skutečného ducha, ale o hračku, která potěší techniky jednoduchostí a elegancí konstrukce, napodobující chování poltergeista. A nadcházející halloween je vhodnou příležitostí touto konstrukcí překvapit a pobavit své přátele.

Celý projekt je založen na procesoru Picaxe a bez úprav používá desku AXEmotor-10 z článku na předchozí straně, osazenou mikrokontrolérem PICAXE-08M2. K desce stačí na konektor XC2 mezi piny 1 a 3 připojit piezoměnič a na výstupní konektor XC4 (piny 1 a 3) miniaturní elektromotorek pro napětí 3 až 6 V, jaký prodávají snad všechny modelárské prodejny. Na ose motorku je připevněno malé kladívko, které buší zevnitř na víko truhličky. Piezoměnič, připevněný k víku, plní dvojí funkci - pokud je pin IO4 programově přepnut na vstup, detekuje jako mikrofon údery na víko krabicky. Pokud počet úderů odpovídá oblíbenému číslu vězněného ducha, přepne se IO4 na výstup a procesor přehraje melodii. V opačném případě se zevnitř ozve jako odpověď bušení ve stejném rytmu, jako jsme klepali my. Jedinou další potřebnou součástkou je rezistor 560 kQ, definující klidovou vstupní úroveň pinu IO4, připojený přímo na pájecí body měniče.

K napájení celé hračky budeme potřebovat zdroj stejnosměrného napetí 7,2 až 9 V, kterým mohou být akumulátory, suché články nebo i běžný nestabilizovaný napáječ.

Vnitřní uspořádání hračky je zřejmé z obrázků - deska AXEmotor-10 je přišroubována na základní destičce z plastické hmoty nebo kovu, na které je z druhé strany připevněn elek-

![](_page_24_Picture_9.jpeg)

Obr. 1 a 2. Základní deska z organického skla s deskou AXEmotor-10 a motorkem se závažím

![](_page_24_Picture_11.jpeg)

Obr. 3. Umístění desky v truhličce

![](_page_24_Picture_13.jpeg)

Obr. 4. Piezoměnič s rezistorem  $560 \text{ k}\Omega$  připevněný k víku truhličky

![](_page_24_Picture_15.jpeg)

tromotorek. Deska je v krabičce ustavena do správné výšky čtyřmi distančními sloupky, volne položena a proti posunu zajištěna napájecí baterií. Přesné rozměry základní destičky nejsou nijak kritické, ale musí odpovídat použité krabičce.

Kladívko na motoru, které je zobrazeno na fotografiích, je vyrobeno ze dvou mosazných stavěcích kroužků z modelárských prodejen (výrobce MP-Jet). Menší kroužek má vnitřní průměr 2 mm (nebo podle průměru hřídelky vašeho motorku), větší kroužek má vnitřní průměr 4 mm. Oba kroužky jsou spojeny kouskem závitové tyče M3, zašroubované do děr, ve kterých byly původně zašroubovány stavěcí šroubky. Menší kroužek je touto tyčkou pevně utažen na hřídel motorku. Do většího kroužku je pro zvětšení hmotnosti kladívka ještě zasunut šroub M4x12 se dvěma našroubovanými maticemi.

Fantazii konstruktéra se ale ani v tomto případě meze nekladou - pro výrobu kladívka můžete použít třeba jen kousek měděného drátu, těsně ovinutý kolem osičky motoru, přilepený a na druhém konci zatížený připájeným kovovým závažím.

Piezoměnič musí být ke krabičce připevněn tak, aby se poklepáním na krabičku rozechvěl a začal generovat napetí. V popisované konstrukci byl použit piezoelektrický reproduktor (piezoelektrický měnič, přilepený na tenké kruhové mosazné membráně), který byl za jeden okraj membrány přes distanční sloupek přišroubován k víčku, a na protější stranu byla naopak přilepena matice M5, působící jako závaží. Pak pro spuštění programu postacuje jen lehký poklep na víko krabičky. Ani v tomto případě se konstruktérské fantazii meze nekladou, ale pamatujte: piezoelektrické měniče jsou křehké...

Program kromě klepání obsahuje ještě další činnosti: pokud počet úderů odpovídá duchovu oblíbenému číslu 13, zahraje nám na oplátku hudební motiv z filmu Addams family, ovšem pokud klepneme 21 krát, ducha naopak rozzlobíme a jeho vztek se projeví dlouhou nepravidelnou sekvencí úderů. Program k Tajemné truhlici si můžete stáhnout z webu časopisu na http.//www.aradio.cz.

**24 ( Praktická elektronika - <mark>AR 10/2011</mark>** 

# **Otáckomer pro spalovací motory**

#### Petr Peterka

Otáčkoměr se hodí pro měření otáček jak dvoutaktního, tak i ctyrtaktního zážehového spalovacího motoru. Je vhodný pro všechny typy motorů se zapalovací svíčkou. Po doplnění vhodným snímačem může sloužit jako univerzální měřič otáček jakéhokoliv točivého stroje. Na trhu je mnoho podobných přístrojů, ale přesto jsem chtěl zkusit otáčkoměr sestavit ze šuplíkových zásob.

Hlavním úcelem vzniku a použití tohoto přístroje byla potřeba změřit volnobežné otácky lodního spalovacího motoru v pravidelných servisních intervalech. Dále mě požádal kolega, zda bych nevěděl, jakým způsobem by bylo možné provést kontrolu volnobežných otácek motoru u jeho motocyklu. Bylo jasné, že dané motory neobsahují vlastní měřiče otáček a také že neobsahují vývody pro otáckoměr, ať už mechanický, nebo elektronický. Z tohoto důvodu byla jako snímací prvek použita již dávno odzkoušená varianta, která zahrnuje vytvoření cívky na kabelu vedoucím od indukční cívky do zapalovací svíčky motoru. Možné je také přímé připojení na přerušovací kontakt indukční cívky. Dále byl tento otáčkoměr rozšířen o možnost připojit elektrický aktivní snímač, např. indukční, optoelektrický apod. Signál je zpracován digitálně mikroprocesorem a výsledek je zobrazen na textovém displeji. Velkou výhodou tohoto přístroje je možnost nastavení otáčkoměru pomocí tlačítka pro daný účel měření. Další výhodou tohoto digitálního otáčkoměru je, že není nutné seřizovat přesnost prístroje externím zdrojem signálu. Ur-

na dynamickou změnu, např. prudké zvýšení či snížení otáček. Tento nedostatek je částečně odstraněn nižší rozlišovací schopností přístroje, kterou je možno zvolit pro daný účel měření.

#### Technické údaje

Napájecí napětí:

stejnosměrné 6 až 25 V. Zobrazení: LCD displej 16 znaků.<br>Rozsah otáček: 5 až 65 535 ot/min. 5 až 65 535 ot/min. Rozlišení: 5 ot/min, 10 ot/min, 50 ot/min, 100 ot/min, 300 ot/min. Typ motoru: dvoutaktní - čtyřtaktní. Počet snímačů: Počet impulsů na jednu otáčku:

Typy snímačů:

cívka z drátu okolo vn kabelu, mechanický kontakt, indukční, optoelektrický snímač apod.

1 až 9.

#### Popis zapojení

Základem zapojení otáčkoměru na obr. 1 je 8bitový mikrokontrolér firmy

![](_page_25_Picture_12.jpeg)

ATMEL s jádrem 8051. Pro zobrazení je použit textový LCD displej 1x 16 znaků s podsvícením. Zdrojem hodinových impulzů mikrokontroléru je externí krystal 3 MHz.

Otácky jsou snímány bezkontaktně. Pro snímání impulsů je použit drát o průměru asi 1 mm, který je navinut asi 25 závity okolo vysokonapěťového (dále jen vn) kabelu vedoucího od zapalovací cívky do zapalovací svíčky (obr. 2). Při zážehu směsi vzduchu s benzínem je vyslán vn impulz od zapalovací cívky do zapalovací svícky. Část napětí impulzu se indukuje do cívky z drátu. Impulz je z cívky veden na bázi tranzistoru T1 přes rezistor R1. Dioda 01 chrání tranzistor proti závěrně indukovanému napětí. Tranzistor T1 zároveň tvaruje napěťové impulzy na vstup mikrokontroléru. Průběh napěťových impulzů na vstupu do mikrokontroléru ukazuje obr. 3. Dále může být pro snímání otáček použit indukční nebo jakýkoliv jiný snímač, např. mechanický kontakt, za předpokladu, že je vyřešen způsob snímání otáček včetně mechanické montáže pro použitý typ snímače. Trimr P1 slouží k nastavení kontrastu

Displej s řadičem HD44780

![](_page_25_Figure_15.jpeg)

O

![](_page_26_Picture_0.jpeg)

Obr. 2. Snímač impulzů - drát na vn kabelu

znaků na displeji. Při prvním zapnutí může být kontrast tak malý, že na displeji nebude videt žádný text; proto je potřeba tímto trimrem nastavit požadovaný kontrast displeje. Rezistor R6 slouží k nastavení jasu podsvícení a je možné změnit jeho odpor podle potřeby.

#### Postup při měření

Veškeré parametry se nastavují pouze tlačítkem S2 "Nastavení". Po zapnutí napájení je nutné nejprve nastavit typ motoru (2takt, 4takt), dále je nutné nastavit počet impulzů na jednu otácku (1 až 9). Jako poslední se nastavuje rozlišení (5, 10, 50, 100 nebo 300 ot/min). Pak je již zařízení připraveno k měření.

Tlačítko S2 funguje takto: krátkým stiskem tlačítka, tj. na méně než jednu sekundu, se mění volený parametr v příslušném menu. Při stisknutí tlačítka na dobu delší než 1,2 s je potvrzeno dané nastavení a zároveň je aktivováno následující menu. Je-li nutno změnit nějaký parametr, je tře-

![](_page_26_Figure_6.jpeg)

Obr. 3. Průběh napěťových impulzů na kolektoru T1 pořízený osciloskopem

ba zařízení vypnout a opětovně zapnout, nebo resetovat stiskem tlačítka S1 "Reset". V obou případech je program v mikroprocesoru vždy spuštěn od začátku.

#### **Princip** merení **otácek**

Jednoduchý způsob měření otáček využívá ozubené kolo, nad jehož zuby je umístěn většinou jeden, popřípadě více snímačů, které generují na svém výstupu napěťové impulsy odpovídající přiblížení-oddálení zubu ozubeného kola (obr. 4). V průmyslu se nejčastěji používá indukční snímač. Je také možno použí snímač kapacitní nebo optický. Optoelektrický snímač může využívat buď odraz od reflexních plošek, nebo přerušování dráhy paprsku mezi vysílačem a přijímačem zuby kola. Kmitočet výstupních impulzů snímace odpovídá úhlové rychlosti  $(\omega = 2\pi f)$ . Kmitočet je definován jako počet impulzů za sekundu. Pro vyjádření otáček za minutu je nutné údaj o kmitočtu vynásobit číslem 60:

 $n = f \cdot 60$  [ot/min; Hz],

kde *n* je pocet otácek za minutu a f je kmitočet impulzů ze snímače.

Tento vzorec platí za předpokladu jednoho impulzu za jednu otácku. Je- -li více impulzů na jednu otáčku (např. ozubené kolo s více zuby), pak platí:<br>  $n = (f/z) \cdot 60$  [ot/min; Hz],

 $fot/min$ ; Hz],

![](_page_26_Picture_16.jpeg)

Obr. 4. Snímání otácek

![](_page_26_Figure_18.jpeg)

Obr. 5 a 6. Deska s plošnými spoji (85 x 65 mm) a osazení desky

**26** ( **Praktická elektronika -rIi) 10/2011 )**

kde z je navíc počet impulzů na jednu otáčku

#### **Dvoutaktní a ctyrtaktní motor**

Základní rozdělení z pohledu počtu otáček klikového hřídele versus zapálení výbušné směsi jiskrou je následující. U dvoutaktního jednoválcového motoru je počet zapálení směsi přímo úměrný počtu otáček klikové hřídele. Tedy jiskra je zapálena při každém otočení klikového hřídele. Oproti tomu u ctyrtaktního jednoválcového motoru je směs zapálena každé dvě otáčky klikového hřídele. Z tohoto důvodu je nutné výše uvedené vzorce ještě vynásobit číslem dvě pro výpočet otáček 4taktního motoru.

Příklady nastavení měřiče otáček:

- Dvoutaktní jednoválcový motor, snímač na vn kabelu. Měřič otáček nastavit na 2taktní motor, 1 impulz na otáčku. Kmitočet impulzů 50 Hz odpovídá 3 000 ot/min, 200 Hz odpovídá 12 000 ot/min.
- Ctyrtaktní jednoválcový motor, snímač na vn kabelu. Měřič otáček nastavit na 4taktní motor, 1 impulz na otáčku. Kmitočet impulzů 50 Hz odpovídá 6 000 ot/min.
- Ctyrtaktní ctyrválcový motor, snímač je přerušovací kontakt zapalování na zapalovací cívce. Měřič otácek nastavit na 4taktní motor, 4 impulzy na otáčku. Kmitočet impulzů 50 Hz odpovídá 1 500 ot/min, 200 Hz odpovídá 6000 otlmin.

### **Merení kmitoctu (otácek) mikrokontrolérem**

Měřit kmitočet je možné dvěma způsoby. První způsob používá přesný vnitřní časovač, kterým se změří délka periody mezi jednotlivými impulzy. Perioda se poté přepočítá přímo na kmitočet pomocí vzorce  $f = 1/T$ , kde T je změřená perioda v sekundách. Při druhém způsobu měření se po definovanou dobu, např. 1 s, načítají impulzy. Počet takto načtených impulzů odpovídá přesně kmitočtu udanému

přímo v Hz. Pokud je potřeba kmitočet změřit přesněji, je třeba načítat impulzy delší dobu. Pro přesnost v desetinách Hz je potřeba načítat impulzy po dobu 10 sekund. Celkový počet impulzů se poté vydělí deseti, což odpovídá kmitoctu s rozlišením po desetinách Hz.

V této konstrukci byl zvolen druhý způsob měření otáček s tím rozdílem, že je zde voleno potřebné rozlišení otácek za minutu. Pro dvoutaktní motor a jeden impulz na otáčku se při rozlišení 1 ot/min načítají impulzy po dobu 60 s, při rozlišení 5 ot/min pak 12 s a při rozlišení 10 ot/min postačí 6 s. Upravený impulzní signál ze snímače je zapojen na přerušovací vstup T1 mikrokontroléru. Pred zahájením čítání je vynulován obsah vnitřního čítače a spuštěna příslušná časová základna pro daný typ měření. Každá sestupná hrana impulsního napětí na vstupu T1 inkrementuje obsah vnitřního čítače. Po uplynutí nastavené doby je přečten obsah 16bitového čítače, údaj přepočítán podle zadaných parametrů, zkontroluje se, zda "nepřetekl" čítač a výsledný údaj je zobrazen na LCD displeji. Měření se stále opakuje. Případné naměřené hodnoty otáček mimo měřicí rozsah jsou indikovány pěti znaky "<sup>^"</sup> místo měřené hodnoty. Aktualizace měřeného údaje je indikována krátkým rozsvícením znaku "\*" na 13. pozici displeje.

#### **Záver**

Tento velmi jednoduchý otáčkoměr má univerzální využití. Byl odzkoušen s motory různých motocyklů, lodním spalovacím motorem 3HP a benzínovou sekačkou. Program pro mikrokontrolér je volně k dispozici pro nekomerční účely. Tento článek může být pojmut i jako prípadný návod na možné využití měření otáček. Případné dotazy, námety, vylepšení posílejte na peterka.petr@email.cz.

**Upozornení:** Tato konstrukce neprošla žádnými schvalovacími procedurami ohledně zkušebních orgánů, a tudíž autor nenese žádnou odpovědnost za případné škody způsobené zkoušením, montáží, provozem u kteréhokoliv typu motoru.

#### **Seznam soucástek**

![](_page_27_Picture_1584.jpeg)

#### **Literatura a materiály**

- [1] Katalogový list 89C2051. ATMEL.
- [2] Skalický, P.: Mikroprocesory řady 8051. BEN 2000.
- [3] http://cs. wikipedia. org/wiki/ Spalovac%C3%AD motor a související odkazy.

![](_page_27_Picture_21.jpeg)

Obr. 7. Připojení otáčkoměru k motocyklu

![](_page_27_Picture_23.jpeg)

Obr. 8. Fotografie z období vývoje otáčkoměru Cbr. 9. Hotový otáčkoměr - vlevo indukční snímač

**( Praktická elektronika -fIiJ 10/2011 ) 27**

# **AM vysílač 530 až 1800 kHz**

#### **Ing. Jan Kolár**

#### (Dokončení)

#### **Ovládací software pro U3 - PIC18F1220**

Program amtx.hex pro mikrokontrolér U3 je ke stažení na adrese http:/ Iwww.aradio.cz na stránce s programy. Pro jistotu uvádím nastavení pojistek (fuses): WDT: Enabled, OSC: HS+PLL, MCLRE: I/O RA5.

#### **Oživení**

Po kompletním osazení a důkladné kontrole připojte na výstup umělou zátěž 50  $\Omega$  (například složenou ze žárovek, viz obr. 10) a připojte napájecí napětí 12 V. Odběr proudu by neměl přesáhnout 0,8 A bez ohledu na nastavený kmitočet. **Test U3:**

Bez zvukového signálu svítí modrá LED, se signálem problikává žlutá nebo i červená. Na pinu 18 je přítomen TTL signál s kmitočtem 125 kHz, na pinu 10 s kmitočtem 1 kHz. **Test audiozesilovace:**

Na středním vývodu Q4 nebo Q5 je přítomen obdélníkový signál s rozkmitem od O až do plného napájecího napětí. Stejnosměrné napětí na kondenzátoru C19 je mírně přes polovinu napájecího napětí.

#### **Test kmitoctové syntézy:**

Výstupní kmitocet v úrovních **TTL** je přítomen například na pinu 4 obvodu U5. Ladicí napetí najdete na pinu 9. Bližší popis je výše.

#### **Obsluha**

Doporučený postup:

- 1. Připojte umělou zátěž.
- 2. Nastavte vysílací kmitočet (podle obr. 11).
- 3. Připojte malé napájecí napětí (napríklad 12 V).
- 4. Nastavte největší vf napětí (největší svit) na výstupu hexadecimálním prepínacem. (Poloha <sup>O</sup> odpovídá

![](_page_28_Figure_17.jpeg)

Obr. 10. Umělá zátěž. Odpor žárovky závisí na protékajícím proudu, proto pro jiný rozsah výkonů bude i jejich počet či uspořádání odlišné

nejmenší indukčnosti a tedy nejvyššímu kmitočtu.)

- 5. Odpojte napájení a připojte anténu místo umělé zátěže.
- 6. Pripojte napájení, vyladte anténu, nastavte plné napájecí napetí (podle požadovaného výkonu).
- 7. Zopakujte bod 4 vyzkoušením sousedních poloh.
- 8. Připojte zvukový signál. Nastavte trimr R3 tak, aby většinu času problikávala žlutá LED a červená se téměř nikdy nerozsvítila.

#### **Tipy:**

• Pokud není velký rozdíl ve výstupním výkonu na dvou sousedních polohách hexadecimálního přepínače, preferujte vyšší hodnotu na přepínači, neboť tak zároveň nastavíte větší účinnost. Platí zejména pro kmitočty nad 1000 kHz.

Vysílač lze přesně doladit na plný výkon stlacením nebo roztáhnutím některé z cívek, například L5. Platí zejména pro kmitočty nad 1000 kHz.

Běžné měřiče PSV určené k měření přizpůsobení antény většinou nelze použít v pásmu středních vln, nebot jejich citlivost je zde tak malá, že se ručička ukazatele sotva pohne.

Vysílač přežije i značně nepřizpůsobenou anténu, včetně zkratu na anténním výstupu nebo nepripojení žádné zátěže. Je tedy velmi "blbuvzdorný".

Pro první test, "jak to hraje", připojte na výstup s umělou zátěží také několik metrů drátu. Případné slyšitelné zkreslení není způsobeno vysílačem, ale vlastnostmi blízkého pole. To lze snadno ověřit změnou polohy přijímače nebo zapnutím attenuátoru. Citlivost audiovstupu je vhodné nastavit co nejmenší (doleva) a o to více přidat na výstupu zdroje audiosignálu - zlepší se tak odstup signál/ /šum. Červená LED indikuje ořez (limitaci) signálu na A/D převodníku, v takovém případě je třeba zmenšit citlivost.

• S ohledem na životnost a spolehlivost je vhodné ověřit, že celkový napájecí proud vysílače není větší než 1,8 A. Je libo krátkovlnný vysílač nebo větší výkon? Pouze ve stručnosti: Obvody U1, U3, U4 a U5 včetně součástek kolem nich je třeba umístit do stínicí plechové krabičky, neboť nároky na stabilitu jsou již poměrně vysoké. Tím vznikne jakýsi univerzální budič s výstupem PWM (modulace) a TTL (nosná). Výkonové prvky budou reav závislosti na dimenzování dodat v podstatě libovolný výkon až do několika stovek wattů. Pro krátké vlny se vám může hodit dvojnásobný frekvenční rozsah PLL, ten obstará upravená verze programu pro PIC nazvaná amtxsw.hex. Krok ladění pak bude 2 kHz a maximální kmitočet 8190 kHz. Pro takto vysoký kmitočet by však bylo třeba vybrat jiný typ koncového tranzistoru.

#### **Prehled ovládacích a nastavovacích prvku**

R3 - citlivost audiovstupu,

J4 až J15 - vysílací kmitočet,

J19 - indukčnost výstupní cívky, J17 - měkké ořezávání - výrazné (jumper zapojen)/potlačené (bez jumperu),

J18 - komprese dynamiky - velká (jumper zapojen)/malá (bez jumperu).

#### **Namerené prubehy**

Na obrázcích 12 až 16 jsou nameřené průběhy signálu z vybraných důležitých částí vysílače. Průběhy byly měřeny při napájecím napětí 30 V, kmitočtu 1233 kHz, výstupním výkonu 15 W a bez modulace (není-Ii uvedeno jinak).

#### **Pár slov k vysílací anténe**

Problematice vysílacích antén se tento návod blíže nevěnuje, několik důležitých postřehů se ale jistě hodí. Predejde se tak možnému zklamání při použití nedostatečné antény, kdy i při plném výkonu se sotva dostanete na dosah třeba jen jednoho kilometru. Rozměry klasické vysílací antény

![](_page_28_Picture_41.jpeg)

Obr. 11. Nastavení vysílacího kmitočtu

![](_page_29_Figure_0.jpeg)

![](_page_29_Figure_1.jpeg)

![](_page_29_Figure_2.jpeg)

![](_page_29_Figure_4.jpeg)

Obr. 16. Výstupní napětí při modulaci signálem 1 kHz. Vlivem nastavení delšího času nosná opticky splývá v jeden "pás", jehož obálka kopíruje modulační signál

![](_page_29_Figure_6.jpeg)

Obr. 17. Přizpůsobení antény

jsou vždy v určitém vztahu k délce vlny. Oproti třeba televiznímu vysílání tedy na středních vlnách počítáme přibližně se stonásobkem rozměrů! Přiznejme, že sestavení AM vysílače je vlastně zcela triviální ve srovnání s výběrem, stavbou a laděním vysílací antény.

![](_page_29_Figure_9.jpeg)

![](_page_29_Figure_10.jpeg)

![](_page_29_Figure_11.jpeg)

Obr. 14. Napětí na výstupu Q6, sonda 1:10 **ČDR** Obr. 15. Výstupní napětí vysílače, sonda 1:10

Začneme třeba od koaxiálního kabelu pro vedení od vysílače k anténě. Jelikož výstup vysílače je uzpůsoben na 50  $\Omega$ , stejnou impedanci musí mít i kabel. Není třeba vybírat typ s malým útlumem, na SV mají prakticky všechny koaxiální kabely útlum zanedbatelný. Vhodný typ je tedy obyčejný RG5B, který je levný, lehký a snadno ohebný.

Jako vysílací anténu lze pro začátek doporučit drátovou anténu typu T nebo obrácené L. Více se o těchto typech dozvíte třeba hledáním antén pro radioamatérské pásmo 160 metrů *(1 BOO* kHz), popisu najdete dost a dost. Pro nižší kmitočty je třeba rozměry přepočítat podle nepřímé úměry. Myslete na to, že na rozdíl od radioamatérů vždy potřebujeme svislou polarizaci, antény typu dipól natažené přes celou zahradu proto nejsou vhodné. Svislý rozměr antény musí být kvůli účinnosti co největší. Neméně důležitým prvkem je dobré uzemnění. Připojení na trubku vodovodní instalace je většinou zcela nedostatečné. Nejlepší je zřídit si vlastní zemnicí soustavu, například několik holých vodičů délky v desítkách metrů vedených pod povrchem země paprskovitě od paty antény. Před vysíláním nezapomeňte zemnicí soustavu zalít vodou, ne proto, aby dříve zkorodovala, ale aby se zvýšila vodivost okolní půdy. Pokud bude svislý rozměr antény příliš malý (například jen několik

metrů) či pokud bude uzemnění nevyhovující, bude úcinek podobný, jako bychom vysílali do kondenzátoru. Čili v místě antény velmi silné pole, o kus dál už nic, většina energie se zmaří vlivem odporu vodičů.

A to je k anténě všechno? Není, ještě tu něco chybí. Jestliže je impedance koaxiálního kabelu 50  $\Omega$ , jak je to s impedancí antény? Shoda může nastat spíše jen zázrakem, daleko častěji bude impedance antény větší, neboť její rozměry budou vzhledem k délce vlny nedostatečné. A když je anténa menší, musí na ní být větší napětí, aby vyzářila požadovanou část energie. A větší napětí odpovídá transformaci na vyšší impedanci. Vidíte, jak to do sebe hezky zapadá? Potřebujeme tedy obvod, který zajistí transformaci z 50  $\Omega$  výše. Kam přesně, to lze nejlépe zjistit experimentálně. Pravdou také je, že budeme trochu bojovat s převahou kapacitní složky impedance. Nejsnazší je použít přizpůsobovací obvod typu L tvořený cívkou a kondenzátorem, viz obr. 17. Vhodnou kapacitu kondenzátoru a indukčnost cívky je nutné vyzkoušet, cílem je dosáhnout co největšího napětí na svorkách antény (v daných souvislostech tedy mezi zemí a drátem). Pro začátek lze zvolit C = 1 nF a L jako 30 závitů na průměru 2 cm. Existují i jednoduchá zařízení označovaná jako anténní tunery, kde stačí jen točit knoflíky.

K měření vf napětí, pokud není C19 680 nF/63 V (fóliový)<br>k dispozici osciloskop, lze použít běž- C20 100 µF/10 V (elektroly K měření vf napětí, pokud není C19 680 a kondenzátorem (tedy něco na způsob jednocestného usměrňovače). Dioda musí být schopna snést požadované napětí v závěrném směru a musí být dostatečně rychlá.

#### Seznam součástek

![](_page_30_Picture_1172.jpeg)

2,1 mm do de'sky s ploš-pojistka 4 A pomalá  $C<sub>25</sub>$  $C29$  $C<sub>31</sub>$  $D<sub>1</sub>$ D<sub>2</sub> D<sub>3</sub> D4 až D6. D8 až D22 D7 D23 Q1, Q7, Q9 Q2, Q3, Q8  $Q4$ Q5. Q6  $U1$  $U<sub>2</sub>$ U<sub>3</sub>  $U<sub>4</sub>$ U<sub>5</sub>  $Y1$  $J1$  $J2$  $J3$ 

![](_page_30_Picture_1173.jpeg)

pojistka 4 A pomalá

![](_page_30_Picture_5.jpeg)

Obr. 18. Osazená deska vysílače AM

![](_page_30_Picture_1174.jpeg)

#### Dále budete potřebovat:

Desku s plošnými spoji jednostranně plátovanou, šírka minimálne 90 mm, chladič délky 8 cm, chladic malý plochý pro T0220, izolační slídovou podložku a izolační podložku pod šroub pro T0220 (3x), šrouby, matky atd, žárovky jako umělou zátěž, např. 10x 24 V/ /170 mA.

#### **Cívky**

Protože je potřeba většinu cívek vyrobit, je dále uveden jejich stručný popis. Vlastní provedení cívek je dobře vidět na fotografii vysílače, obr. 18.

- L1, L4 tlumivka 10 µH miniaturní.<br>L2 470 µH, vzduchové jádro, p
	- 470 µH, vzduchové jádro, přibližně 210 závitů lakovaným drátem o průměru 0,8 mm na kostře o průměru 1 cm a délce 1,5 cm.
- L3 25 µH/3 A, 18 závitů lak. drátem o průměru 0,8 mm na prstencovém feritovém jádru o vnějším průměru 2,5 cm.
- L5 cívka samonosná, 19 závitů lakovaným drátem o průměru 1 mm navinuto na trnu o průměru 1 cm, délka cívky 2 cm. Po navinutí se trn odstraní.
- L6 cívka samonosná, 3 závity lakovaným drátem o průměru 1 mm na trnu o průměru 2 cm, délka 0,5 cm.
- L7 cívka samonosná, 11 závitů lakovaným drátem o průměru 1 mm na trnu o průměru 1 cm, délka 2 cm.
- L8 cívka samonosná, 11 závitů lakovaným drátem o průměru 0,8 mm na trnu o průměru 2 cm, délka 1,5 cm.
- L9 cívka samonosná, 19 závitů lakovaným drátem o průměru 0,8 mm na trnu o průměru 2 cm, délka 2 cm.

Závity samonosných cívek jsou počítány na jejich horní straně.

#### **Zdroje**

[1] http://tonnesoftware.com/classe.html.

# **Anténa Moxon nad zemí (1)**

**Jindra Macoun, OK1VR**

**Relativne malé rozmery (0,36 A.x 0,13 '11.)** dvou prvkové **antény Moxon [1] usnadnují její využití pri DX provozu na vyšších pásmech KV, kdy lze anténu snadneji umístit do optimální výšky pro požadovaný dosah radiokomunikace. Užitecné jsou tedy obecné znalosti o vlivu výšky antény na její zárivé (smerové) vlastnosti. Proto je také pripomínáme v první cásti clánku.**

Praxe ukazuje, že "malou" anténou Moxon lze realizovat dálková spojení, která se z téhož QTH a za stejných podmínek nedaří realizovat pevně instalovanými vícepásmovými LW anténami. Tento lehký minibeam lze totiž snadneji vztyčit do výšky, ve které bude anténa zářit s větším ziskem v optimálním elevačním úhlu pro zamýšlená spojení.

Relativní zisk této antény tam pak může činit i několik desítek dB proti zisku "univerzální", pevně instalované vícepásmové LW antény s četnými laloky a minimy na vyšších pásmech, nebo proti zisku nízko umístěné antény horizontální, jejíž elevační diagram je orientován "nahoru", tzn. pod elevací 90 °.

Volba optimální výšky minibeamu predpokládá obecné znalosti o vlivu výšky antén na jejich zárivé (smerové) vlastnosti. Zminujeme je proto v úvodní kapitole, určené zejména novým zájem-<br>cům o DX provoz na KV pásmech.

Základní informace o vlivu země na vlastnosti antén byly v PE před časem již uveřejněny [2], avšak bez dalších podrobností o vlivu země na vlastnosti smerové, tzn. na diagramy zárení v obou polarizačních rovinách a jejich číselné parametry.

#### **Anténa nad zemí**

Obecně platí, že na amatérských KV pásmech ovlivňuje elektrické vlastnosti obvykle instalovaných antén relativně blízká země (vzdálená desetiny vlnové délky na nejnižších pásmech a jednu až tři vlnové délky na pásmech nejvyšších). Týká se to především vlastností zářivých - směrových, které výrazně ovlivnují **smer a dosah** radiokomunikace.

**Smer** (azimut) radiokomunikace ovlivňuje azimutální diagram záření, tzn. diagram záření antény v rovině rov-noběžné se zemí.

**Dosah** radiokomunikace v daném směru ovlivňuje elevační diagram záření, tzn. diagram záření v rovině kolmé k zemi (protože nás informuje, pod jakým úhlem dopadá maximum zárení na ionosférické vrstvy, "zodpovědné" za překlenuté vzdálenosti).

Zatímco charakter azimutálního diagramu se umístěním antény nad zemí podstatně neliší od diagramu záření ve volném prostoru, tak se charakter diagramu záření ve svislé – elevační rovině výrazně mění umístěním antény nad zemí. Více v další kapitole.

#### **Zárení horizontální antény ve svislé rovine**

Obr. 1 znázorňuje záření z antény A (ve výšce  $h$ ) směrem ke vzdálenému bodu P, kam se šírí dva vlnové paprsky (dvě vlny). Jednak přímý paprsek (p), a pak také paprsek odražený (o) od země v bodě T, tzn. v místě, kde se při odrazu směrem k bodu P shoduje úhel dopadu (δ) s úhlem odrazu.

Je zřejmé, že dráha odraženého paprsku je delší, takže k bodu P dopadá s jistým zpožděním. Přímý (červený) a odražený (modrý) paprsek považujeme za rovnobežné, protože výška antény je proti vzdálenosti <sup>k</sup> bodu <sup>P</sup> zane- dbatelná.

K bodu P se tedy šíří dvě vlny, které se tam v extrémním případě buď sečtou, nebo odečtou, a to podle vlnového, resp. fázového rozdílu mezi přímým a od země odraženým paprskem (mezi prímou a odraženou vlnou).

Bude-Ii trasa odražené vlny o púlvlnu (tedy o 180°) nebo o lichý násobek půlvlny delší, měl by tam být signál minimální, protože tam odražená vlna dopadne později a "v protifázi" k vlně přímé, takže se obě vlny "odečtou". Bude-Ii trasa odražené vlny delší o celou vlnu (360°), resp. o sudý násobek půlvlny, pak by tam měl být signál maximální, protože tam obě vlny dopadnou .ve fázi".

Při všech jiných fázových rozdílech bude síla přijímaných signálů ležet mezi maximem a minimem (nulou).

**Horizontálne polarizovaná vlna** ale při odrazu od země mění fázi o 180 ° takže se v bodě T odráží v **"protifáz** tzn. je tím odrazem již o 180 ° "zpoždě na", což ovlivní výslednou fázi v míste příjmu. Za těchto uvedených okolností proto tedy bude při fázovém rozdílu -180 ° mezi přímým a odraženým paprskem signál v místě příjmu maximální, protože se tam odražený i přímý paprsek sečtou (2 x 180 ° = 360 °).

#### **Zárení dvojice antén ve svislé rovine**

Vzhledem ke složitosti výpočtů diagramu zárení pomocí tzv. odrazových vzorců počítá se elevační diagram antény nad zemí jednodušeji, a to jako zárení dvojice zářičů A a B, jak to schematicky znázorňuje také obr. 1.

Výsledný diagram zárení antény ve svislé rovině je pak vektorovým součtem záření skutečné antény (A) nad zemi se zárením jejího zrcadlového obrazu (B). Na rovnoběžném vlnovém paprsku ze zrcadlové antény B, který protíná povrch země právě v bodě T, lze také odečíst vlnový rozdíl (p<sub> $\lambda$ </sub> - o<sub> $\lambda$ </sub>) mezi přímým a odraženým vlněním.

Obr. 1 je nakreslen v pomerném měřítku, pro  $h = 0.5 \lambda$  a  $\delta = 30$  °. Odražený vlnový paprsek je za těchto podmínek právě o půlvlnu (o 180°) delší, takže se šíří směrem k bodu P v protifázi. Příjem pod elevací 30 ° by tam tedy měl být minimální.

V zrcadlovém obrazu B **horizontálne polarizované** antény A se vf proudy indukují vždy v protifázi (-180°), takže na konci o pulvlnu delší trasy odraženého vlnového paprsku (o) jsou již oba paprsky se stejnou fází, i když s "rozdílem" 360<sup>°</sup>. Signál tam tedy není ani při této úvaze minimální, ale maximální, protože vlnové paprsky z A i B se v místě P na-<br>konec vektorově sečtou.

Naopak, směrem "nahoru", tzn. v elevaci  $\delta$  = 90 ° září tatáž horizontální anténa minimálne, protože prímy i odra-

![](_page_31_Figure_25.jpeg)

Obr. 1. Záření antény A ve svislé (elevační) rovině je ve vzdáleném místě P vektorovým součtem vlny přímé (p<sub>λ</sub>) a vlny odražené (o<sub>λ</sub>) od země v bodě T. Úhel dopadu  $\delta$  se tam shoduje s úhlem odrazu. Při výpočtu se předpokládá, že odraženou vlnu zdánlive vyzaruje zrcadlový obraz antény A, tzn. virtuální anténa B. Odražený (modrý) vlnový paprsek je pak delší o úsek BK. Při h = 0,5  $\lambda$  je v elevací  $\delta$  = 30  $^{\circ}$ odražený paprsek delší práve o 0,5 <sup>A</sup>

žený vlnový paprsek se tím směrem šíří v protifázi, i když při výšce *h* = 0,5 λ činí rozdíl v délce obou vlnových paprsku  $1 \lambda$ , resp. 360  $\lambda$ . Dalších 180  $\mu$ pridáva i v tomto prípade zmena fáze pri odrazi od země v bodě T, takže výsledná fáze je 180 ° a signál je v elevaci  $\delta$  = 90 ° nulový, resp. mínímální.

Nad dokonalou zemí jsou vf proudy ve skutečné nadzemní (napájené) horizontálně polarizované anténě a jejím virtuálním obrazu stejné co do amplitudy, ale opačné fáze. Vyzařování takové horizontálně polarizované antény,<br>resp. dvojice antén je v rovině horizonresp. dvojíce antén je v rovine horizon-<br>tu, tzn. v elevaci  $\delta$ = 0 ° vždy minimální, a to bez ohledu na jejích vzájemnou vzdálenost, resp. výšku *h.*

Elevační diágram záření (každé) horizontálně polarizované antény se tedy bude měnit s její výškou nad zemí. Čím bude anténa výše, tím častěji se budou přímá a odražená vina setkávat ve fázi a v protifázi, což <sub> </sup>•</sub> se v rozsanu elevací 0 ° až 90 ° proje ví dalšími minimy a maximy, tzn. dalsími lalok<sub>.</sub>

Na obr. 2 jsou v polárních souradnících znázorněny elevační diagramy horizontálně polarizovaných dipólových antén v různých výškách nad dokonalou a reálnou zemí ( $\varepsilon$  = 13,  $\delta$  = 0,005 S/m, víz také [2], PE 5/2008). Jsou to díagra- , my záření ve svislé rovině, kolmé k podélné ose antény, tzn. v rovině procházející maximem "osmičkového" díagramu.

Zatímco v rovině horizontu, tzn. při nulové elevací je zárení horízontální antény ve všech výškách mínímální, tak do elevace 90 ° ("nahoru") směřuje jediný lalok (maximum) při všech výškách antény menších než 0,25 λ, a pak také jediný z několika laloků při výškách, které jsou lichými násobky čtvrtvlny, jak je to zřejmé z obr. 2.

Na díagramech jsou zajímavé elevace maxím, ale í mínim ve stupních a jejich úroven v dB v závislosti na výšce *h* a na kvalitě země. Z provozních hledisek je pro dálkové šíření aktuální především elevace a zisk "nejnižšího" laloku, tzn. laloku s nejnižší úhlovou elevací "maxíma".

![](_page_32_Figure_6.jpeg)

Obr. 2. Elevační diagramy horizontálních dipólů v různých výškách nad dokonalou a reálnou zemí (šrafovaná plocha) jsou znázoneny v polárních souradnicích. Soustředné polokružnice mají odstup 2 dB, takže orientačně udávají zisk antény v každé elevaci vzhledem k maximu 10 dBi. Max. zisky dipólu nad dokonalou zemí jsou přibližně o 1 až 2 dB vyšší než zisky nad reálnou (a poměrně dobrou) zemí, definovanou výše zmíněnými parametry. Tyto rozdíly se snižují při nízkých elevacích, kde se vliv kvality země zmenšuje

Soustředné půlkružnice polárních diagramů mají odstup 2 dB, takže umožňují odečet zisku každého laloku vzhledem k maxímu 10 dBi.

Pro praktickou potřebu je užitečnější graf na obr. 3, kde lze s dostatečnou přesností odečíst elevační úhly maxim a minim všech horizontálních antén, instalovaných ve výškách od 0,125  $\lambda$  do 2 λ nad zemí. Plné křivky platí pro maxima, cárkované pro mínima ve všech svislých rovinách.

Výstupem z některých programů pro výpočet dálkového, resp. ionosférického šíření KV bývá právě optimální elevacní úhel zárení antén na obou stranách uvažované radiokomunikační trasy.

DX spojení ovlivňují převážně nejnižší laloky, resp. laloky s vypoctenou optimální elevací maxima.

#### **Literatura**

PE-AR 03/2011.

[2] Macoun, J., OK1VR: Vliv země na vlastnosti antén (1), (2), (3) a (4), PE- -AR 5, 6, 7 a 9/2008.

· Pro všechny, koho trápí vysoká úroveň šumového pozadí na některých pásmech od datových přenosů po síti, plazmových TV, výbojkového osvětlení i spínaných zdrojů a všemožných dalších nežádoucích zdrojů rušení, nabízí firma Timewave technology Inc. (www.timewave.com) zařízení k potlačení nežádoucího rušení ANC-4 (Antenna Noíse Canceller). Zapojuje se k libovolnému TRXu s výkonem do 200 W mezi anténu a vstupní konektor a podle výrobce dokáže potlacít rušení až o 40 dB. Na uvedeném webu v části "manual" najdete i úplné schéma tohoto - zapojením jednoduchého zařízení.

![](_page_32_Figure_16.jpeg)

![](_page_32_Figure_17.jpeg)

QX

,

![](_page_33_Picture_0.jpeg)

#### **31 pásmový nf analyzátor**  $\mathbf{2} \mathbf{n} \mathbf{2}$   $\mathbf{N} \mathbf{7} \mathbf{2} \mathbf{1} \mathbf{\Omega} \mathbf{r}$   $\mathbf{r}$  and  $\mathbf{r}$ **External design and a constant of the constant of the constant of the constant of the constant of the constant**

#### **Alan Kraus**

Nízkofrekvenční spektrální analyzátory se používají jak při živém hraní, tak i v nahrávacích studiích. Konstrukce jednodušších, nejčastěji pěti- až desetipásmových nf analyzátorů se občas vyskytují i v různých amatérských časopisech. Nechci nijak snižovat význam těchto zařízení, ale pro profesionální práci a dosažení adekvátních výsledků potřebujeme přeci jen trochu jemnější dělení kmitočtového pásma. V této konstrukci bude popsán relativne kvalitní 31pásmový nf analyzátor.

Spektrální analyzátory se používají v nejrůznějších oblastech techniky. Nemusí se přitom jednat výlučně o zobrazení elektrických veličin. Stejně dobře můžeme sledovat například mechanické vibrace apod. Pokud jde o měření elektrických veličin, můžeme uvažovat o širokospektrálních analyzátorech, používaných *v* moderních komunikačních technologiích, jejichž pracovní kmitočty se neustále zvyšují, nebo o nízkofrekvenčních analyzátorech, používaných a navržených speciálne pro práci *ve* slyšitelné oblasti. Proto je jejich kmitočtový rozsah nejčastěji omezen dole 20 Hz a nahore 20 kHz.

Měřené spektrum lze zobrazit různými způsoby. Širokospektrální analyzátory používají nejčastěji CRT nebo LCD obrazovku. To je dáno variabilitou měřených kmitočtů a měřicího rozsahu, stejně jako velkou dynamikou měřeného signálu. Proti tomu nf spektrální analyzátory mají kmitočtový rozsah daný a pokud jde o dynamiku signálu, obvykle nás nezajímá ani tak absolutní hodnota, ale pomer intenzity signálu *v* jednotlivých pásmech, tedy jinak řečeno zvlnění kmitočtové charakteristiky. Zde asi leží hlavní význam těchto přístrojů. Dokáží v reálném čase zobrazit kmitočtový průběh signálu. U statického signálu můžeme kmitočtovou charakteristiku změřit postupně (bod po bodu) nebo spojitě - například pomocí vobleru, ale pak je problém se zobrazením. A i tak *trvá* projetí

![](_page_33_Figure_7.jpeg)

Obr. 2. Program pro výpočet pásmových propustí ze stránek www.sound.au.com

celého pásma určitou dobu, takže o nějakém okamžitém zobrazení nelze mluvit.

Řešením je rozdělení kmitočtového pásma na určité fixní frekvence, které jsou nejprve odfiltrovány pásmovou propustí a následně je změřena a zobrazena jejich úroveň. Kmitočty

![](_page_33_Picture_11.jpeg)

![](_page_33_Figure_12.jpeg)

Obr. 1. Schéma zapojení vstupních obvodů

jsou více méně standardizovány. Základní dělení je oktávové, tedy 1-2--4-8-16... Pro běžný akustický rozsah tak vychází 10 kmitočtů, proto jsou nejběžnější desetipásmové ekvalizéry. Šírka pásma jedné oktávy je však pro přesnější nastavení kmitočtové charakteristiky příliš velká. Dalším krokem jsou tedy tzv. třetinooktávové ekvalizéry. Zde je jedna oktáva roz-

dělena do tří pásem, například 1--1,25-1,6-2. Tyto ekvalizéry se používají budto jako 2/3oktávové, tedy mají 15 pásem, nebo jako 1/30ktávové, nejčastěji s 30 nebo 31 pásmy.

![](_page_34_Figure_3.jpeg)

Obr. 4. Schéma zapojení pásmových propustí pro kmitocty 20 Hz až 625 Hz

**(Praktická elektronika· m:D 10/2011 )**

34

Jemnější dělení se v běžné praxi nevyskytuje, v případě potřeby korekce extrémně úzkého pásma jsou pak výhodnejší parametrické ekvalizéry, které umožňují nastavit naprosto exaktně jak kmitočet, tak šířku pásma a požadovaný zdvih.

Z důvodů více méně daných kmitočtů, které odpovídají i standardním kmitočtům grafických ekvalizérů, jsou tedy zobrazovací jednotky analyzátorů uspořádány do sloupců, odpovídajících daným kmitočtům. Displej pak může být jak dnes již klasický s **LED,** nebo **LeO.** Díky relativní

![](_page_35_Figure_4.jpeg)

Obr. 5. Schéma zapojení pásmových propustí pro kmitocty 800 Hz až 20 kHz.

**( Praktická elektronika - <mark>AR</mark> 10/2011 )** 35

![](_page_36_Figure_0.jpeg)

Obr. 6. Schéma zapojení generátoru řídicích impulsů

složitosti zapojení se v poslední době v těchto zařízeních uplatňují signálové procesory (DSP). Ty umožňují velmi elegantní řešení, výrazně redukující celkový pocet použitých soucástek. Bohužel jejich programování a nutné vývojové prostředí je pro bežného amatéra nedostupné. Stejného efektu lze docílit i klasickým diskrétním řešením. S výjimkou samotných filtrů, kdy musíme mít pro každé pásmo jeden filtr, lze ostatní obvody zjednodušit využitím multiplexování.

Princip cinnosti analyzátoru je následující: vstupní signál je nejprve zesílen na požadovanou úroven. Pak je přiveden na vstup jednatřiceti para-

 $\mathbb{R}^2$ 

lelně zapojených pásmových propustí 2. řádu s kmitočty od 20 Hz do 20 kHz. Výstup z filtrů je následně usměrněn operačním usměrňovačem. Usměrněné napětí, odpovídající špičkové hodnotě signálu daného pásma, je nyní zobrazeno sloupcem LED. Používat pro každý výstup jeden VU-metr by bylo poměrně neekonomické. Proto jsou výstupy všech usměrňovačů přivedeny na CMOS analogový přepínač, který je postupně připojuje na VU-metr tvořený řadou komparátorů. Jednotlivé výstupy komparátoru spínají proudové zdroje - jeden pro každý rádek displeje. Současně je stejným řídicím

 $\sim$ 

 $\tilde{\bullet}$ 

 $\bullet$ 

ō

 $\bullet$ 

ō

 $\bullet$ 

 $\frac{8}{1}$ 

 $\circ \circ \circ \circ$ 

 $^{\circ}$ 

PHD

![](_page_36_Figure_5.jpeg)

#### Obr. 7. Zapojení konektorů mezi základní deskou a deskou LED

signálem, který ovládá multiplexer analogových výstupů, řízen CMOS dekodér (1 z 32, tvořený dvojicí přepínačů CD4514 1 ze 16). Výstupy přepínačů spínají tranzistorové spínače sloupců LED. Kmitočet multiplexeru je asi 1,2 kHz, takže celý displej se obnoví asi 40x za sekundu. Spínače řádek pracují ve sloupcovém režimu - vždy svítí celý sloupec až po nejvyšší úroveň. Pokud použijeme moderní nízkopříkonové LED se spotřebou 2 mA, stačí proudový zdroj pro každou řádku 60 mA, což

![](_page_36_Figure_8.jpeg)

Obr. 8. Schéma zapojení analogového multiplexeru a komparátorů pro spínání řádků LED

![](_page_37_Figure_0.jpeg)

Obr. 9. Kmitočtový průběh generátoru šumu s výstupním RC filtrem

#### **Popis**

Na obr. 1 je schéma zapojení vstupních obvodů analyzéru. Vstup je jak nesymetrický, osazený konektorem JACK, tak i symetrický s konektorem XLR. Protože se většinou používá kondenzátorový měřicí mikrofon, je možné propojkou JP1 přivést na vstup fantomové napájecí napetí + 15 V. Následuje mikrofonní předzesilovač s IC3A a linkový zesilovač IC3B s nastavitelným ziskem. Vzhledem k relativně nízké zatěžovací impedanci 31 paralelně zapojených filtrů je výstup posílen obvodem LM386, který je schopen pracovat<br>i do zátěže 8 Ω.

představuje při 31 sloupcích střední proud právě 2 mA. Maximální proud v jednom sloupci, pokud by svítily všechny LED, je 60 mA\*16, tedy do 1 A.

Poslední částí analyzéru je zdroj bílého šumu. Ten se používá spolu s měřicím mikrofonem na reálné otestování kmitočtového průběhu měřeného zařízení - nejčastěji právě ozvučovacího řetězce. Zdroj šumu se privede na vstup mixážního pultu a měřicí mikrofon se umístí po poslechového stredu sálu. Na displeji LED pak okamžitě vidíme průběh kmitoč-

![](_page_37_Figure_6.jpeg)

Obr. 10. Real time analyzátor firmy Samson

tové charakteristiky, a pokud je v řetězci zapojen i odpovídající (tedy nejlépe 1/30ktávový) ekvalizér, tak ji můžeme dle potřeby korigovat.

Filtry jsou klasické 2. řádu. Pro výpočet jednotlivých hodnot rezistorů poslouží program z internetových stránek www.sound.au.com.

![](_page_37_Figure_10.jpeg)

Obr. 11. Schéma zapojení multiplexeru a spínačů sloupců LED

**( Praktická elektronika -aiJ 10/2011 ) 37**

![](_page_38_Figure_0.jpeg)

Obr. 12. Schéma zapojení generátoru šumu

Príklad okna programu je na obr. 2. Schéma zapojení filtrů je na obr. 4 a 5. Na výstupu filtrů jsou operační usměrňovače. Pokud bychom použili jen obyčejnou diodu, díky minimálnímu napětí v propustném směru by se detekovaly signály až od asi 650 mV (pro diody Schottky asi od 300 mV). Pokud má mít analyzátor dostatečný dynamický rozsah i směrem k nízkým úrovním signálu, musíme použít aktivní usměrňovač. Pro nejnižší indikovanou úroveň -30 dB je napětí na výstupu usměrňovače jen 65 mV. Rychlost dobehu indikátoru je dána rezistorem 22 k $\Omega$ , zapojeným paralelně ke kondenzátoru 10 µF. Změnou jeho odporu lze rychlost upravit.

Pro řízení multiplexeru potřebujeme generátor a zdroj řídicích signálu. Jeho schéma zapojení je na obr. 6. Generátor je tvořen časovačem NE555 s kmitočtem asi 1,2 kHz. Jeho výstup je priveden na dvojkový čítač IC27 CD4024. Prvních 5 výstupů Q1 až Q5 generuje řídicí signály pro multiplexer. Protože jsou použity vždy dva obvody se 16 vstupy nebo výstupy, hradlo IC25 neguje signál výstupu Q5 a přepíná tak jeden či druhý obvod. Výstup Q6 nuluje čítač.

Schéma zapojení analogového multiplexeru je na obr 8. 31 výstupů z filtrů je přivedeno na dvojici analogových multiplexerů CD4067 IC9 a IC22. Protože je vždy pouze jediný vstup pripojen na výstup, je výstupní napětí odděleno operačním zesilovačem IC1 a dále přivedeno na odporový dělič tvořený rezistory R41 až R154. Jednotlivá referenční napětí odpovídají úrovním -30 až + 12 dB. Rozsah kolem 0 dB je výrazně zhuštěn z důvodů snadnějšího odečtení úrovní. Při měření nastavíme vstupní citlivost tak, aby se co nejvíce pásem pohybovalo kolem 0 dB. Pak lze případné korekce nastavit nejpřesněji. Na výstupu každého komparátoru je připojen zdroj proudu tvořený tranzistorem BC558. Výstupní proud je

asi 60 mA pro každou řadu. Zdroje proudu pro LED jsou napájeny ze samostatného zdroje s napětím +5 V. Vzhledem k úbytku napětí na LED asi 1,6 až 1,8 V a napájení ze zdroje proudu je zbytečné výkonově zatěžovat tranzistory zdroje proudu vyšším napetím.

Schéma zapojení spínačů sloupců LED je na obr. 11. Řídicími signály multiplexeru jsou ovládány dva dekodéry 1ze 16typu C04514 IC19a IC26.

Jejich výstupy je řízeno 31 tranzistorových spínačů sloupců LED. Proud v jednom řádku je vždy maximálně 60 mA, ale ve sloupci se sčítají proudy všech rozsvícených LED, což může být až 1 A. Maximální výstupní proud obvodu CD4514 je pouze několik mA, proto jsem na místě sloupcových spínačů použil výkonové tranzistory B0677. Jejich kolektorový proud je 4 A a proudové zesílení 750, takže je obvod C04514 bez problémů vybudí.

Diody LED jsou umístěny na samostatné desce s plošnými spoji, která je vpředu kolmo na základní desku s filtry. Výstupy spínačů řádek i sloupců jsou na základní desce vyvedeny na konektory tvořené úhlovou lámací lištou. Těmi jsou obě desky vzájemně propojeny. Schéma zapojení konektorů je na obr. 7.

Jak již bylo receno, soucástí analyzátoru je také zdroj bílého šumu. Ten lze vytvořit několika způsoby. Posuvným registrem, specializovaným obvodem nebo šumem proráženého přechodu polovodičové součástky. K tomu se obvykle používá přechod emitor-báze bežného tranzistoru, zapojený v nepropustném směru. Generovaný růžový šum je následně zesílen.

![](_page_38_Figure_10.jpeg)

Obr. 13. Schéma zapojení napájecího zdroje

hodí, takže musíme na výstup generátoru připojit korekční člen se strmostí Růžový šum se pro měření příliš ne-<br>hodí, takže musíme na výstup generá-<br>toru připojit korekční člen se strmostí<br>3 dB/oktávu. Ten je tvořen řadou pa-<br>ralelně spojených *RC* členů. Na výsturalelně spojených *RC* členů. Na výstupu dostaneme pomerne lineární bílý šum. Kmitočtová charakteristika bílého šumu je na obr. 9. Schéma zapojení generátoru bílého šumu je na obr. 12. Růžový šum se pro měření příliš ne-<br>hodí, takže musíme na výstup generá-<br>toru připojit korekční člen se strmostí<br>a dividence strmostí 3 u<br>rale<br>pu<br>šun 3 d<br>rale<br>pu<br>šun ralelně spojených *RC* členů.<br>pu dostaneme poměrně lin<br>šum. Kmitočtová charakteris  $\begin{array}{ccc} & . & . & \text{for } u \text{ pr} \ & & . & . & . \end{array}$ 

> Vzhledem k vyššímu počtu aktivních soucástek a množství LED diod, byť nízkopříkonových, musí být napájecí zdroj dostatečně dimenzován. Jeho schéma zapojení je na obr. 13. Zdroj symetrického napájecího napetí ± 15 V má na vstupu výkonový usměrňovací můstek KBU8 D79. Klasické stabilizátory 7815 a 7915 proudove nevyhovují. Proto jsem použil malé provedení v pouzdru T092 s připojeným výkonovým tranzistorem. Napětí B-E u Darlingtonova tranzistoru je asi 1,4 V, což kompenzuje LED vložená do zemnicího vývodu stabilizátoru. Výstupní napětí zdroje tak přibližně zůstane na ±15 V. Druhá sekce zdroje má výstupní napetí +5 V a je určena pro napájení matice LED.

#### **Seznam soucástek pro desku filtru**

#### **Rezistory**

":<br>":::<br>"::

": :::~~:

":<br>::::=<br>:::=

"::::~~:

**•••••••• ••**

 $\overline{\phantom{a}}$ 

 $\overline{\phantom{a}}$ 

 $R1, R16$  10 Q R2, R55, R119, R185, R188, R243 48 k $\Omega$ R3, R66, R120, R189  $1,5 k\Omega$ R4, R7,R10, R13, R17, R21, R24, R27, R30, R37, R40, R43, R46, R54, R57, R60, R63, R72, R75, R78, R81, R96, R99, R102, R105, R115, R118, R121, R124, R139,<br>R142, R145, R148, R158 10 kΩ R142, R145, R148, R158 R5, R6, R12, R23, R29, R39, R45, R56, R62, R74, R80, R98, R104, R117, R123, R141, R147, R160, R166, R180, R186, R192, R198, R212, R218, R224, R230, R244,<br>R250, R256, R262, R277 22 kΩ R250, R256, R262, R277 22 kΩ<br>R8. R61. R70. R140. R249 77 kΩ R8, R61, R70, R140, R249 77 kΩ<br>R9, R71 2,5 kΩ R9, R71 2,5 kΩ<br>R11, R73, R100 154 kΩ  $R11, R73, R100$  154 k $\Omega$ <br>R14, R18, R20, R209 2 k $\Omega$ R14, R18, R20, R209 2 kΩ<br>R15, R290 100 Ω R15, R290 100 Ω<br>R19, R44, R143, R208 61 kΩ  $R19, R44, R143, R208$  61 k $\Omega$ <br>R22, R146, R211 122 k $\Omega$ R22, R146, R211 122 kΩ<br>R25, R94, R122, R191 96 kΩ R25, R94, R122, R191 R26, R95 3,1 kΩ<br>R28. R97 192 kΩ R28, R97 R31, R33, R47, R168 až R175, R200 až R207, R232 až R239, R264 až R271 6,8 k $\Omega$ R32, R34, R42, R49, R64 až R65, R69, R85, R88 až R89, R93, R109, R112, R114, R125, R129, R133, R136, R149, R153, R227, R272 1 kΩ<br>R35, R162, R217, R220 19 kΩ R35, R162, R217, R220 19 kΩ<br>R36, R163, R221 620 Ω R36, R163, R221 R38, R58, R137 38 k $\Omega$ 

![](_page_39_Figure_5.jpeg)

Obr. 14. Deska s plošnými spoji filtrů ze strany součástek (TOP)

**( Praktická elektronika - AR 10/2011) <b>10. 2011 39** 

 $10 \text{ k}\Omega$  $5 \text{ k}\Omega$ 308 kQ 160 Q 200 Ω 31 kQ 62 kQ 430 Q 360 Q 1.9  $k\Omega$ 91 $\Omega$ 51 $\Omega$ 68 Ω  $12 k\Omega$ 390 Ω 39 kQ 15 $k\Omega$ 500 $\Omega$ 780 Ω 7,7 kQ 250 $\Omega$  $9,6$  k $\Omega$ 310 Ω 194 k $\Omega$ 1  $M\Omega$ 100 kQ 330 kQ 10 k $\Omega$ 33 kQ 10 k $\Omega$  $3,3$  k $\Omega$ 1,8 MQ R41 30 k $\Omega$ R48, R51, R68, R82, R84, R87, R92, R106, R108, R111, R128, R130, R132, R135, R152, R155  $4,7 k\Omega$ <br>R50  $3 k\Omega$ R50 3 k $\Omega$ R52, R159, R182, R240, R261 24 kQ R53 770 Ω<br>R59, R138, R247 1,2 kΩ R59, R138, R247<br>R67 750 $\, \Omega$ R76 120 k $\Omega$ R77  $3,9 k\Omega$ <br>R79  $241 k\Omega$ 241 k $\Omega$ R83, R134 270  $\Omega$ <br>R86 330  $\Omega$ 330  $\Omega$ R90 240  $\Omega$ R91 220  $\Omega$ R161, R164, R167, R178, R181, R184, R187, R190, R193, R196, R199, R210, R213, R216,R219, R222, R225, R228, R231, R242, R245, R248, R251, R254, R257, R260, R263, R275, R278, R280 R101 R103 R107, R131 R110 R113, R179, R226, R276 R116, R229 R126 R127 R144 R150 R151 R154 R156, R258 R157, R259 R165, R223, R246 R176, R197, R273 R177, R274 R183, R241 R194 R195 R214, R252 R253, R215 R255 R279 R281, R283, R284 R282 R285 R286 R287 R288 R289

#### Kondenzátory

P1 P2

C1, C2, C23, C26 až C28, C41 , C44 až C46, C58, C61 až C63, C74, *cn* až C79, C90, C93 až C95, C106, C109 až C111, C123, C126 až C128, C137, C142, C144, C147<br>C3 C3 470 µF/25 V<br>C4 47 nF 47 nF C5 až C7, C21, C22, C24, C25,<br>C29 až C32, C39, C42, C43 330 nF C29 až C32, C39, C42, C43 330 nF C8, C40 330 pF<br>C9, C17, C139, C153 47 µF/25 V C9, C17, C139, C153

P16M 100  $k\Omega/A$ P16M 10 $k\Omega/A$ 

![](_page_40_Figure_3.jpeg)

Obr. 15. Deska s plošnými spoji filtrů ze strany spojů (BOTTOM)

40 ( **Praktická elektronika -liJ 10/2011 )**

![](_page_41_Figure_0.jpeg)

Obr. 16. Rozložení součástek na desce s plošnými spoji pásmových filtrů. Obrázek je z prostorových duvodu proti originálu zmenšen. Podklady desek ve formátu PDF jsou volně ke stažení na www.jailbreak.cz

![](_page_41_Picture_887.jpeg)

![](_page_41_Picture_888.jpeg)

#### **Seznam soucástek desky LED**

![](_page_41_Picture_889.jpeg)

(Dokončení v příštím čísle)

![](_page_42_Figure_0.jpeg)

Obr. 17. Deska s plošnými spoji displeje LED ze strany součástek (TOP)

![](_page_42_Figure_2.jpeg)

Obr. 18. Deska s plošnými spoji displeje LED ze strany spojů (BOTTOM)

o o  $\frac{90323}{10324}$ **opo** ono ono ono oko oko oko olo oldo  $\circ \lozenge$ oldo olyo objo oyo objo objo objo objo  $^{10484}_{10484}$ objo objo oko oko oko oko opp opp otto otto opp oldo objo opp objo objo  $\infty$ olyo objo opp  $\frac{1}{10485}$ objo okjo opp opp opp objo objo objo opp objo  $\frac{1}{2}$ oko okjo objo opp opo opp oblo  $\frac{10486}{10488}$ objo objo objo objo objo objo opo opp objo objo objo objo objo objo oldo objo objo objo objo  $^{1048}_{60}$ objo  $\frac{1}{2}$ olto olto  $\frac{1}{2}$ opp objo objo objo objo objo objo objo opp objo oblo objo oblo  $\frac{1}{2}$ objo objo opp olyo opp opo opp  $\frac{1}{2}$ olo opp opp objo opo opo opo objo objo opp **okle** 71.0 oldo olo olo olo olo olo olo olo olo olo olo olo olto olto opp opp  $\frac{1}{\sqrt{2}}$ olyo  $\frac{1}{\sqrt{2}}$ olyo oyo oyo olyo opp objo olo opjo  $rac{dV}{dV}$  $\frac{1}{1043}$  $\frac{1}{1059}$  $\frac{1}{2}$ objo opto opo oko oko oko oko ollo ollo oko oko oko oko oko opp opp opp opp objo opk  $\frac{1}{\sqrt{10}}$ **opto**  $\frac{100}{100}$ objo objo objo oplo oldo oldo oldo oldo oldo olto olto olto olto olto olto opo olfo olfo olfo  $\frac{1}{2}$ oko oko objo  $\frac{1}{10492}$  $\frac{1092}{1093}$ okjo objo ollo oyo ollo ollo objo objo objo  $rac{1}{10493}$ සංස්ථාව සහ අතර පවති පරිස් අන්වාර්ය සහ අතර පරිස් අන්වාර්ය සහ අතර පරිස් අන්වාර්ය අතර සේවා සහ සහ අතර පරිස් කර කරන<br>එම අතර පරිස් පරිස් කර තිබේ පරිස් කරන පරිස් පරිස් පරිස් පරිස් කරන පරිස් කර තිබේ. පරිස් පරිස් පරිස් පරිස් පරිස් otio 000 olyo okjo okjo K. K6  $0000$  $001000$  $\bullet$   $\bullet$ A2215 <sup>1</sup> **••••••• <sup>1</sup>** 1 **••••••• 1**  $\overline{\phantom{0}}$ 172.5

Obr. 19. Rozložení součástek na desce displeje LED

![](_page_43_Picture_0.jpeg)

Rubriku pripravuje **ing. Alek Myslík, INSPIRACE,** alek@inspirace.info

![](_page_43_Picture_2.jpeg)

## $\underline{\mathbf{v}}$  , ...  $\underline{\mathbf{v}}$ **SVETELNA LINKA "RONJA"**

**Ronja je název optického zarízení, které umožnuje bezdrátove propojit dva body pocítacové síte až na vzdálenost 1400 metru pri zachování konstantní prenosové rychlosti 10 Mb/s. Pripojuje se do ethernetové karty nebo switche pres konektor RJ-45. Technologie je volne dostupná pod svobodnou licencí GFDL, vyvinulo ji nekolik bývalých studentu Matematicko-fyzikální fakulty Univerzity Karlovy. Název Ronja je zkratkou anglických slov "Reasonable Optical Near Joint Access" - ve volném prekladu "dostupné optické propojení na krátkou vzdálenost".**

Zařízení *Ronja* pracuje se světelným paprskem. Aby přenos mohl probíhat na co největší vzdálenost, světlo se musí co nejlépe usměrnit do tvaru kužele s minimálním rozptylem. K tomu slouží skleněná čočka (lupa). Jak vysílací tak i prijímací fotodioda musejí být v ohnisku čočky. Čočka u přijímače soustředí světelný svazek do jednoho bodu pro zvýšení citlivosti přijímače. Vysílač i přijímač i s čočkami musejí být ve válcových krytech. Tyto kryty jsou upevněné tak, aby se daly velmi jemně natáčet.

![](_page_43_Picture_6.jpeg)

Zaměřovací systém obsahuje pět šroubů. Prostřední šroub slouží jako osa otácení. Povolováním nebo utahováním zbývajících šroubů se velmi jemně natáčí každý kryt zvlášť do všech stran, aby došlo k presnému vzájemnému zaměření komunikujících zařízení.

Základním předpokladem propojení počítačů pomocí světelného paprsku je přímá viditelnost mezi vysílačem a přijímačem, která je nutná vzhledem k použití světla jako nosiče signálu. Zařízení proto nepracuje v husté mlze,

( **Praktická elektronika -rIiJ 10/2011) 43**

Schéma zapojení přijímače zařízení pro optickou komunikaci Ronja

![](_page_44_Figure_1.jpeg)

![](_page_44_Figure_2.jpeg)

Každé zarízení *Ronja* se skládá ze trí cástí: vysílace, prijímace a PC rozhraní, tzv. *twisteru.* Vysílac a prijímac jsou sestaveny jako "vrabcí hnízdo" prímo do stínené krabicky, rozhraní *twistel* je klasicky na desce s plošnými spoji

![](_page_44_Figure_4.jpeg)

Uspofádání jedné soupravy Ronja

#### **Technické parametry zarízení pro optický prenos Ronja**

74HC04

![](_page_44_Picture_656.jpeg)

**44 (Praktická elektronika - AR 10/2011)** 

Ronja

Rozhraní twister je zařízení, jehož úkolem je upravovat pakety, které posílá síťová karta z počítače, tak, aby je bylo možné poslat dále optickým vysílačem. V opačném směru přijímá optický signál a upravuje ho na data "stravitelná" sítovou kartou PC. Všechny mezery v užitečném signálu vyplňuje obdélníkovitým signálem o kmitoctu 1 MHz, který udržuje linku v provozu a zamezuje náhodnému rušení od jiných světelných zdrojů (tento způsob se používá i u přenosů optickými kabely).

#### **Projekt Ronja**

Projekt Ronja vznikl jak bylo uvedeno spoluprací několika absolventů matematickofyzikální fakulty UK pod vedením K. Kulhavého a je udržován jeho společností Twibright Labs. Výstupem projektu je návrh a detailní dokumentace, nikoliv výroba. Výrobu zarízení nebo jeho částí (desky s plošnými spoji pro twister, mechanické díly ap.) může zajišťovat kdokoliv ve smyslu svobodné licence GFDL.

Bylo vyvinuto několik typů zařízení - Ronja 10M Metropolis, Ronja 10M Tetrapolis, Ronja Inferno - které se liší použitím viditelného nebo infračerveného paprsku a sítovým rozhranímAUI nebo RJ45 Od roku 2001 bylo uvedeno do provozu více než 100 párů těchto zařízení v sedmi zemích světa.

Filozofie zařízení Ronja je více než jen technická - má představovat určitý styl, přístup k věci, nekonvenční tvořivé řešení, přístroj, který si každý musí vyrobit sám a vyvinout za tím účelem dost úsilí, komunikovat a spolupracovat s ostatními a případně se podílet na jeho dalším vývoji. Citujeme zde autora zařízení (citát je z roku 2002):

"Pojítko má některé vybočující featury. Kromě totální svobody (žádná povolení, žádné rušení, téměř žádný odposlech) je zde zejména akční vzhled. Kastle je z routy od kamen a kourových víček, optika z masité lupy, je zde stříškajak u nádražního semaforu a všemu tomu kraluje masivní držák z válcovaných kolejnic. Nemusíte se bát ceny za materiál - i když pojítko váží kvůli nutné pevnosti zaměřování hodně, železo je levné a použité elektronické součástky také, takže vás kompletní materiál přijde jen na 1500 Kč. A vysílač není žádný lamerský laser, ale poctivá červená svítivá dioda, co se dnes osazuje do koncových světel osobních automobilů.

Elektronické součástky jsou velmi primitivní, aby se daly koupit všude. To ale neubírá na funkčnosti ani na dosahu. Není použit tišták, takže se dá stavět bez čekání hned po nakupování. Ladění je také uděláno tak, aby bylo intuitivní (signál je červené světlo, a tak je, na rozdíl od mikrovln, krásně vidět) a problémy s oživováním se řeší zásadně kontrolou, zda jsme něco nezapojili blbě, a zkontrolováním hodnot na mě-

![](_page_45_Picture_7.jpeg)

![](_page_45_Picture_8.jpeg)

![](_page_45_Picture_9.jpeg)

![](_page_45_Picture_10.jpeg)

Ruzná provedení optického pojítka Ronja

řicích bodech (a podle návodu to úspěšně postavili i lidé, kteří elektronice nerozuměli, což většina z vás jistě ocení...).

Pojítko musí být dokonale chráněno proti počasí a trvalo poměrně dlouho, než se podarilo všechny bugy odladít do rozumné míry, aby uživatele jíž neotravovaly. Provoz linky střeží stříška (proti šumu ze slunícka a proti zašpinění čočky deštěm nebo sněhem), každá čočka je přitápěna výkonem 1 W, aby se nemlžila při mlze nebo dešti, kryt se tmelí silikonem, aby těsnil za deště, a pokud by se dovnitř přece jen nějaká voda dostala a sápala se na přenášené pakety, pohltí ji pytlík silikagelu."

Po technické stránce je vývoj a testování zařízení Ronja zcela profesionální, s dokonalou detailní dokumentací elektrických i mechanických součástí, která je volně k dispozici na webu projektu. Realizované spojení je v definovaných parametrech velice spolehlivé (99,7%), prakticky bez jakéhokoliv rušení a s konstantní přenosovou rychlostí 10Mb/s. Pro bezdrátové spojení je zařízení vhodné zejména ve městech s hustým provozem a rušením v pásmu kmitočtů 2,4 GHz, používaném pro propojení WiFi..

Zaručený dosah spojení 1,4 km platí pro nejhorší možné podmínky, za jasného pocasí a ideálních podmínek je dosah i desítky kilometrů a v noci i přes 100 km.

#### **Odkazy**

http://ronja.twibright.com www.root.cz/clankylronja-reloaded https://secure.wikimedia.org/ wikipedia/cs/wiki/Ronja http://ronjashop.com/info .php http://modulatedlight.org www.starhill.org/dan/ict/ronja.html

![](_page_45_Picture_18.jpeg)

Oficiální webová stránka pro zařízení Ronja společnosti Twibright Labs

![](_page_46_Figure_0.jpeg)

![](_page_47_Figure_0.jpeg)

# **TECHNICKÉ ZAJíMAVOSTI**

#### **Stavebnice elektronkového rádia**

Stavebnici nostalgicky vypadajícího rozhlasového přijímače (audion) s elektronkou a polovodicovým nízkofrekvenčním zesilovačem nabídl v omezené edici svým čtenářům časopis Elektor. Stavebnici na základě konstrukčního návodu ve svém populárním časopise ELO (www-elo-web.de) připravilo německé vydavatelství Franzis a lze ji zakoupit např. i u firmy Conrad. Je to klasický audion (zpětnovazební přijímač) s nf zesilovačem. Elektronka 6J1 byla používána pouze ve vojenských zařízeních a odpovídá evropské elektronce EF95. Její výhodou je malá spotřeba pro žhavení katody a funguje již při anodovém napětí 15 V. Nízkofrekvenční zesilovač je pak osazen dvěma tran-

![](_page_48_Picture_3.jpeg)

I skříňka má připomínat doby dávné ...

zistory BC547 a operačním zesilovačem LM386.

Přijímač je sestaven na malé destičce s plošnými spoji, ke které jsou vodici připojené součástky, upevněné přímo ve skříňce - ladicí otočný kondenzátor, potenciometr pro nastavení zpětné vazby, potenciometr s vypínačem pro regulaci hlasitosti, reproduktor, baterie a anténní zdírky. Patice pro elektronku 6J1 je připájena k destičce ze strany plošných spojů. Přijímač je napájen ze čtyř tužkových baterií AA (žhavení) a devítivoltové destickové baterie (anodové napětí, její napětí se přičítá k 6 V z tužkových baterií).

Skříňka přijímače Franzis má rozmery 190x130x45 mm a stavebnice se prodává asi za 50 €.

![](_page_48_Figure_8.jpeg)

Schéma zapojení přijímače

![](_page_48_Picture_10.jpeg)

Konstrukce hybridního rozhlasového<br>přijímače s elektronkou 6J1

#### **Seznam soucástek**

![](_page_48_Picture_1089.jpeg)

#### **USB mikroskop DM-400**

DM-400 je digitální mikroskop který vypadá jako "opravdový" mikroskop k počítači se připojuje přes USB port a z něj je napájeno i osvětlení pozorovaného objektu. Zajišťuje ho 5 LED a ovládacími prvky na mikroskopu se přepíná osvětlení shora, zdola nebo kombinace obou a intenzita osvětlení. Zvětšení lze přepínat ve třech stupních - 20x, 80x a 350x. Zaostřuje se jako u klasického mikroskopu jemným (šroub) mechanickým posunováním stolku s pozorovaným preparátem.

Po připojení se mikroskop zařadí jako webová kamera i bez nahrání dodávaného ovladace. K práci s obrázky je přiložen program Photomiser, který lze samozřejmě nahradit jakýmkoliv jiným vhodným programem. Kromě pozorování se dají snímky i ukládat a lze

![](_page_48_Figure_17.jpeg)

Osazená deska s plošnými spojí pnjímaée s 6J1 Rozmístení soucástek pnjímaée na desce s plošnými spoji

![](_page_49_Picture_0.jpeg)

USB mikroskop DM-400

ukládat i video. Rozlišení snímaného obrázku je 640x480 obrazových bodu.

Mikroskop je určen zejména pro děti a začátečníky a v jeho příslušenství je i pinzeta a několik vzorových preparátů k pozorování a sada podložních a krycích sklícek pro vlastní pozorování. výrobcem mikroskopu DM-400 je v oboru renomovaná německá firma Bresser. V Evropě se prodává za 50 až 80 €. u nás byl občas k dostání v supermarketech za pouhých 900 Kč.

![](_page_49_Picture_4.jpeg)

Mikrosatelit Sprite v porovnán s americkým deseticentem

#### **Mikrosatelit velikosti poštovní známky**

Mikrosatelity Sprite (skřítek, šotek) mají tvar čtverce o délce strany 17 mm a jsou tenčí než běžně používané paměťové karty. Vyvinuli je v Cornell University a Sandia National Laboratories v USA a do vesmíru byly vyslány při posledním letu raketoplánu Endeavour. Prototypy mají sloužit především k ověřování možností komunikace mikrosatelitů s pozemním střediskem na Zemi a jejich odolnosti vůči dlouhodobému působení vesmírných vlivů. Výhledově mají ve vesmíru létat samy poháněné pouze fyzikálním působením prostředí (magnetické pole, sluneční vítr ap.), tentokrát však zůstaly pouze na paletě

v Mezinárodní vesmírné stanici (ISS), aby mohly být po čase přivezeny zpět na Zemi a prozkoumány. Mají v podstatě jediný úkol - vydržet "naživu" a udržovat spojení se Zemí.

Výhledove se pocítá s jejich využitím v průzkumných misích, kdy by se jich mohlo vypustit současně větší množství a mohly by monitorovat požadované místo nebo oblast z různých úhlů pohledu.

#### **Networker**

U mnoha elektronických projektů by se hodila možnost připojení k Internetu, ale její komplexní hardwarové a softwarové rešení je svou složitostí zpravidla nad schopnosti konstruktérů. Vyřešil to za ně S. Schlender univerzálním modulem NetWorker. Je to malá destička s plošnými spoji (asi 51 x28 mm) s mikroprocesorem, který má implementovaný potřebný software pro ethernetovou komunikaci a zabudovaný webový server, takže s modulem lze komunikovat a nastavovat jeho funkce pomocí standardního internetového prohlížeče odkudkoliv z počítačové sítě (Internetu). Z počítačové sítě lze destičku v případě potřeby i napájet (PoE).

Pro připojení určitého zařízení k Internetu jsou zapotřebí tři základní věci hardwarové připojení k počítačové síti (Ethernetu), softwarová knihovna (nazývaná "stack") zajišťující komunikaci s protokoly jednotlivých vrstev připojení a nakonec firmware, umožňující využití síťového připojení k různým funkcím. NetWorker je postaven na mikroprocesoru Microchip PIC18F67J60 s vestavěným ethernetovým transceiverem pro 10BASE-T. Většina potřebných obvodů je již v mikroprocesoru a několik externích součástek zajišťuje hlavně napájení, filtraci, zdroj hodinového kmitočtu ap. K volně dostupné softwarové knihovně přidal autor několik funkcí, implementujících stack TCPIIP a webový server, který může komunikovat s externím hardwarem prostřednictvím vstupů/výstupů mikroprocesoru. K připojení do počítačové sítě je na destičce standardní konektor RJ45, vývody pro uživatelské využití jsou na dvou desetipinových radových konektorech s normalizovanou roztečí 2,54 mm.

Networker byl podrobněji popsán v časopisu Elektor (10/2010) a osazenou destičku si lze zakoupit v e-shopu tohoto časopisu (*www.elektor.com*) za<br>85 USD.

![](_page_49_Picture_15.jpeg)

Deska adaptéru Networker (1:1)

![](_page_49_Figure_17.jpeg)

Schéma zapojení adaptéru Networker pro připojení různých zařízení k Internetu

## " . **ZAJIMAVE WEBY .**

![](_page_50_Picture_1138.jpeg)

![](_page_50_Picture_2.jpeg)

#### www.openwith.org

Web Openwith.org poskytuje detailní informace o téměř všech existujících koncovkách (extension) souborů a nabízí k nim odkazy na zdarma poskytované programy k jejich otevření. Lze si stáhnout i speciální program do počítače, který celou operaci (když nevíte, jak soubor s neznámou koncovkou otevřít) ještě usnadní a sám potřebný software<br>z Internetu stáhne.

![](_page_50_Picture_5.jpeg)

#### www.scientificsonline.com

Americká původně pouze na optiku zaměřená společnost Edmund Scientific nabízí ve svém eshopu na tomto webu různé přístroje, stavebnice, sady, hračky, dárky a školní pomůcky pro všechny možné vědecké aktivity z oborů alternativních energií, astronomie, chemie, geologie, magnetismu, lékařství, optiky, fyziky a elektřiny, světla, sběratelství, robotiky, psychologie ad.

#### www.cirkits.com

CirKits je web, na kterém nabízí firma So/Orb elektronické stavebnice pro solární (fotovoltaické) aplikace. Kromě popisu několika stavebnic regulačních a měřicích zařízení k solárním panelům je zde velmi kvalitní výběr odkazů na weby zabývající se z nejrůznějších hledisek alternativními zdroji energie.

#### www.electronics-Iab.com

Na webu E/ectronics Lab jsou návody a popisy zapojení se schématy a plošnými spoji, odkazy na clánky a na další zajímavé weby o elektronice. Mezi posledními přidanými návody jsou např. XBMC USB Controller, Super Flux LED Controller, Programmable Home Security Alarm ad.

![](_page_50_Picture_1139.jpeg)

#### www.worldometers.info/cz

Pozoruhodné online "počítadlo", které ukazuje kolik má svět právě obyvatel, kolik má dluhů, kolik se narodilo dětí, kolik bylo právě teď vydáno na zdravotnictví ap.

![](_page_50_Figure_15.jpeg)

![](_page_51_Figure_0.jpeg)

## **RÁDIO** "HISTORIE"

## **Nemecká technika a metodika** zaměřování tajných vysílačů **za 2. svetové války**

#### (Dokončení)

#### **Nasazení** zaměřovací posádky

Ridic musí být poucen tak dalece, aby pri povelu "Zastavit!" nezastavil u kovových stožárů, na stanicích autobusů, u železných plotů, u kovových studn <mark>a betono</mark>vých bloků. Zastavení uprostred silnice je zvlášť podezřelé, tak jako pobíhání kolem vozu nebo vyhlížení z jeho oken na případný podezřelý dům. Používání světla uvnitř vozu je zvlášť nezodpovědné, pokud nejsou dobře zatažené záclony.

Navigátor je vedle zaměřovače nejdůležitější muž. Podle něho se musí vše řídit. On musí správně odhadnout místo, odkud se bude zaměřovat. Jeho znalost mapy a použití všech dalších pomucek je zásadní pro rychlé vyhodnocení polohy, protože často na to není mnoho času. Před nasazením si musí na mapě podrobně prostudovat "podezřelé" místo. V hlavě navigátora se musejí již při prvních zaměřeních vybavit kontury městské části, okolních ulic a pravděpodobného úkrytu nepřítele. Musí umět brát v úvahu všechny okolnosti, které mohou ovlivnit přesnost zaměření (budovy, stožáry, auta, železnici atd.) a postupně skládat celý obraz jako mozaiku. Blízkost vysílače musí umět včas odhadnout, aby jeho časté objíždění nebylo podezřelé. Navigátor musí umět nakreslit a upřesnit místo vysílače, které pak předá veliteli přepadového komanda. Vedle práce s mapou je nutno vést palubní sešit, kde se zaznamenává čas měření, datum, zjištěné chyby zaměřování, frekvence, volací znak, co bylo vysíláno, QSA, QSB, popis okolí a rychlost předávání zpráv. Zaměřovač a navigátor si musejí být vědomi také skutečnosti, že na krátkých vlnách se můžou dostat do zóny přeslechu nebo zaměřit odrazy od

![](_page_51_Picture_7.jpeg)

Obr. 6. Kufříkový superhet Kapsch FuH. P. B. k. u3 (2,9 - 15 MHz) se smyčkovou anténou kolem víka kufru

budov apod. Pokud mobilní zaměření nepřinese přesnou polohu vysílače a bylo by nutno prohledávat celé bloky domů, musí nastoupit zaměřovací agent "chodec".

#### **Zaměřovací** agent "chodec"

Zaměřovací agent "chodec" musí dostat od mobilních jednotek všechny potřebné informace tak, jak byly nasbírány<br>a zaznamenány v palubním sešitě a on sám musí zaznamenávat do svého sešitu všechna nová zjištění o nepřátelském vysílači. Do podrobné mapy si musí zakreslit kruh, ve kterém bude provádět zaměřování. Musí si být vědom, že podrobné záznamy slouží k usvědčení zadrženého cizího agenta. Během práce "chodce" čeká mobilní jednotka v nenápadné blízkosti podezřelého objektu.

Agent "chodec" používal pro zaměřování kufříkový superhet Kapsch typu<br>FuH. P. B. k. u3 (obr. 6) s rámovou anténou kolem víka kufru o rozměrech 46 x 35 x 13 cm s hmotností 10,5 kg. Přijímač byl napájen z anodové baterie 150 V a NiCd akumulátoru 6 V pro žhavení elektronek. Byl osazen elektronkami 6x RV2,4P700 a jednou RV2,4H300. Pracoval v rozsahu 2,9 - 15 MHz. Používal se také starší kufříkový model "Wien", který měl jer 3 elektronky. Takový kufrík mohl být ale dost nápadný.

Lepším řešením pro agenta byl opaskový superhet FuG. P. c (3 – 20 MHz) se smyčkovou anténou umístěnou na hrudníku agenta (obr. 7, 8). Měl rozměry 8 x 18 x 40 cm a byl osazen elektronkami 5x RV2,4P700 a jednou RV2,4H300. Anodové napětí bylo jen 45 V [2]. K poslechu síly signálu se obvykle používalo malé ušní sluchátko. Agent byl také vybaven kompasem a náramkovým indikátorem

![](_page_51_Picture_14.jpeg)

Obr. 7. Opaskový superhet FuG. P. c (rozsah <sup>3</sup> - <sup>20</sup> MHz) se smyckovou anténou

![](_page_51_Picture_16.jpeg)

Obr. 8. Agent "chodec" s opaskovým

(Gürtelpeilgerät) přijímačem

síly pole. Přijímače byly vybaveny pro příjem jak telegrafie, tak telefonie.

#### **Jak se s temito prijímaci pracovalo?**

Při zaměřování s kufříkovým přijímačem je třeba dbát na to, aby rámová anténa ve víku byla vzdálená od těla agenta. Agent zaměřuje vysílač otáčením celého těla a hledá minimum signálu tajného vysílače. Minima nelze vždy zcela dosáhnout vlivem různých překážek. Tam, kde je příliš slabý signál, může zaměřovat na maximum signálu, ale musí pak ke smeru přičíst 90 °. Agent "chodec" se na ulici musí chovat naprosto nenápadně, např. při zapalování cigarety se nenápadně rozhlíží po objektech. Chodí kolem podezřelých míst tak dlouho, až se podaří co nejpřesněji určit objekt, kde by se mohl vysílač nacházet. Pokud se jedná o větší objekt, vstoupí do něho a hledá nejsilnější signál přepnutím na prostou drátovou anténu. Přijímač se často v blízkosti vysílače signálem zahltí, pak je třeba regulovat jeho citlivost např. zkrácením antény.

Agent s opaskovým přijímačem má tu výhodu, že může pohodlně jezdit na kole nebo na lyžích. Kolo ani lyže nijak neovlivní přesnost zaměření a agent se může dostat do terénu, kam mobilní zaměřovače nemůžou. Jakmile agent dostatečně přesně určí polohu tajného vysílače, musí to neprodleně oznámit veliteli přepadového komanda, aby neprítele zneškodnilo.

#### **Prameny**

[1] Tajná učebnice "Die Funkpeilung der kurzen Wellen im Nahfeld" pro německou pořádkovou policii. Berlín, 1943.

[2] Opaskový zaměřovací přístroj - Gürtelpeilgerat. Praktická elektronika 8/1998.

**Ing. Jan Lexa**

**( Fraktická elektronika - A R 10/2011) 10.12011 10.1311** 

### Minimúzeum spojovacej techniky CSLA v bunkri TRHS

#### **PaedDr. Miroslav Horník, OM3CU**

Bunker TRHS (teritoriálnej radiačnej hlásnej siete) UŽ6a u obce Cífer (lokátor JN88SH) bol vybudovaný v lete roku 1971. Póvodne urcený ako monitorovacie stanovisko pri prípadnom útoku jadrovými alebo chemickými zbranami krajin NATO.

Takýchto bunkrov, budovaných počas studenej vojny, bolo v ČSSR niekoľko tisíc. Zriaďovali sa na oboch stranách železnej opony. Tento konkrétny bunker s evidencným císlom 5270 bol r. 1998 bezplatne prevedeny do majetku obce a odvtedy až do r. 2010 bol uzavretý.

V roku 2010 som zahájil prvé kroky vedúce k jeho získaniu. Po ústnom súhlase starostu obce na základe predchádzajúcej pisomnej žiadosti o odkúpenie som doň vstúpil po odklopení krycieho panelu s hmotnosťou okolo 800 kg za pomoci<br>syna Mareka, OM2GT, a vyfotografoval vnútro. Bunker sme znovu uzatvorili a fotografie (obr. 1, 2, 3) som postúpil obecnému zastupitel'stvu. Nakol'ko sa blížili voľby do obecného zastupiteľstva, nič sa nedialo. Až po nástupe nového starostu a opätovnej žiadosti sa ľady pohli.

Starosta obce Mgr. Sagan, PhD. sa nadchol myšlienkou vybudovat' v obci minimúzeum TRHS a spojovacej techniky ČSLA. Po splnení legislatívnych podmienok som bunker získal do dlhodobého prenájmu za symbolické 1 euro ročne, nakol'ko objekt bol inak nevyužitel'ný. Cel-

12 cm a zasypaný zeminou, vidiet bolo iba takýto kúsok kovo som <sup>s</sup> priatel'mi <sup>a</sup> rodinnými príslušníkmi odpracoval na úprave a rekonštrukcii bunkra asi 500 hodín a investoval okolo 400 euro.

Výsledkom je objekt vybavený novou elektroinštaláciou napájanou z akumulátora 12 V, ale zhotovenou tak, aby po prepojení bolo možné aj napájanie z elektrovodnej siete 230 V. Táto žial' zatial' nie je k dispozícii z ekonomických dôvodov; prívod od najbližšieho možného bodu pripojenia by bol dlhý asi 140 m a pri použiti zemného kábla je to vel'ká suma. Napriek tomuto handicapu je hlavná úkrytová miestnost' s rozmermi 1,8 x 6 m zmenená na minimúzeum.

Slávnostne bol bunker otvorený 4. 6. 2011 za prítomnosti starostu obce a redaktorov miestnych a okresných novin (obr. 4, 5), Pravá strana (obr. 8) je zariadená ako bunker TRHS po aktivácii armádou. Nachádza sa tu školská lavica so stoličkou ako pracovisko veliteľa hliadky. Vybavenie je zastúpené chemickým preukazníkom CHP-71, telefónom TP-25 a rádiostanicou R-105d. Za lavicou nasleduje drevené dvojlôžko. Spodné lôžko je vyba-

![](_page_52_Picture_9.jpeg)

Obr. 1. Takto to vyzeralo asi pred rokom, vchod bol zakrytý panelom hrubým asi

![](_page_52_Picture_11.jpeg)

Obr. 2. Protitlakové dvere bunkra už za vstupným schodištom

![](_page_52_Picture_13.jpeg)

![](_page_52_Picture_15.jpeg)

![](_page_52_Picture_16.jpeg)

![](_page_52_Picture_17.jpeg)

![](_page_52_Picture_19.jpeg)

Obr. 5. A prestrihnutie pásky Obr. 6. Vojenská KVa linková technika

![](_page_53_Picture_0.jpeg)

Obr. 7. Ďalšia časť vystavenej vojenskej spojovacej techniky

UŽ6a (Úkryt ženijný 6) verzia pre družstvo Teritoriálnej radiačnej hlásnej služby Vehor Lokalita: Cifer protitlakové dvere Núdzovy vychod je zakresleny na základe dostupnej dokumentacie a prebúrateľnej priečky Rozmeryv mm protiplynové dyere 6000 1800 2000 2000 1600 **Rozmeryvmm** výška v miestnosti

#### Obr. 8. Plánok bunkra

vené spacím vakom ČSLA a horné slúži ako polica na exponáty protichemickej a protiradiačnej ochrany, ako sú plynové masky, chemické preukazníky, dozimetre a individuálne protichemické balíčky. Na konci sa nachádza filtroventilačná súprava. Ľavá strana je pre elektronikov zaujímavejšia (obr. 6, 7). Na dvoch policiach s celkovou dížkou 12 m je umiestnená cast spojovacej techniky CSLA. Spodná políca je venovaná KV a linkovej technike, ktorá je zastupená Trincom, RM31, RM33, RO21, R354, prijímačmi R3, R4, R5, R311, R24, TU11 a PZK. Na hornej polici sa nachádzajú spojovacie prostriedky VKV od A7b až po RF10, ako aj niekoľko prijímačov pre rozsah VKV. Na konci je maketa anglického bunkru ROC

![](_page_53_Figure_5.jpeg)

s rovnakým určením, ako bol tento náš. Pre prípadných nepozvaných záujemcov je dôležitá informácia, že prakticky všetky exponáty sú nefunkčné, iba vzhľadové. Za necelé dva mesiace prevádzky sa prišlo pozriet približne 60 návštevníkov, nie všetky návštevy sa zapísali.

Bunker je prístupný po predchádzajúcej dohode mailom: om3cu@centrum.sk, alebo ak je nad bunkrom vztýčená slovenská vlajka. Táto je viditel'ná aj z hlavnej cesty Trnava - Bratislava. Mapka je na obr. 10. Zaujímavostou je, že ako radisti okresnej siete slúžilí vojaci v zálohe a časť z nich boli rádioamatéri (obr. 11).

Obr. 10. Mapka s umiestnením bunkra (ten nie je v meradle)

![](_page_53_Picture_9.jpeg)

Obr. 11. Vojací v zálohe, ktorí tvoríli osádku bunkra

![](_page_53_Picture_11.jpeg)

![](_page_53_Picture_12.jpeg)

#### Z tradiční radioamatérské burzy v německém Mellendorfu

![](_page_53_Picture_14.jpeg)

V sobotu 20. srpna 2011 se konala tradiční letní radioamatérská burza v severoněmeckém Mellendorfu. Bylo nabízeno překvapivě hodně německého válečného inkurantu a další hodnotné kousky (na obr. uprostřed např. starý poštovní lelegraf a bruska z 20. let)

## **Marconiho námorní rádiový maják z roku 1925**

#### **Ing. Jan Lexa**

Čtenář tohoto časopisu si možná řekne, co je tak zajímavého na námořním rádiovém majáku, a lze rovnou odpovedet, že je to jeho originalita a technické parametry nezvyklé na dobu kolem roku 1925. .

![](_page_54_Picture_3.jpeg)

Obr. 1. Pohled na maják v South Foreland s anténou a domkem pro vysílač r. 1925

Z historie víme, že nejstarší známý námořní ohňový maják byl postaven pravděpodobně na ostrově Faru u Alexandrie kolem roku 200 před naším letopočtem. Nejstarší maják v Anglii byl postaven římským Caligulou poblíž hradu Dover roku 90 našeho letopočtu. Všechny majáky na světě po mnoho století využívaly jako varovný signál pro lodě jen oheň (obvykle olejové horáky). Teprve s vynálezem elektřiny se majáky začaly předělávat na elektrické světlo, kolem kterého obvykle rotovala clona, takže světlo blikalo. Majáky sice svítí, ale za mlhy lodím moc nepomohou.

Stalo se tedy, že v září roku 1925 si vynálezce a senátor Guglielmo Marconi a C. S. Franklin pozvali celou řadu novi-

![](_page_54_Picture_8.jpeg)

Obr. 5. Soucasná fotografie majáku <sup>v</sup> South Foreland

nářů a hostů, aby jim předvedli jeden z prvních rádiových námořních majáků, který vysílal signál o vlnové délce 6,09 m (49,26 MHz), což na tu dobu bylo ponekud prevratné. V té dobe jen nekolik lidí (i radioamatéru) zkoušelo vysílání na 10 až 13 metrech. Rádiový maják byl postaven u světelného majáku v South Foreland nedaleko Doveru v jižní Anglii. Rádiové majáky v té dobe už sice byly nekde ve světě instalovány, ale byly většinou jiskrové, pracující na delších vlnách a jejich<br>nevýhoda byla v tom, že často rušily lodní nevýhoda byla v tom, že casto rušily lodní telegrafní provoz. Vysílat majákové signály na takto vysoké frekvenci tomuto rušení mělo zabránit. Tak jako u světelných majáků, kde se kolem světla otáčela clona, tak i zde byl navržen systém, kde se na jakési točně (o průměru asi 12 m) trvale otáčela velice směrová dipólová anténa. Anténa sestávala jak z několika aktivních dipólů, tak z několika reflektorů. Její vyzařovací úhel byl 15° a byla buzena výkonem asi 280 W (obr. 1, 2).

Anténa při otáčení vysílala kódovaný signál morseovkou. Na ose točny byla umístěna deska s mechanickými kontakty, které byly sestaveny tak, že pro urči-

![](_page_54_Picture_12.jpeg)

![](_page_55_Picture_0.jpeg)

![](_page_55_Picture_2.jpeg)

Obr. 3. Marconiho jachta Elettra, kde mel i BkW vysílac Obr. 4. Marconi (vlevo) na své lodi Elettra roku 1930

tou polohu natočení vysílaly jiný znak (zřejmě číslo od 0 do 360 stupňů?). Jiný literární pramen však udává, že se vysílalo stale písmeno X (-..-)

Tento zpusob zjišťování polohy byl používán už za první světové války vzducholoděmi Zeppelin. Je samozřejmostí, že lodě musely být vybaveny speciálním přijímačem pro příjem na vlnové délce 6,09 m. Senátor Marconi demonstroval účinnost rádiového majáku na své jachtě

Elettra, která měla antény umístěné na obou koncích můstku (obr. 3, 4). Signál byl na moři zaznamenán i ve vzdálenosti kolem 160 km od majáku.

Protože to byla vlastně jakási první demonstrace takového systému (poněkud velkého provedení), není autorovi tohoto sdelení známo, jestli se taková konstrukce nakonec ujala a byla někde používána. Technický pokrok si brzy našel menší a výhodnější systémy pro rádiové majáky. Na obr. 5 (v úvodu článku) je současná fotografie tohoto majáku v jižní Anglii.

#### **Prameny**

Clánek byl napsán podle informací z časopisu Wireless World ze 16. září 1925 a dalších doplňujících informací na<br>internetu.

### **Za hranicemi sveta elementárních cástic**

Snad nejvíce Nobelových cen za fyziku bylo uděleno za pochopení světa elementárních částic, do kterého pronikají vědci od poloviny minulého století pomocí stále rozsáhlejších experimentů a stále velkolepějších teorií. Legendární spoluzakladatel kvantové elektrodynamiky americký profesor Richard Philips Feynman již v roce 1959 ve své nobelovské přednášce řekl: "Příroda již miliony let pracuje na urovni atomu a molekul, proč to nemužeme delat my?" s vtipným dodatkem "Tam dole je spousta místa". Když mluví-<u>me o nanosvětě ("nanos" v řečtině zna-</u> mená "trpaslík") – ríší atomu a molekul, máme na mysli útvary, které jsou menší než 100 nanometrů (nm), přičemž jeden milion nanometrů tvoří pouhý milimetr (je-

![](_page_55_Picture_13.jpeg)

Obr. 1. Titulní strana knihy

den nano-prvek je ve srovnání s fotbalovým míčem tak malý, jako fotbalový míč oproti zemekouli). Na této úrovni vykazuje hmota nové a často překvapivé vlastnosti a mizí hlediska mezi zavedenými vědeckými a technickými obory. Nanotechnologie již dnes ovlivňují medicínu a farmacii, informační technologie a elektronický průmysl, strojírenství, stavebnictví aj. Mnohým z nás slovo "nano" (přitom neznamená nic jiného, než miliardtinu) asociuje budoucnost, převratné objevy, těm zasvěceným i dobrodružství ve světě vědy.

Vynikající úvod do velmi napínavé oblasti fyziky částic představuje kniha emeritního profesora teoretícké fyziky na univerzitě v Heidelbergu Hanse G. Dosche "Za hranicemi nanosvěta", jejíž překlad z německého originálu (Jenseits der Nanowelt) s podtitulem "Leptomy, kvarky, kalibrační bosony" vydalo ve své oblíbené edici Gerstner (přináší nejnovější práce českých i zahraničních vědců z oboru matematiky, fyziky a techniky, splňující požadavek vysoké odborné úrovně a netradičního přístupu k řešení tématu) nakladatelství Academia (Praha 2011, 1. vyd., 264 s., ISBN 978-80-200-181-7).

Jako vodítko slouží autorovi historický vývoj, přičemž vždy zdůrazňuje souhru mezi teorií a experimentem. Počínaje kvantovou fyzikou je čtenář seznamován s důležitými stupni, které nakonec vedly k dnešnímu standardnímu modelu fyziky elementárních částic. Tato cesta vede přes kvantovou elektrodynamiku, symetrie, "zoologickou zahradu" částic, kvarkový model, sjednocenou elektroslabou interakci až ke kvantové chromodynamice (teorii silných interakcí). Ve zvláštní kapitole je Doschem pojednán i zcela aktuální vývoj standardního modelu, jako např. diskuse oscilací neutrin, supersymetrie nebo teorie strun. Celý text zaujme svým svěžím, jasným jazykem, názornými výklady a zajímavými analogiemi i filozofickými poznámkami. Malé anekdoty z vědeckého života odlehčují výklad některých jinak obtížných témat. Autor se vyhýbá matematickým vzorcům, poskytuje je však na webové stránce knihy čtenáři, který se zajímá o látku hlouběji.

Kniha je ideální četbou pro vysokoškolské studenty v prvních semestrech a pro pokročilé studenty nejvyšších ročníků středních škol, pro opakování před zkouškami, pro učitele na gymnáziích a všechny ostatní zájemce o tento speciální obor. Potěšení v knize najdou však jistě i "lidé praxe" a zainteresovaní laici.

**Bohumil Tesarík**

#### **Heathkit a Collins**

· Po velkém úspěchu prvního vydání knihy s popisem a schématy stavebnic vesměs z elektronkové éry firmy Heathkit se objevilo na trhu již druhé vydání tohoto průvodce po produktech kdysi velmi populární a žádané firmy, která se zamerovala hlavn<mark>ě na dokonale propracov</mark>ané stavebnice radioamatérských přijímačů, vysílačů i měřicí techniky, z pera Ch. Pensona, WA7ZZE. Kniha má 328 stránek a je možné si ji objednat za 33 USD (+ poštovné) na webu časopisu CQ. Má název Heathkit - a Guide to the Amateur Radio Products. Mimo uvedené knihy tam naleznete řadu dalších publikací, zabývajících se prakticky všemi odvětvími radioamatérských zájmu.

 $\bullet$  Pro všechny majitele zařízení firmy Collins KWM-2, 75S-3/32S-3, príp. 30L-1 vydal časopis CQ několik DVD s popisem obvyklých typických závad, možnostmi jejich odstranění a návody, jak zprovoznit tato výborná zařízení.

QX

**Z RADIOAMATÉRSKÉHO SVETA**

## **XXII. mezinárodní setkání radioamatéru v Holicích**

Letošní holické radioamatérské setkání se konalo v pátek a sobotu 26. a 27. srpna za účasti 3500 návštěvníků, čtyř oficiálních zahraničních delegací (OE, OM, S5 a 9A) a asi dvaceti vystavujících a prodávajících firem se zbožím pro radioamaté**ry. Kolorit dotvárel všudyprítomný bleší trh se stovkami prodejcu.**

![](_page_56_Picture_3.jpeg)

Radioamatéři se svými koncesemi patří pod křídla Českého telekomunikačního úřadu (ČTÚ), který tentokrát zavítal do Holic v silné sestavě i s ukázkami mobilní měřicí techniky. Na obr. vlevo dva vozy ČTÚ, anténa na voze vlevo je logaritmicko-periodická Yagi pro pásmo 80 MHz až 3 GHz. Na obr. vpravo nahoře je pohled dovnitř radiovozu ČTÚ s vybavením, které se v současné době použivá hlavne pro merení signálu OVB-T. Vpravo dole je záber z besedy na holické radnici. Hovorí predseda CTÚ Dr. Pavel Dvorák, CSc. Dostal zajímavou otázku od Ing. Antona Mráze, OM3LU: "Proc v Ceské republice na rozdíl od ostatních zemí muže mít radioamatér tolik volacích značek, kolik chce, lépe řečeno, kolik si jich zaplatí?"

![](_page_56_Picture_5.jpeg)

Motto holických radioamatérských setkání již třetím rokem zní: "Radiotechnika ve volném čase dětí a mládeže". Konala se beseda na toto naléhavé téma a prohlédli jsme si řadu výrobků z radiotechnických kroužků mládeže v Příbrami, Mikulově a Opave. Na obrázku mladý chemik a radiotechnik Ondra z RK Sázava OK1OSA předvádí výrobu galenitových krystalů

**BE DR RYON** Intermodulacni odolnost - IMD DR ("InterModelin")<br>| Kpc např. "Intermodulation Fire DD **ELECTIFOUGHACHI Odolnost - IMD DR** PlateModelnoss Distance DR<br>Repe napi, "Intermodelation Free DR (dynamický rozsah bez internodu)<br>Je dynamický rozsah RX-u (Aina) <sub>m. D.</sub> For distances and the BR (dynamicky rozesh he cannot<br>be dynamicky rozesh RX-u (Alm), mereny lako tozeli nega moni impodata<br>na krattočiu prisimaće a teoria obvykle dvou nega chega moni impodata na kmitočiu privisan RX-u (Aim), mělený jako tozdíl mezi úso sta Kantonia pruimaće a úrovni obvykle dvou stejné silovce s<br>Způsobníjších vytvoření tohoto im produktu na úrovni MDS.<br>Kantonická s Měří se především micronodulace 3. řádu (typu 21, a  $f_i$ ) a 2 řádu (typu  $f_i$  a  $f_j$ )<br>Pomoci dvou stemě silných spoulů s měndovských (typu  $f_i$  a  $f_j$ )  $\frac{1}{2}$  as preservant microsodulate 3. Fada (typu 2f<sub>3</sub> ± f<sub>1</sub>) a 2<br>**pomoci** door stepse whych signally a pozadovaným kniholi<br>tarčnje se max. připustná únove<del>ň signálů</del>  $\overline{\text{MID}}$ 2 řádu se měří obvykle na kmä<br/>očiech  $\cos{(f_{0N}2)}$ a  $\overline{\text{MID}}$ 3 řádu se měří měří při odstupi 20kHz a 5 kHz od kmitočtu fax IM "blokovací" úrovců p<sub>12</sub> = IMD DR + MDS = Air

V posledních letech stoupá zájem úcastníku holických setkání o odborné přednášky. Velkému zájmu se letos těšila přednáška Ing. Vladimíra Maška, OK1DAK, na téma "Problematika QRO, parametry transceiveru a jak jim rozumet". Na tabuli jsou základní informace o parametru IMD DR (Intermodulation Distortion Dynamic Range) a jak ho měřit

![](_page_56_Picture_9.jpeg)

![](_page_57_Picture_0.jpeg)

V Holicích se setkávají prátelé a starí známí z mnoha zemí. Letos po prvé se zúcastnila s výstavním stánkem oficiální slovinská delegace: manželé Sonja, S53GO, a Adi, S55M (obr. vlevo). Na obr. uprostred zleva: OE3MFS, OM3LU, OE3RTB, OM8AES a OE1AOA. Na obr. vpravo mezinárodní setkání starostu: starosta Holic Mgr. Ladislav Effenberk a starosta Laa an der Thaya Man-fred Fass, OE3MFS

![](_page_57_Picture_2.jpeg)

![](_page_57_Picture_3.jpeg)

![](_page_57_Picture_4.jpeg)

Ve stánku firmy ELIX jsme vyfotografovali tuto pozoruhodnou novinku: PUXING 003, což je FM transceiver pro pásma 145 a 435 MHz, mobilní telefon a MP3 přehrávač v jednom Telefon (cerveny díl vlevo) a transceiver (černý díl vpravo) je možno používat buď odděleně, nebo je secvaknout dohromady

Jiří Sklenář, OK5IM, ex OK1VFA, pokračuje ve šlépějích svého otce OK1WBK a vyrábí velmi kvalitní antény všeho druhu pro

![](_page_57_Picture_7.jpeg)

Stánek internetové firmy www.vysilacky.com. dodávající radiostanice CB, PMR, profi, marine aj. včetně příslušenství, a také truck-doplňky (autokuchyně, ventilátory, oděvy...)

![](_page_57_Picture_9.jpeg)

Vpravo: Z malého prednáškového sálu v holickém Kulturním domě je nyní obrazová galerie, takže nekteré prenášky a besedy se konaly doslova mezi krásnými umeleckými díly, jako napr. tento olej na plátne s názvem "Houbičky" od malířky Blanky Šklíbové-Nové

Vlevo: Vyhlašování vítězů radioamatérských soutěží. Luboš Čech, OK2BEN, z radioklubu<br>OK2KFK přebírá trofej za vítězství v OK-maratónu v kategorii SWL- -RK

![](_page_57_Picture_12.jpeg)

**(Praktická elektronika - AR 10/2011) 10.12011 10.1311** 

# **Stavba a oživování radioamatérských zarízení**

**Ing. Vlastimil Ješátko, OK1ZKQ, ok1zkq@seznam.cz**

## **Jednoduchý anténn'í analyzátor s obvodem LTC1799**

#### (Dokončení)

ru má obdélníkový tvar zhruba do kmito-<br>čtu 20 MHz, v rozsahu od 20 do 30 MHz ctu 20 MHz, v rozsahu od 20 MHz Pro  $50 \Omega$  PSV = 1 (nulová výchylka)  $\frac{1}{5}$ se vilvem parametru integrovaného obvo- $\frac{7}{5}$  Q  $\frac{1}{5}$  1,5 du a přídavného zesilovače tvar začíná<br>blížit sinusovému při zachování přibližně stejné amplitudy (obr. 8), což je pro nás stejné amplitudy (obr. 8), což je pro náse rozpojený obvod ∞ (plná výchylka)<br>- matematik (poznat východně východně východně výchyle výchylka)pro mericí úcely výhodnejši (zmenšuje se - nastavíme pomocí R16

ního pramene [1] (obr. 6; po úprave roz-<br>měrů lze motiv vytisknout na průhlednou<br>fólii pro výrobu foto- vání s vazbou magnetické smyčkové an-<br>historie mální hodnoty. Cejchování je vhodné k jednoduchosti by bylo možné nakreslit mální hodnoty. Cejchování je vhodné<br>motiv přímo na desku barvou, odelnou provést na kmitočtu ve střední oblasti motiv přímo na desku barvou, odolnou provést na kmitoctu ve<br>proti loptocímu rozteku Přídovný zeejle předpokládaného využití. proti leptacímu roztoku. Přídavný zesilovac je na malé desce s univerzálními spoji. Pro tranzistory typu BFR s velmi vysokým mezním kmitočtem je vhodné uspořádání plošného spoje tak, aby mezi<br>bází a kolektorem byla zemnicí plocha, jinak může docházet ke kmitání.

#### **Oživení analyzátoru**

1) Rozsah požadovaných kmitočtů nastavíme podle již uvedeného popisu k puvodnímu zapojení.

**2)** Trimr R14 nastavíme tak, abychom pro celý rozsah kmitočtů měli na potenciometru Pot2 (Gain) dostatečnou rezervu pro plnou výchylku měřidla M1

3) Ocejchujeme měřidlo M2 - PSV (pri Mi nastaveném na plnou výchylku). Vzhledem k nízké výkonové úrovni nelze použít pro srovnání běžný tovární měřič, který je určen pro desítky až stovky W. Pomůžeme si přibližnou metodou náhradních rezistorů (opět pokud možno s mini-

Výstupní napětí na anténním konekto- mální indukčností), které budeme připojo-<br>má obdélníkový tvar zhruba do kmito- vat na anténní výstup:

![](_page_58_Picture_1147.jpeg)

vliv harmonických složek).<br>
Přesnost měření není velká, ale při<br>
primko pramene [1] (obr. 6; po úpravě roz-<br>
vání a vezhou menotiká cruzikuá použití, nenét<br>
primente použití, nenét<br>
vání a vezhou menotiká cruzikuá po

#### **Záver**

Popisované zapojení se mi pro experimenty s magnetickými smyckovými anténami velmi osvědčilo. Odpadá "trápení"

Obr. 6. Desku s plošnými spoji jsem prevzal ze stránek Luca, F6BQU, skutečný rozmer je 129 x 35,5 mm (vpravo)

Obr. 7. Analyzátor je včetně síťového napájecího zdroje 12 V vestavěn do výprodejní duralové skrínky z produkce bývalého podniku TESLA Jihlava (dole)

![](_page_58_Picture_17.jpeg)

![](_page_58_Picture_18.jpeg)

Obr. 5. Fotografie předního panelu vzorku analyzátoru s možností přepínat mezi původním můstkem a měřičem PSV

koncového stupně transceiveru nepřizpů-<br>sobenou zátěží i blokování kmitočtu na pásmu při nastavování. Při poslední návštěvě internetových stránek, které pojednávají o analyzátoru Antan, jsem zjistil, že je tam již také popisována varianta s měřičem PSV, ale s použitím mikroprocesoru a zobrazením naměřených hodnot na LCD displeji. Osobně pro měření PSV dávám přednost ručkovým přístrojům, protože zvláště u úzkopásmových antén je nastavení velmi citlivé a pohyb ručky se<br>mi lépe vyhodnocuje.

Měření PSV v rozsahu KV i u komerčních výrobků nedosahuje velké přesnosti, zejména z duvodu požadavku na širokopásmovost.

#### **Pramen**

 $\bigg\rangle$ 

[1] http://lpistor.chez-alice.fr

![](_page_58_Picture_24.jpeg)

U

### **Magnetic Loop Antenna tentokrát vylepšená mým pivním programem**

#### **Luboš Matyásek, OK1ACP**

(Dokončení)

#### Třešnička na dortu **Trešnicka - salónnínaMLAdortu** ~**.,**

Možná šílený nápad, ale uvidíme, jak dorovně umístěné MLA a 18. července 2011 uskutečněná spojení na 18 MHz s IK2SND a potom na 14 MHz s RK3DZJ.

Stále se jedná o anténu umístěnou uvnitř panelákového bytu a FT-817 s výkonem 5 W, přičemž pozoruhodné bylo, že RK3DZJ telegrafoval česky z města Reutov, kam ještě jezdí moskevské metro. Po krátkém pátrání na QRZ.ru vyšlo najevo, že jde o kolektivní stanici a operátor Mišo je vlastně RW3FS. Hned jsem rozjel e-mailovou korespondenci a zjistil, že Michail Aleksandrovič Kaverin se narodil 25. 5. 59, takže je o pár dní starší než moje dcera a že už byl několikrát v Čechách, jmenovitě v Táboře a okolí u Laca, OK1AD. Rád by prý opět přijel, ale rodinné problémy, konkrétně dvouletá dcera to poněkud brzdí. To byla předmluva k tomu šílenému nápadu, učinit z MLA dekorativní prvek uvnitř bytu, jehož vzhled vyloučí negativní stanovisko hlavy rodiny.

Tato anténa je zcela v dosahu operátora, funguje od 10 do 28 MHz, ladení kondenzátoru je ruční pomocí provázkového převodu a stav naladění signalizuje doutnavka u CL. Smyčka je čtvercová<br>a salónnost vzhledu

obstarává krajková výzdoba, kterou si<br>může každý naaranžovat dle vlastního či zprostředkovaného vkusu. Fotografíe celku i detailů dost názorně dokazují mé tvrzení, že anté-

![](_page_59_Picture_8.jpeg)

Obr. 25. Obr. 26.

![](_page_59_Picture_10.jpeg)

![](_page_59_Picture_12.jpeg)

#### Obr. 24. MLA skrytá v nebesích ham-shacku OK1ACP

na zhotovená za jedno odpoledne, umístěná v bytě, může být nejen funkční, romantická, ale i snesitelně estetická. Na obrázcích je celkový pohled (obr. 24), větší drážkové kolečko na ladicím kondenzátoru (obr. 25) a menší ovládací kolečko zavěšené na lanku ze syntetického vlákna (obr. 26), obě s opásáním jeden a půl závitu. Menší kolečko lze samozřejmě napevno umístit v dosahu ruky operátora.

stínicího pláště na třech kmitočtech amatérských pásem

#### **Parametry zde popsaných MLA**

Měrný odpor Cu =  $0,0175 \Omega/mm/m$ . Nejkvalitnejší anténu lze zhotovit pouze z instalační Cu trubky průměr 15/1, která má průřez 44 mm<sup>2</sup> a ztrátový odpor na délce obvodu 2,16 m 0,0 007 118 Q.

Pokud píši o použití koaxiálního kabelu, jde o typ 1KX s vnitřním vodičem  $\varnothing$ 2,2 mm, který má průřez 3,8 mm<sup>2</sup>.

Plášt tohoto kabelu je Cu trubka o vnějším Ø 9,2 mm a tloušťce plechu 0,21 mm, měřeno mikrometrem Suisse Etalon.

Použít tento kabel pro MLA můžeme třemi způsoby:

1) Vytáhneme vnitřní vodič a použijeme jen stínicí trubku, která bude mít pruřez 5,93 mm<sup>2</sup>, čímž bude představovat na délce 2,16 m ztrátový odpor 0,00 637  $\Omega$ .

**2)** Vnitrní vodic ponecháme, ale použijeme jej pro ladění smyčky, přičemž musíme počítat s kapacitou mezi ním a pláštěm 112 pF (56,5 pF/m).

**3)** Vnitrní vodic ponecháme a spojíme na koncích se stínicí trubkou, čímž zvětšíme průřez smyčky na 9,73 mm<sup>2</sup> a zmenšíme ztrátový odpor na 0,003 866 Q na 2,16 m.

Buzení smyčky samozřejmě zůstává uprostred kruhu na nejnižší impedanci a ladění mezi oběma volnými konci. Pokud budeme měřit indukčnost smyčky s navlečeným toroidem, poznáme, že indukčnost se nemění, jen poněkud klesne Q, což se projeví na měřiči tak, že v okamžiku rezonance žárovka úplně nezhasne, zatímco bez toroidu ano.

Výsledky měření indukčnosti stínicího pláště při různých kmitočtech jsou uvedeny v tab. 1.

Zdánlivou disproporci mezi výslednými indukčnostmi způsobuje vlastní kapacita smycky, která vychází kolem 6 pF, račte si to přepočítat.

Měření kapacity a indukčnosti samotného vnitřního vodiče na kmitočtech uvedených v tab. 1:

![](_page_59_Picture_1564.jpeg)

Paralelním spojením pláště a vnitřního<br>vodiče bychom se mohli domnívat, že řadíme dvě cívky paralelně, čímž klesne in-

vodice bychom se mohli domnívat, že ra- )

![](_page_59_Picture_1565.jpeg)

![](_page_59_Figure_31.jpeg)

Obr. 8. Tvar výstupního průběhu na obrazovce osciloskopu: zleva pásmo 3,5, 14 a 28 MHz

**(Praktická elektronika - AR 10/2011) 1974 10/2011 10/2011 10/2011** 

## **Predpoved' podmínek šírení KV na ríjen**

![](_page_60_Figure_1.jpeg)

![](_page_60_Figure_2.jpeg)

![](_page_60_Figure_3.jpeg)

![](_page_60_Figure_4.jpeg)

Potěšit nás mohly poslední předpovědi ze SIDC, které pocítají do srpna 2012 se vzestupem čísla skvrn na  $R = 143$ podle klasické předpovědní metody, resp. na R = 111 podle metody kombinované. Na vrcholu cyklu, nastane-Ii v roce 2013, by tak mohlo číslo skvrn vzrůst na  $R =$ = 188 (což by bylo fantasticky blízko vrcholu 19. cyklu s  $R12 = 201.3$  v březnu 1958), resp. na  $R = 112$ . Menší čísla jsou v předpovědích ze SWPC s  $R = 90 + 10$ v kvetnu 2013 a z IPS s R = 90,2 již v prosinci 2012. Mediálně známý sluneční fyzik Dr. Hathaway z NASA uvádí nejvyšší  $R = 70$  pro květen 2013 (v srpnovém vystoupení na hamfestu v Huntsvilie, AL, připustil maximálně 75) a dodal, že 24. sluneční cyklus bude pravděpodobně nejmenší za posledních 100 let. K príštímu 25. cyklu uvedl, že je príliš brzy na

dukčnost L na snadno spočítatelnou hod-<br>notu. To ovšem neplatí pro cívky nachá-<br>zející se ve stejném elektromagnetickém notu. To ovšem neplatí pro cívky nachápoli. Je to tak, jako bychom na jedno jádro navinuli cívku dvema stejnými nebo nepatrně rozdílnými vodiči současně, což při zachování průměru, počtu závitů a délky cívky nemění téměř nic na konečné indukčnosti. Změní se pouze činitel jakosti Q, protože v ideálním případě klesne R na polovinu a podle vzorce

 $Q = \omega L/R$  se Q zdvojnásobí.

Toto zjištění je námět pro použití dvou nebo tří smyček ,koaxu' spojených paralelně k vytvoření MLA s lepšími parametry. Asi bych si neodpustil, kdybych tuto úvahu neověřil prakticky, a tak jsem dvě smycky o stejném obvodu 2,16 m spojil paralelně, jak stínicí trubku, tak vnitřní vodiče a vyšla mi indukčnost 2 µH. Odpojení vnitřních vodičů ze smyček nemělo na indukčnost měřitelný vliv. V tomto případě by mohl najít uplatnění i kabel RG--213 v podobě tří paralelních smyček. Reálný pohled na hodnotu ztrátového odporu by poskytlo měření Q smyčky na nějakém hodnověrném Q-metru, ale to už je většinou mimo možnosti amatérské dílny. Potud úvahy podložené dosažitelným

měřením v radioamatérské praxi.

Jestliže ovšem musíme vzít v potaz vliv skinefektu na rozložení vf proudu ve vodiči, pak se ukazuje, že největší hustota je na povrchu vodiče (trubky) a jediné, co si musíme uvědomit, je, že hustota proudu klesá exponenciálně od povrchu směrem ke středu. Tím je vlastně výpočet ztrátového odporu poněkud problematický, když vrstvička mědi vedoucí vf proud může být silná místo několika milijeho úplný odpis (většina předpovědí se shoduje na tom, že by mohl být ješte slabší, než je současný cyklus).

Zdroje pravidelných předpovědí uvádějí pro říjen následující čísla: SWPC  $R = 64.4 \pm 7$ , IPS  $R = 59.8$  a SIDC  $R = 71$ s použitím klasické metody a  $R = 72$ , získané metodou kombinovanou. Pro naše potřeby použijeme číslo skvrn  $R = 73$ , resp. sluneční tok SF = 121 s.f.u.

Letní vývoj nebyl nudný, mohli jsme pozorovat například důsledky silné magnetické boure v noci z 5. na 6. srpna s *K* až 7 (po výronech koronálního plazmatu pri erupcích okolo 4. srpna), která zpuso bila zhoršení podmínek šírení zejména 6. srpna. Nejmohutnější erupce tohoto cyklu byla registrována 9. srpna 2011 s maximem v 08.05 UTC. Měření intenzity slunečního rentgenového záření v rozsahu 1

až 8 A (angströmů) o intenzitě 6,9.10<sup>-4</sup> W ji zařadilo do nejvyšší třídy X. Následoval výrazný pokles aktivity a 14. srpna se (letos teprve podruhé) stalo, že na Slunci nebyla pozorována žádná skvrna.

Podmínky šírení KV byly horší v první polovině července a v první polovině srpna a zlepšily se ve druhé polovině července a zejména ve druhé polovině srpna. V průběhu října budou nejlepší od roku 2003, což platí i pro listopad.

Uzavřeme indexy aktivity za červenec a srpen 2011: průměry slunečního toku 94,3 a 101,2 s.f.u., čísel skvrn  $R = 43.9$ a 50,6 a geomagnetických indexů z Wingstu *A* = 10,9 a 9,4. Dve poslední R dosadíme do vzorce pro-vyhlazený průměr a za leden a únor 2011 dostáváme poslední a nejnovější R12 = 31 a 33,5.

**OK1HH**

![](_page_60_Picture_18.jpeg)

Obr. 27. Rezonance dvousmyčkové MLA s navlečeným toroidem, za<br>rovka svítí mi nimálně

metrů třeba jen několik desetin mm. Pro extrémní teoretiky uvádím na konci odkaz na matematické procesy k této tematice. Nezdá se mi, že PE-AR má snahu čenářům vnucovat tuto cestu, a tak postačí, když skinefekt budeme v duchu respektovat a v praxi s minimální časovou ztrátou vyzkoumáme, která z variant přinese rozpoznatelné zlepšení. Viz: http://dielektrika. kvalitne. cz/skinefekt. html

![](_page_60_Picture_21.jpeg)

Obr. 28. Ke dvousmyčkové MLA jsem vyrobil ladicí kondenzátor, který odpovídá všem technickým požadavkum. Minimalizoval jsem rozměry s původním průmerem pivní plechovky, ustrižení posuvné cásti do približné paraboly jser roztáhnul stupnici malých kapacit a stlačil směrem k větším (viz foto), zachoval jsem při tom elektrickou pevnost dielek-

trika 8 kV a použitím ladicího závitu M8 na pletací jehlici s maticí z novoduru 10 x 15 x 15 se eliminovaly parazitní kapacit<sub>)</sub> takže rozsah je 7 až 300 pF. Testován MLA ale provádím na té rozkládací verzi v horizontální poloze asi 50 cm od transceiveru. Protože na KV se odehrával nějaký závod, preladil jsem se na 18 MHz a 20. 8. v 9.23 UTC jsem delal IK2SNI za 559, v 9.44 na SSB 59 LZ1670SWS a v 11.30 PA5TT - Teun (obr. 29) mi dal 559 a dlouho jsme telegrafovali o MLA, nacež jsem si našel jeho e-mailovou adresu a poslal mu obvyklé obrázky včetně MLA z tohoto spojení

![](_page_60_Picture_25.jpeg)

Obr. 29. Teun, PA5TT, na stožáru se svojí novou anténou Steppir

# **\_Pocítac v ham-shackuLXXXVIII\_ Callbook servery**

(Dokončení)

![](_page_61_Picture_2.jpeg)

Obr. 5. QRZ.RU je ruskou nekomerční obdobou QRZ.COM

![](_page_61_Picture_4.jpeg)

Obr. 6. HamQTH.com je český nekomerční projekt, umožnující jednoduchou spolupráci se stanicními deníky

![](_page_61_Picture_6.jpeg)

QRZ.RU (obr. 5) najdete na http:// www.grz.ru/. Je ruskou obdobou QRZ. COM a není komerční. Kromě callbooku s téměř 2 miliony adres zde najdete archivy schémat, manuálů a software, DX informace, diplomy, rubriku věnovanou satelitům, VKV rubriku a spoustu materiálu, věnovaného všem oblastem radioamatérské činnosti – vše samozřejmě v ruštině.

Záznamy opět mají formu editovatelných profilů. Obsahují však pouze základní data, tj. značku a adresu. Ze známých callbook serverů tedy obsahují nejméně dat, ta jsou však parsovatelná a mohou být využita ve stahicnich denících.

HamQTH, též HamQTH.com najdete na http://www.hamqth.com/. Je nejnovějším přírůstkem do rodiny callbook serverů [5]. Jeho autorem je Petr, OK2CQR,<br>který ho vytváří s podporou celé řady radioamatérů v OK i ve světě. Vznikl v červnu 2011 a dnes obsahuje kolem 1 milionu adres. Je vytvoren tak, aby bylo možné co nejjednodušeji spolupracovat s různými staničními deníky. Vznikl původně jako podpora linuxového staničního deníku CQRLOG.

Záznamy tvoří editovatelné uživatelské profily, umožňující i vkládání fotografií. Záznam je rozdělen-na část, obsahující pouze jméno, QTH a lokátor, která bude importována do staničního deníku, pokud deník odešle příslušný požadavek. Druhá cást pak obsahuje úplnou adresu, která se zobrazuje buď přímo, nebo po prihlášení uživatelským jménem a heslem. Registrace je bezplatná. Uživatelské jméno a heslo může být definováno přímo ve stanicním deníku, uživatel pak nemusi ručně nic zadávat a požadovaná data jsou importována bez jeho zásahu. Dalšimi položkami jsou kontaktní údáje (e-mail, ICQ, MSN, Jabber, Skype apod.), detaily QTH (zóny CQ a ITU, okres, stát apod.) a doplňující údaje.

HamQTH.com umožňuje zadání pou*ze* dat, která jsou nutná pro spolupráci s elektronickým staničním deníkem, avšak adresa nemusí být uvedena. Veškeré údaje si muže uživatel upravit sám, muže rozhodnout, zdali bude k dispozici jeho adresa a jakým způsobem (komu) se zobrazí. HamQTH.com tedy nabízi maximum možností pro ochranu osobních údajů. Každý uživatel zde může mít svoji stránku jako na QRZ.COM (obr. 6).

Pro úplnost ještě uveďme databázi FCC [6] (obr. 7). Prohlížet si ji mužete na adrese

http://www.hamcalllookup.com/. Ob-. sahuje sice jen adresy radioamatérských stanic v USA, je však denně aktualizována a umožňuje vyhledávání nejen podle volací značky, ale např. podle jména, města apod.

#### **Odkazy**

[4] QRZ.RU, http://www.qrz.ru/

[5] HamQTH.com, http://www.hamqth. com/

[6] FCC Database Search, http://www. hamcalllookup.com/

RR

#### Hláskuji ... I spell ... ai spel **Vysíláme na radioamatérských pásmech XCVI Radioamatérská spojení v anglictine**

#### Casto užívaná slova:

![](_page_62_Picture_1945.jpeg)

#### Fráze používané při spojeních:

Výzva v pásmu 20 metrů. CQ twenty metres. sí kjú tuenty mítrs

Zdeje OK2YN (odpovídá). This is OK2YN (returning). diz iz ou kej tú uaj en (rítérnin)

Prosím zavolejte znovu. Please, call me again. plíz, kól mí egejn

Prosím zopakujte volací značku. Please, repeat your call-sign. plíz, ripít jar kó/sajn

Jaká je vaše volací značka? What is your call-sign? uot iz jor kólsajn?

Nepobral jsem vaši volací značku. I did not get your call-sign. aj did not get jar kó/sajn

Rozumíte mi? Do you copy me? du jú kopi mí?

Nyní vám nerozumím. I cannot copy you now. aj kenot kopi jú nau

Bohužel, nerozuměl jsem všechno. Sorry, I did not copy at all. sori, aj dyd not kopi et ól

Nerozuměl jsem vůbec nic. I did not copy anything. ai dyd not kopi enysin

Ano, rozumím. OK, I understand. ou kej, ai andrstend

#### (Dokončení)

Prosím mluvte pomalu. Speak slowly, please. spík slouly plíz

Anglicky znám jen několik frází. I know only a few sentences in English. ai nou only e fjú sentensiz in engliš

Kolik je vám let? (Jak jste stár?) How old are you? hau old ár jú?

Je mi 36. I am 36 years old. aiem sírty six jérs old<br>Jsem ženatý.

I am married. aiem merid

Děkuji (velice) za zavolání. Many thanks for the call. meny tenks fór d kól

Cekejte prosím. Stand by please. stend bai plíz

Kmitočet je obsazen. The frequency is in use. d fríkvensi iz in júz

Můžete přejít na telegrafii? Can you go to CW? ken jú gou tu si dabljú?

Volejte 5 kHz up (down). Call 5 kHz up (down). kól fajf kiloherc ap (daun)

Vše jsem pobral bezvadně (na 100 %).<br>I have all OK. ai hev ól ou kej (one hundred per cent OK) (uan handrid per cent ou kej)

Mám vše mimo QTH. I have everything except your QTH. ai hev evrytin iksept jór kjú tý ejdž

Dobré ráno, odpoledne, večer. Good morning, afternoon, evening. gúd mórnin, áftrnún, ívning

Dobrou noc. Good night. gúd najt

Jsem potešen, že máme spojení. I am glad for the QSO. aiem gled for d kjú es ou

Váš report je 59. Your report is 59. jór ripórt iz fajf najn

Váš signál je velmi silný (slabý). Your signal is very strong (weak). jór signal iz very strong (vík)

Jaký je můj report? What is my report? uot iz mai ripórl?

Prosím opakujte můj report. Please repeat my report. plíz ripít maj ripórl

Moje jméno je Jirí. My name is Jiři. maj nejm iz Jirí

Jaké je vaše jméno? What is your name? uot iz jór nejm?

Obr. TNX *GOEXY* Moje QTH je Přerov. My QTH is Přerov. maj kjů tý ejdž iz Přerov

Prosím zopakujte vaše QTH. Please repeat your QTH. plíz ripít jór kju tý ejdž (jméno, můj report) (name, my report) (nejm, mai ripórl)

Mikrofon znovu na vás. The mike back to you again. d majk bek tu jú egein

Máte velmi kvalitní signál (audio). Vou have very good audio quality. jú hev very gúd ódio kualíty

Váš signál má únik. There is some QSB on your signal. dér iz sam kjú es bí on jor signal

Podmínky jsou dnes velmi dobré (špatné).

The conditions are very good today (poor).

d kondišnz ár very gúd tudej (púr) Pracujete v závodě?

Are you in the contest? ár jú in d kontest?

(v závode) Kód pro vás: Your number: jór nambr

Kód pro mne. My number. mai nambr

Pracoval jsem s 248 zeměmi. I have worked 248 countries. áj hev uerkt tú handrid fórty ejt kantriz

M**ám 122 diplomů.**<br>I have 122 awards. áj hev uan handrid tuenty tú euórdz

Svůj QSL 100% pošlu. My QSL card is one hundred percent sure.

mai kjú es el kárd iz uan handrid per cent šůr

Prosím zašlete mi svůj QSL. Please, send me your QSL. plíz, send mí jór kjú es el

Budu šťasten, když dostanu váš QSL. I will be happy to receive your QSL. ai ui/ bí hepy tu risív jór kjú es el

Potřebuji váš QSL pro diplom. I need your QSL for the award. ai níd jór kjú es el fór dí euord

Zařízení mám tovární (vyrobené doma).

My rig is factory made (homebrew). maj rig iz fektori mejd (haumbrjú)

Používám transceiver. I have a transceiver. ai hev e trensívr

Výkon (príkon) je 100 W. The output (input) is 100 W. di autput (ínput) iz uan hundrid uats )

#### **Kalendár závodu na ríjen a listopad** (UTC)

 $KV$  . The second  $KV$  . The second  $KV$ 

![](_page_63_Picture_2095.jpeg)

Nezapomeňte na změnu z letního na zimní čas během SSB části CQ WW DX Contestu!

Termíny jednotlivých závodů byly ověřeny jednak podle přehledu WA7BNM, který naleznete na

http://www.hornucopia.com/contes tcal/week/ycont.php (obsahuje i velmi přehledně uspořádané podmínky jednotlivých závodů), a podle www.qrz.ru, kde naleznete také výsledky závodů z předchozích let. Přesto doporučujeme jak termín, tak hlavně adresu k zasílání deníků těsně před závodem zkontrolovat.

#### Internetové adresy pro zasílání deníku

1,8 MHz RSGB:

wire).

longuair)

2nd160, logs@rsgbhfcc,org Aktivita 160 viz web: www.a160.net

My antenna is a dipole (is 42 meter long

Moje anténa je dipól (je 42 m dlouhá).

maj antena is e dajpol (iz fórty tú mítrs

All Austria 160 m: hf-contest@oevsv.at CQ WW DX CW: cw@cqww.com CQ WW DX SSB: ssb@cqww.com DARC Corona: do1nfp@darc.de EPC PSK: ut7fp@srars,org HA-QRP: haqrp@radiovilag.hu HSC: hsccontest@googlemail.com<br>IPARC: dj6qq@darc.de IPARC: dj6qq@darc.de Japan int. DX: *ph@jidx.org*<br>JARTS WW RTTY via: www.edsoftz.com/JARTS/ LZ-DX: Izdxc@yahoo.com OKlOM-DX: okomdxc@crk.cz Prov. aktiv viz web: http://kvpa.unas.cz SSB liga: http://ssbliga.nagano.cz Ukrainian DXC: urdxc@ukr,net WAEDC: waertty@dxhf.darc.de WAG: wag@dxhf.darc.de YO PSK: pskyo@y05crq.ro

**DX expedice**

QX

![](_page_63_Picture_10.jpeg)

Mezinárodní tým radioamatérů pod vedením Olega Žukova, R3FA, odjíždí na<br>expedici na Tahiti. Pod značkou **TX3T** se expedici na Tahiti. Pod znackou T**X3T** se budou ozývat z ostrova Papeete ve dnech 16. 10. až 19. 10. a v závěru ještě 1. až 4. listopadu 2011.

Mezitím budou budou používat znacku TX7M od 19. 10. až do 1.11.2011 z QTH v zátoce Hatiheu na ostrově Nuku Hiva v souostroví Markézy (IOTA OC-027). V průběhu této doby se tým zúčastní rovnež CO WW DX SSB Contestu, a to pod značkou TX5A (28. až 30. 10).

Pracovat budou na všech psámeci CW, SSB I RTTY. Podrobne informu o všem na stránkách www.tx7m.com/

OK1DVA

#### **\_\_\_ VKV \_**

#### **Kalendár' závodu na listopad** (UTC)

![](_page_63_Picture_2096.jpeg)

<sup>1</sup>)NA - Nordic Activity Contest. <sup>2</sup>) Hlášení na: ok2vbz@centrum.cz 3) MMC - Marconi Memorial Contest, deníky na e-mail: ok1kpa@volny.cz nebo on line: vkvzavody,moravany,com <sup>4</sup>) Hlášení na OK1OHK.

OK1DVA

#### **Radioamatérské setkání v Prerove**

Podzimní setkání radioamatérů, CBčkářů a ostatních zájemců o radiotechniku a výpočetní techniku se uskuteční v sobotu 22. října 2011 od 8 do 12 h v obou sálech Pivovaru Přerov, Komenského ul.

Pro prodejce budou sály otevřeny od 7,30 h.

Srdečně všechny zveme!

Radioklub OK2KJU Přerov

Doufám s vámi (brzy) na slyšenou. I hope to meet you (soon) again. aj houp tu mít jú (sún) egejn

Předejte mé pozdravy vaší rodině. Please, pass on my best regards to your family.

plíz pás mai best rigárdz tu jór femily

73 a mnoho DXů! 73 and many DX's! sevnty srí end meny dí eksíz

Na shledanou. Good-bye. gúd baj

Bůh vás opatruj. God bless you.

gad bles jú

U pocasí, popisu zarízení i podmínek šíření se používá často výraz "condition":

The weather conditions today are... My working conditions are transcei-

ver... The propagation conditions are pretty

good today ap. d uedr kondišnz tudej ár...

maj uerkin kondišnz ár trensívr..

d proupegejšn kondišnz ár príty gúd tudej

QX

Nemám otočnou anténu. I have not a rotary beam. ai hev not e rotary bím Moje anténa směruje na sever (východ, jih, západ).

My antenna is beaming to north (east, south, west). maí antena íz bímín tu nórd (íst, saus, uest)

Počasí je... The weather is d uedríz

1) velmi dobré very fine very fajn

2) čistá obloha clear klír

3) zataženo cloudy klaudy

#### 4) deštivo rainy rejny 5) mráz frost frost 6) horko hot hot 7) chladno

cold kould

#### 9) sneží it is snowing it ís snouín 8) větrno windy uíndy Teplota je +22 (-8)  $\circ$  C. The temperature is plus 22 (minus 8) de-

grees centigrade. d tempericr íz plas tuentytú (majnas eít)

digrís sentígrejd

Stále prší již dva dny. It has been raining already since two days.

ít hez bín rejnin ólredy sins tú dejz

Dnes byl horký den. Today it was a hot day. tudej ít uoz e hot dej

Moje adresa je v callbooku (qrz.com). My address is in callbook (qrz.com). maí edres íz ín kólbúk (kjú ár zed kom)

Dekuji za (hezké) spojení. Thanks for the (nice) contact. tenks for d (najs) kontakt

Přeji hodně zdraví a úspěchů. I wish you good health and success, ai uiš jú gúd hels end sakses

Přeji hodně štěstí a hodně DXů. I wish you good luck and lots of DX. aí uiš jú gúd lak end lot of dí ekz

# ,<br>,<br>.. CENIK INZERCE (cernobílá/barevná • Kc bez DPH)

![](_page_64_Figure_1.jpeg)

# PRIPRAVUJEME

Kompletní produkci vydavatelství AMARO 1996 až 2010, naskenované<br>časopisy RADIOAMATÉR 1945 až 1948, časopisy ELEKTRONIK 1949<br>až 1951 a inovovanou databázi článků 1980 až 2010 - to vše<br>na jednom 2vrstvém DVD. Více na straně

## Seznam inzerentů v PE 10/2011

![](_page_64_Picture_872.jpeg)

![](_page_64_Picture_873.jpeg)

':-,